# **Cirq Documentation**

*Release 0.1*

**The Cirq Developers**

**Jul 19, 2018**

## **Contents**

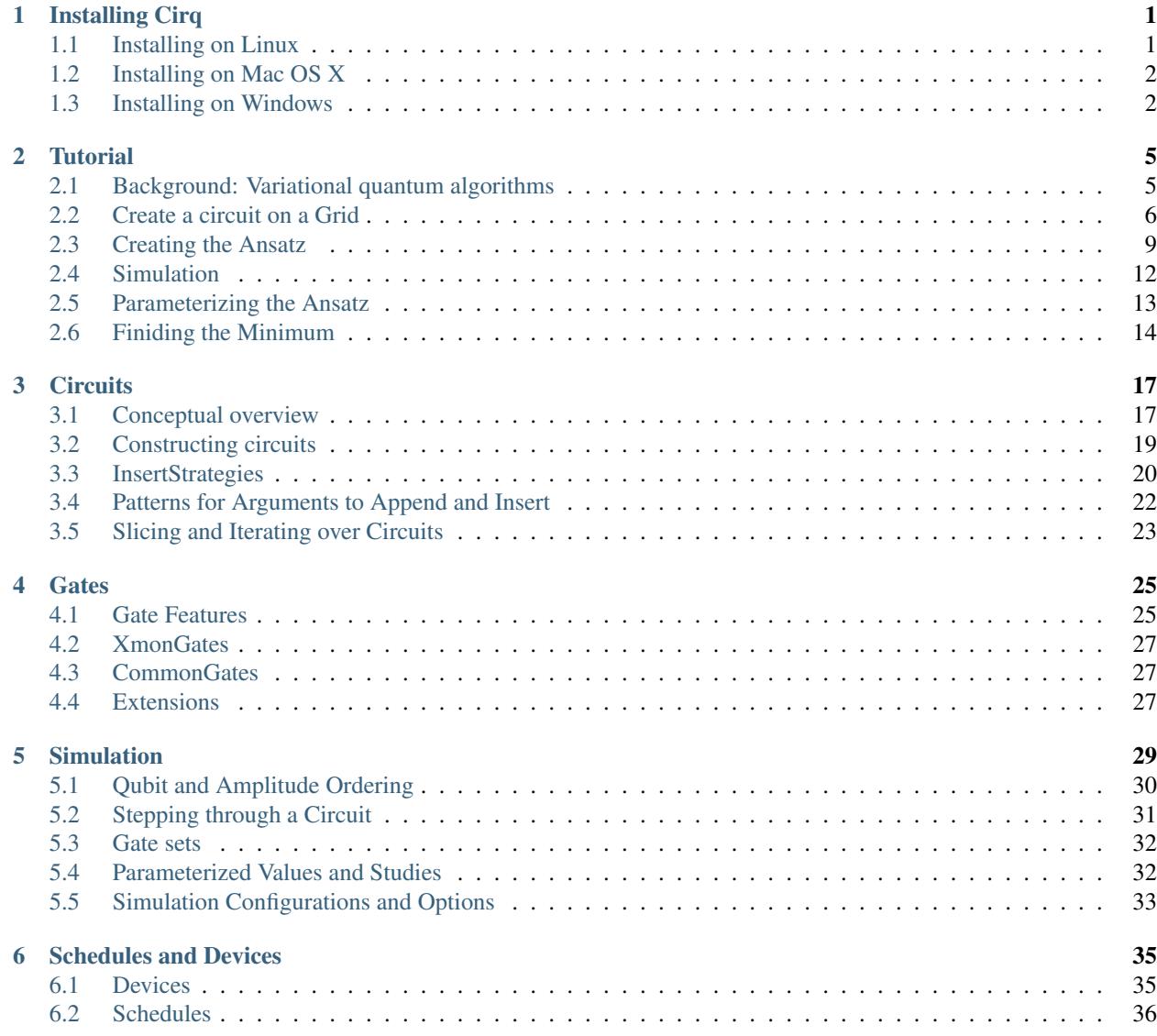

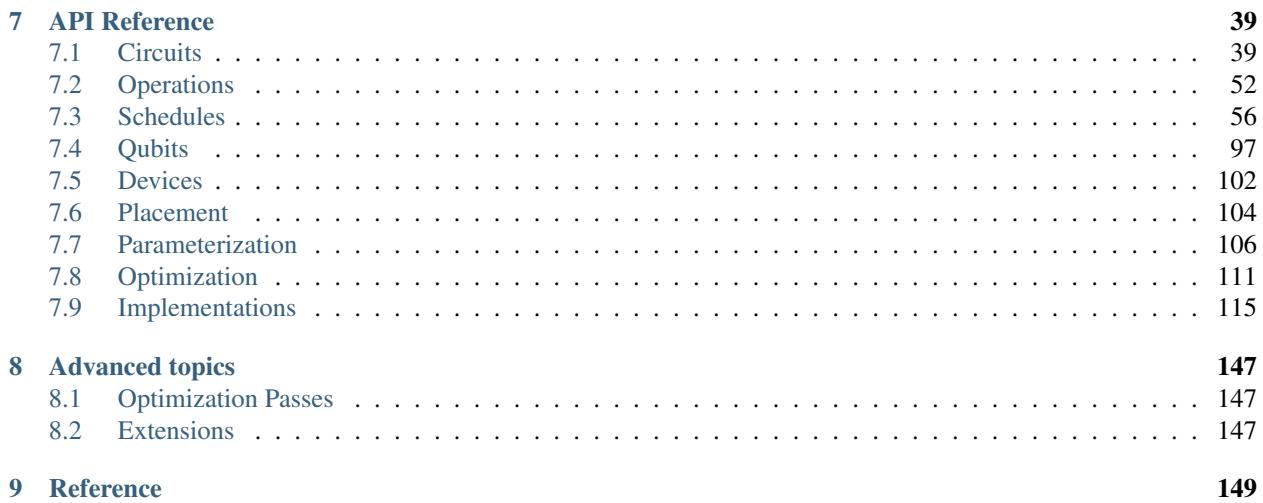

## CHAPTER<sup>1</sup>

## Installing Cirq

<span id="page-4-0"></span>Choose your operating system:

- *Installing on Linux*
- *Installing on Mac OS X*
- *Installing on Windows*

If you want to create a development environment, see [docs/development.md.](/docs/development.md)

#### <span id="page-4-1"></span>**1.1 Installing on Linux**

1. Make sure you have python 3.5 or greater (or else python 2.7).

See [Installing Python 3 on Linux](https://docs.python-guide.org/starting/install3/linux/) @ the hitchhiker's guide to python.

- 2. Consider using a [virtual environment.](https://packaging.python.org/guides/installing-using-pip-and-virtualenv/)
- 3. Use pip to install cirq:

```
pip install --upgrade pip
pip install cirq
```
4. (Optional) install system dependencies that pip can't handle.

```
sudo apt-get install python3-tk texlive-latex-base latexmk
```
- Without python3-tk, plotting functionality won't work.
- Without texlive-latex-base and latexmk, pdf writing functionality will not work.
- 5. Check that it works!

```
python -c 'import cirq; print(cirq.google.Foxtail)'
# should print:
\# (0, 0) (0, 1) (0, 2) (0, 3) (0, 4) (0, 5) (0, 6) (0, 7) (0, 0
\leftrightarrow 8) (0, 9) (0, 10)
#\mathbb{R}^nL.
ightharpoonup |
#
˓→
# (1, 0) (1, 1) (1, 2) (1, 3) (1, 4) (1, 5) (1, 6) (1, 7) (1,
\leftrightarrow 8) (1, 9) (1, 10)
```
#### <span id="page-5-0"></span>**1.2 Installing on Mac OS X**

1. Make sure you have python 3.5 or greater (or else python 2.7).

See [Installing Python 3 on Mac OS X](https://docs.python-guide.org/starting/install3/osx/) @ the hitchhiker's guide to python.

- 2. Consider using a [virtual environment.](https://packaging.python.org/guides/installing-using-pip-and-virtualenv/)
- 3. Use pip to install cirq:

```
pip install --upgrade pip
pip install cirq
```
4. Check that it works!

```
python -c 'import cirq; print(cirq.google.Foxtail)'
# should print:
\# (0, 0) (0, 1) (0, 2) (0, 3) (0, 4) (0, 5) (0, 6) (0, 7) (0, 0)
\leftrightarrow 8) (0, 9) (0, 10)
              \mathbb{R}^n#\mathbb{R}i.
\leftrightarrow1
                                                                  \sim 10^{-10}\mathbb{R}^n#
                                                                                                                                \mathbb{R}^2\leftrightarrow |
\# (1, 0) \longrightarrow (1, 1) \longrightarrow (1, 2) \longrightarrow (1, 3) \longrightarrow (1, 4) \longrightarrow (1, 5) \longrightarrow (1, 6) \longrightarrow (1, 7) \longrightarrow (1, 0)
 \leftrightarrow 8) (1, 9) (1, 10)
```
## <span id="page-5-1"></span>**1.3 Installing on Windows**

- 1. If you are using the [Windows Subsystem for Linux,](https://docs.microsoft.com/en-us/windows/wsl/about) use the *Linux install instructions* instead of these instructions.
- 2. Make sure you have python 3.5 or greater (or else python 2.7.9+).

See [Installing Python 3 on Windows](https://docs.python-guide.org/starting/install3/win/) @ the hitchhiker's guide to python.

3. Use pip to install cirq:

```
python -m pip install --upgrade pip
python -m pip install cirq
```
4. Check that it works!

python -c "import cirq; print(cirq.google.Foxtail)" # should print:  $\# (0, 0)$  --  $(0, 1)$  --  $(0, 2)$  --  $(0, 3)$  --  $(0, 4)$  --  $(0, 5)$  --  $(0, 6)$  --  $(0, 7)$  --  $(0, 6)$  $\leftrightarrow 8$ ) (0, 9) (0, 10)  $\#$   $\left| \begin{array}{ccc} 1 & 1 \\ 1 & 1 \end{array} \right|$ and the  $\omega$  $\mathbf{I}$ ˓→  $\mathbf{r}$  $\mathbb{R}^n$  and  $\mathbb{R}^n$  are  $\mathbb{R}^n$  and  $\mathbb{R}^n$  $#$  $\mathbf{I}$  $\bar{\omega}$ ˓→  $\#$  (1, 0) -- (1, 1) -- (1, 2) -- (1, 3) -- (1, 4) -- (1, 5) -- (1, 6) -- (1, 7) -- (1, 3)  $\leftrightarrow 8$ ) (1, 9) (1, 10)

# CHAPTER 2

**Tutorial** 

<span id="page-8-0"></span>In this tutorial we will go from knowing nothing about Cirq to creating a [quantum variational algorithm.](https://arxiv.org/abs/1304.3061) Note that this tutorial isn't a quantum computing 101 tutorial, we assume familiarity of quantum computing at aboutthe level of the textbook "Quantum Computation and Quantum Information" by Nielsen and Chuang. For a more conceptual overview see the [conceptual documentation.](table_of_contents.md)

To begin, please follow the instructions for [installing Cirq.](install.md)

#### <span id="page-8-1"></span>**2.1 Background: Variational quantum algorithms**

The [variational method](https://en.wikipedia.org/wiki/Variational_method_(quantum_mechanics)) in quantum theory is a classical method for finding low energy states of a quantum system. The rough idea of this method is that one defines a trial wave function (sometimes called an ansatz) as a function of some parameters, and then one finds the values of these parameters that minimize the expectation value of the energy with respect to these parameters. This minimized anstaz is then an approximation to the lowest energy eigenstate, and the expectation value serves as an upper bound on the energy of the ground state.

In the last few years (see [arXiv:1304.3061](https://arxiv.org/abs/1304.3061) and [arXiv:1507.08969](https://arxiv.org/abs/1507.08969) for example), it has been realized that quantum computers can mimic the classical technique and that a quantum computer does so with certain advantages. In particular, when one applies the classical variational method to a system of  $n$  qubits, an exponential number (in  $n$ ) of complex numbers are necessary to generically represent the wave function of the system. However with a quantum computer one can directly produce this state using a parameterized quantum circuit, and then by repeated measurements estimate the expectation value of the energy.

This idea has led to a class of algorithms known as variational quantum algorithms. Indeed this approach is not just limited to finding low energy eigenstates, but minimizing any objective function that can be expressed as a quantum observable. It is an open question to identify under what conditions these quantum variataional algorithms will succeed, and exploring this class of algorithms is a key part of research for [noisy intermediate scale quantum computers.](https://arxiv.org/abs/1801.00862)

The classical problem we will focus on is the  $2D +/$ - Ising model with transverse field [\(ISING\)](http://iopscience.iop.org/article/10.1088/0305-4470/15/10/028/meta). This problem is NPcomplete so it is highly unlikely that quantum computers will be able to efficiently solve it across all instances. Yet this type of problem is illustrative of the general class of problems that Cirq is designed to tackle.

Consider the energy function

where here each si, J<sub>i,j</sub>, and hi are either  $+1$  or  $-1$ . Here each index i is associated with a bit on a square lattice, and the  $\langle i,j\rangle$  notation means sums over neighboring bits on this lattice. The problem we would like to solve is, given Ji,j, and hi, find an assignment of si values that minimize E.

How does a variational quantum algorithm work for this? One approach is to consider n qubits and associate them with each of the bits in the classical problem. This maps the classical problem onto the quantum problem of minimizing the expectation value of the observable

Then one defines a set of parameterized quantum circuits, i.e. a quantum circuit where the gates (or more general quantum operations) are parameterized by some values. This produces an ansatz state

where pi are the parameters that produce this state (here we assume a pure state, but mixed states are of course possible).

The variational algorithm then works by noting that one can obtain the value of the objective function for a given ansatz state by

- 1. Prepare the ansatz state.
- 2. Make a measurement which samples from some terms in H.
- 3. Goto 1.

Note that one cannot always measure H directly (without the use of quantum phase estimation), so one often relies on the linearity of expectation values to measure parts of H in step 2. One always needs to repeat the measurements to obtain an estimate of the expectation value. How many measurements needed to achieve a given accuracy is beyond the scope of this tutorial, but Cirq can help investigate this question.

The above shows that one can use a quantum computer to obtain estimates of the objective function for the ansatz. This can then be used in an outer loop to try to obtain parameters for the the lowest value of the objective function. For these values, one can then use that best ansatz to produce samples of solutions to the problem which obtain a hopefully good approximation for the lowest possible value of the objective function.

## <span id="page-9-0"></span>**2.2 Create a circuit on a Grid**

To build the above variational quantum algorithm using Cirq, one begins by building the appropriate [circuit.](circuits.md) In Cirq circuits are represented either by a Circuit object or a Schedule object. Schedules offer more control over quantum gates and circuits at the timing level, which we do not need, so here we will work with Circuits instead.

Conceptually: a Circuit is a collection of Moments. A Moment is a collection of Operations that all act during the same abstract time slice. An Operation is a an effect that operates on a specific subset of Qubits. The most common type of Operation is a Gate applied to several qubits (a GateOperation). The following diagram should help illustrate these concepts.

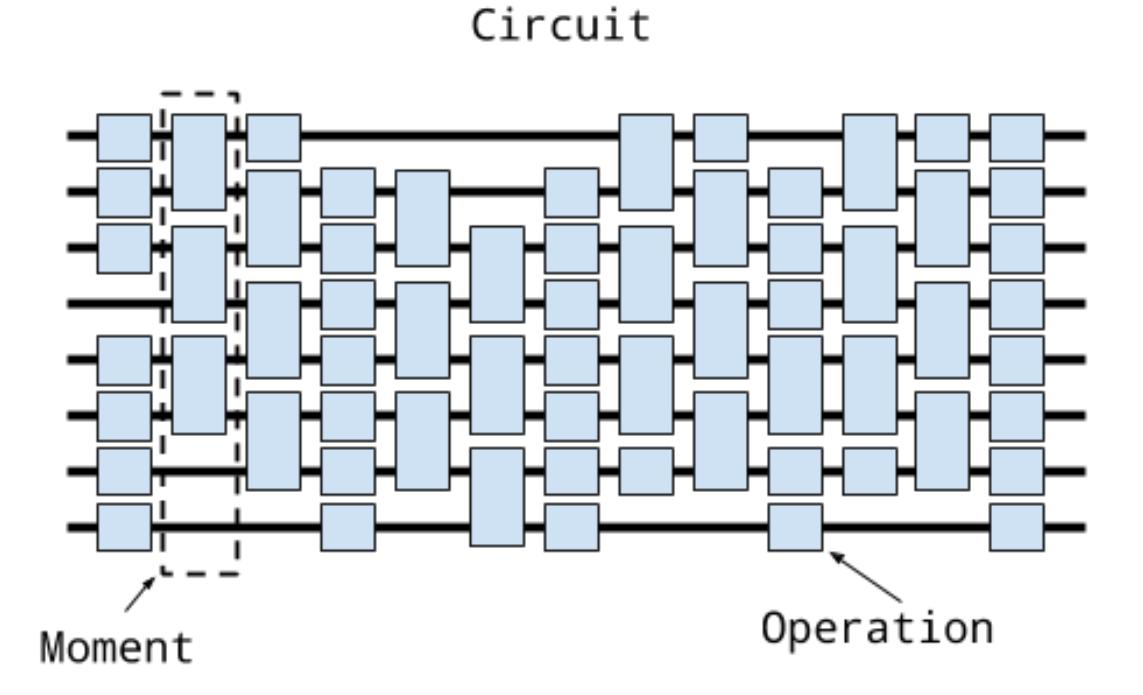

See the [conceptual documentation](circuits.md) for more details on these classes. Because the problem we have defined has a natural structure on a grid, we will use Cirq's built in GridQubits as our qubits. We will demonstrate some of how this works in an interactive python environment, the following code can be run in series in a python environment where you have Cirq installed.

Let's begin by talking about our qubits. In an interactive Python environment run

```
import cirq
# define the length of the grid.
length = 3# define qubits on the grid.
qubits = [cirq.GridQubit(i, j) for i in range(length) for j in range(length)]
print(qubits)
# prints
# [GridQubit(0, 0), GridQubit(0, 1), GridQubit(0, 2), GridQubit(1, 0), GridQubit(1,
˓→1), GridQubit(1, 2), GridQubit(2, 0), GridQubit(2, 1), GridQubit(2, 2)]
```
Here we see that we've created a bunch of GridQubits. GridQubits implement the QubitId class, which just means that they are equatable and hashable. GridQubits in addition have a row and column, indicating their position on a grid.

Now that we have some qubits, let us construct a Circuit on these qubits. For example, suppose we want to apply the Hadamard gate H to every qubit whose row index plus column index is even and an X gate to every qubit whose row index plus column index is odd. To do this we write

```
circuit = cirq.Circuit()
circuit.append(cirq.H.on(q) for q in qubits if (q.row + q.col) \frac{1}{6} 2 == 0)
circuit.append(cirq.X(q) for q in qubits if (q.row + q,col) % 2 == 1)
```
(continues on next page)

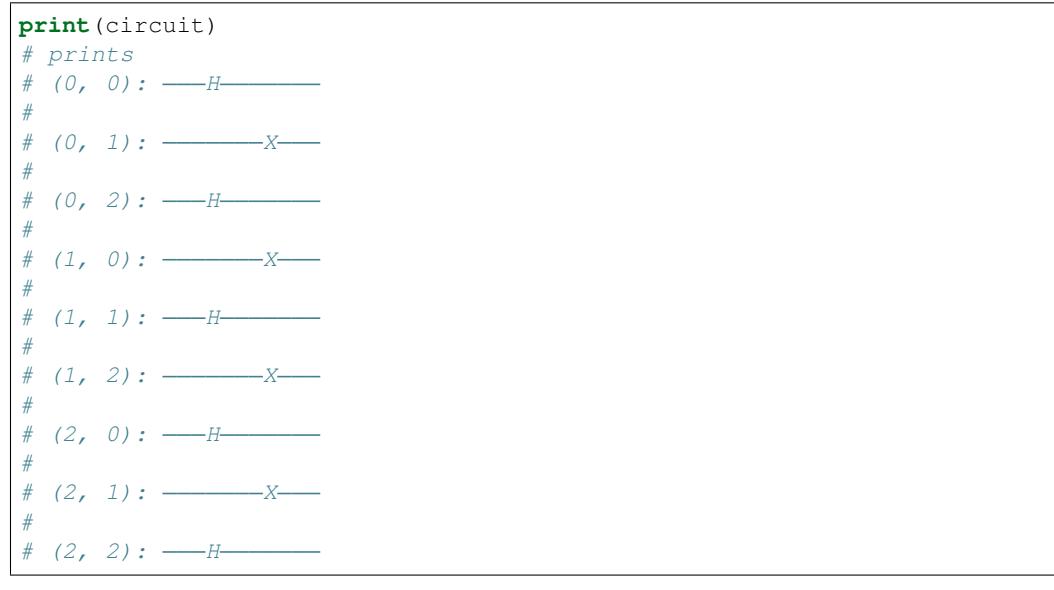

One thing to notice here. First cirq.X is a Gate object. There are many different gates supported by Cirq. A good place to look at gates that are defined is in [common\\_gates.py.](/cirq/ops/common_gates.py) One common confusion to avoid is the difference between a gate class and a gate object (which is an instantiation of a class). The second is that gate objects are transformed into Operations (technically GateOperations) via either the method on(qubit) or, as we see for the X gates, via simply applying the gate to the qubits (qubit). Here we only apply single qubit gates, but a similar pattern applies for multiple qubits, but now a sequence of qubits should be supplied as parameters.

Another thing one notices about the above circuit is that the circuit has staggered gates. This is because the way in which we have applied the gates has created two Moments.

```
for i, m in enumerate(circuit):
   print('Moment {}: {}'.format(i, m))
# prints
# Moment 0: H((0, 0)) and H((0, 2)) and H((1, 1)) and H((2, 0)) and H((2, 2))# Moment 1: X((0, 1)) and X((1, 0)) and X((1, 2)) and X((2, 1))
```
Here we see that we can iterate over a Circuit's Moments. The reason that two Moments were created was that the append method uses an InsertStrategy of NEW\_THEN\_INLINE. InsertStrategys describe how new insertions into Circuits place their gates. Details of these strategies can be found in the [circuit documentation.](/docs/circuits.md) If we wanted to insert the gates so that they form one Moment, we could instead use the EARLIEST insertion strategy:

```
circuit = cirq.Circuit()
circuit.append([cirq.H.on(q) for q in qubits if (q.row + q.co1) % 2 == 0,
                  strategy=cirq.InsertStrategy.EARLIEST)
circuit.append([cirq.X(q) for q in qubits if (qrow + q,col) % 2 == 1],
                  strategy=cirq.InsertStrategy.EARLIEST)
print(circuit)
# (0, 0): \underline{\hspace{1cm}-H}#
# (0, 1): \underline{\hspace{1cm}} X#
  (0, 2): \frac{1}{1}#
  (1, 0): \underline{\hspace{1cm}} X#
  (1, 1): \frac{1}{1}
```
(continues on next page)

#  $(1, 2):$ #  $(2, 0):$  -#  $(2, 1):$ #  $(2, 2): \_\_H$ 

We now see that we have only one moment, as the X gates have been slid over to act at the earliest Moment they can.

#### <span id="page-12-0"></span>**2.3 Creating the Ansatz**

If you look closely at the circuit creation code above you will see that we applied the append method to both a generator and a list (recall that in python one can use generator comprehensions in method calls). Inspecting the [code](/cirq/circuits/circuit.py) for append one sees that the append method generally takes an OP\_TREE (or a Moment). What is an OP\_TREE? It is not a class but a contract. Roughly an OP\_TREE is anything that can be flattened, perhaps recursively, into a list of operations, or into a single operation. Examples of an OP\_TREE are

- A single Operation.
- A list of Operations.
- A tuple of Operations.
- A list of a list of Operationss.
- A generator yielding Operations.

This last case yields a nice pattern for defining sub-circuits / layers, define a function that takes in the relevant parameters and then yields the operations for the sub circuit and then this can be appended to the Circuit:

```
def rot_x_layer(length, half_turns):
     """Yields X rotations by half_turns on a square grid of given length."""
     rot = cirq.RotXGate(half_turns=half_turns)
     for i in range(length):
           for j in range(length):
                yield rot(cirq.GridQubit(i, j))
circuit = cirq.Circuit()
circuit.append(rot_x_layer(2, 0.1))
print(circuit)
# prints
  (0, 0): \underline{\hspace{1cm}} X^0 0.1 \underline{\hspace{1cm}}#
   (0, 1): \underline{\hspace{1cm}} X^00.1 \underline{\hspace{1cm}}#
# (1, 0): \underline{\hspace{1cm}} X^00.1#
   (1, 1): \underline{\hspace{1cm}} X^00.1
```
Another important concept here is that the rotation gate is specified in "half turns". For a rotation about X this is the gate  $cos(half_turns * pi) I + i sin(half_turns * pi) X$ .

There is a lot of freedom defining a variational ansatz. Here we will do a variation on a [QOAO strategy](https://arxiv.org/abs/1411.4028) and define an anstaz related to he problem we are trying to solve.

First we need to choose how the instances of the problem are represented. These are the values J and h in the Hamiltonian definition. We will represent these as two dimensional arrays (lists of lists). For J we will use two such lists, one for the row links and one for the column links.

Here is code that we can use to generate random problem instances

```
import random
def rand2d(rows, cols):
    return [[random.choice([+1, -1]) for _ in range(rows)] for _ in range(cols)]
def random_instance(length):
    # transverse field terms
   h = rand2d(length, length)
    # links within a row
   jr = rand2d(lenqth, length - 1)# links within a column
   jc = rand2d(lenqth - 1, length)return (h, jr, jc)
h, jr, jc = random_instance(3)
print('transverse fields: {}'.format(h))
print('row j fields: {}'.format(jr))
print('column j fields: {}'.format(jc))
# prints something like
# transverse fields: [[-1, 1, -1], [1, -1, -1], [-1, 1, -1]]
# row j fields: [[1, 1, -1], [1, -1, 1]]
# column j fields: [[1, -1], [-1, 1], [-1, 1]]
```
where the actual values will be different for an individual run because they are using random.choice.

Given this definition of the problem instance we can now introduce our ansatz. Our ansatz will consist of one steps of a circuit made up of

- 1. Apply a RotXGate for the same parameter for all qubits. This is the method we have written above.
- 2. Apply a RotZGate for the same parameter for all qubits where the transverse field term h is +1.

```
def rot_z_layer(h, half_turns):
    """Yields Z rotations by half_turns conditioned on the field h."""
    gate = cirq.RotZGate(half_turns=half_turns)
    for i, h_row in enumerate(h):
        for j, h_ij in enumerate(h_row):
            if h_ij == 1:
                yield gate(cirq.GridQubit(i, j))
```
1. Apply a Rot11Gate for the same parameter between all qubits where the coupling field term J is +1. If the field is -1 apply Rot11Gate conjugated by X gates on all qubits.

```
def rot_11_layer(jr, jc, half_turns):
    """Yeilds rotations about |11> conditioned on the jr and jc fields."""
    gate = cirq.Rot11Gate(half_turns=half_turns)
    for i, jr_row in enumerate(jr):
        for j, jr_ij in enumerate(jr_row):
            if j r_i j == -1:
                 yield cirq.X(cirq.GridQubit(i, j))
                 yield cirq.X(cirq.GridQubit(i + 1, j))
            yield gate(cirq.GridQubit(i, j),
                        cirq.GridQubit(i + 1, j))
            if \exists r \; \text{if} \; = -1:
```
(continues on next page)

```
yield cirq.X(cirq.GridQubit(i, j))
            yield cirq.X(cirq.GridQubit(i + 1, j))
for i, jc_row in enumerate(jc):
   for j, jc_ij in enumerate(jc_row):
        if jc_{j} = 1:
            yield gate(cirq.GridQubit(i, j),
                       cirq.GridQubit(i, j + 1))
```
Putting this together we can create a step that uses just three parameters. The code to do this uses the generator for each of the layers (note to advanced Python users that this code is not a bug in using yield due to the auto flattening of the OP\_TREE concept. Normally one would want to use yield from here, but this is not necessary):

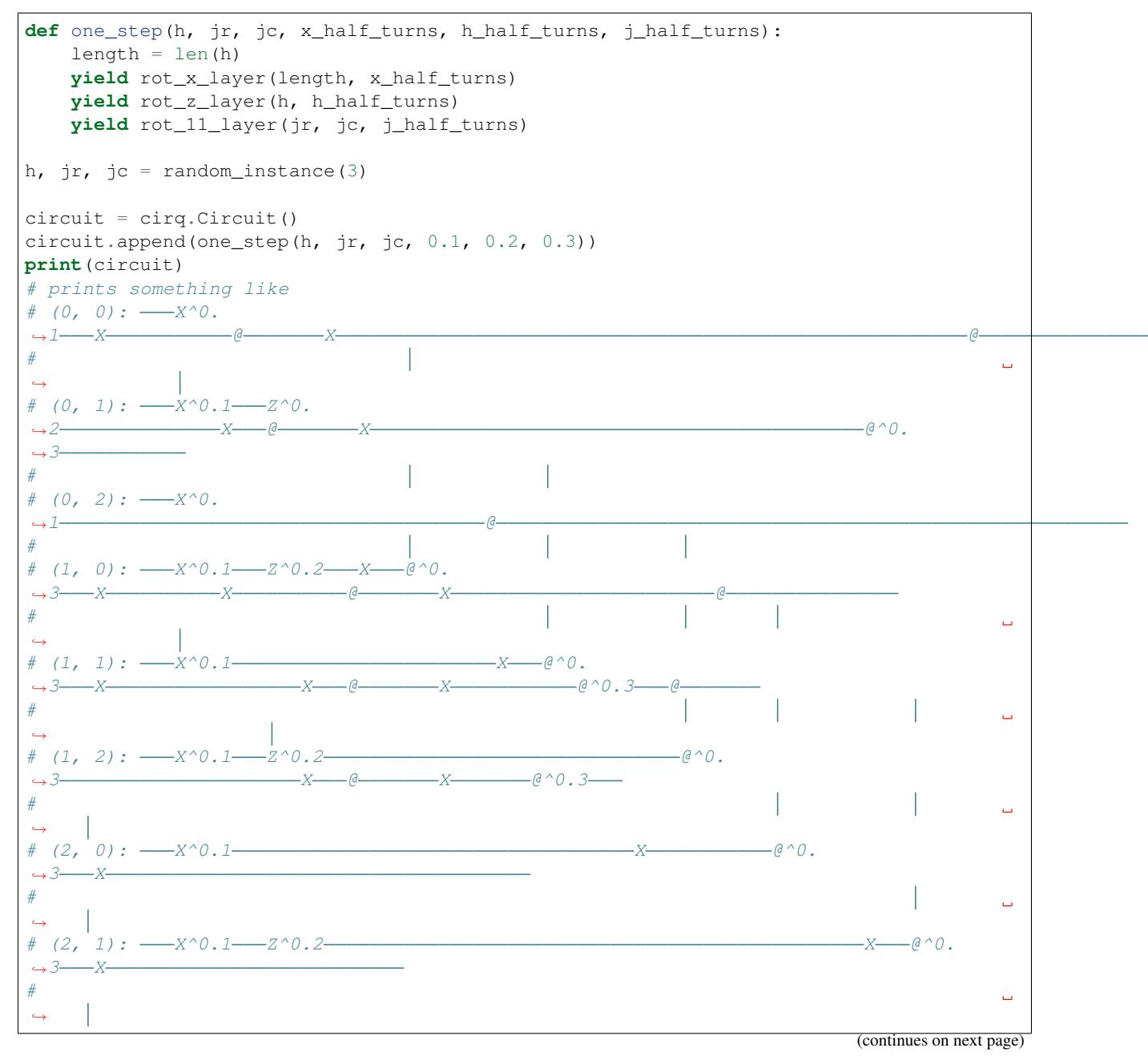

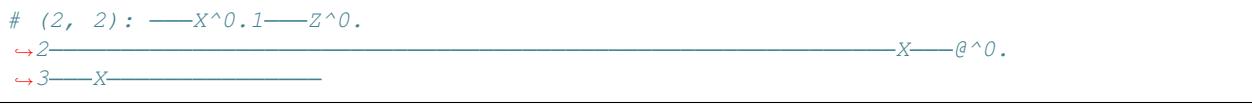

Where here we see that we have chosen particular parameter values  $(0.1, 0.2, 0.3)$ .

#### <span id="page-15-0"></span>**2.4 Simulation**

Now lets see how simulate the circuit corresponding to creating our ansatz. In Cirq the simulators make a distinction between a "run" and a "simulation". A "run" only allows for a simulation that mimics the actual quantum hardware. For example, it does not allow for access to the amplitudes of the wave function of the system, since that is not experimentally accessible. "Simulate" commands, however, are more broad and allow different forms of simulation. When prototyping small circuits it is useful to execute "simulate" methods, but one should be wary of relying on them when run against actual hardware.

Currently Cirq ships with a simulator tied strongly to the gate set of the Google xmon architecture. However, for convenience, the simulator attempts to automatically convert unknown operations into XmonGates (as long as the operation specifies a matrix or a decomposition into XmonGates). This can in principle allows us to simulate any circuit that has gates that implement one and two qubit KnownMatrix gates. Future releases of Cirq will expand these simulators.

Because the simulator is tied to the xmon gate set, the simulator lives, in contrast to core Cirq, in the  $\text{circ}$ .google module. To run a simulation of the full circuit we simply create a simulator, and pass the circuit to the simulator.

```
simulator = cirq.google.XmonSimulator()
circuit = cirq.Circuit()
circuit.append(one_step(h, jr, jc, 0.1, 0.2, 0.3))
circuit.append(cirq.measure(*qubits, key='x'))
results = simulator.run(circuit, repetitions=100, qubit_order=qubits)
print(results.histogram(key='x'))
# prints something like
# Counter({0: 85, 128: 5, 32: 3, 1: 2, 4: 1, 2: 1, 8: 1, 18: 1, 20: 1})
```
Note that we have run the simulation 100 times and produced a histogram of the counts of the measurement results. What are the keys in the histogram counter? Note that we have passed in the order of the qubits. This ordering is then used to translate the order of the measurement results to a register using a [big endian](https://en.wikipedia.org/wiki/Endianness) representation.

For our optimization problem we will want to calculate the value of the objective function for a given result run. One way to do this is use the raw measurement data from the result of simulator.run. Another way to do this is to provide to the histogram a method to calculate the objective: this will then be used as the key for the returned Counter.

```
import numpy as np
def energy_func(length, h, jr, jc):
   def energy(measurements):
       meas_list_of_lists = [measurements[i:i + length] for i in range(length)]
        pm_mmeas = 1 - 2 \times np.array(meas_list_of_lists).astype(np.int32)
        tot\_energy = np.sum(pm\_meas * h)for i, jr_row in enumerate(jr):
            for j, jr_ij in enumerate(jr_row):
                tot energy += jr ij * pm meas[i, j] * pm meas[i + 1, j]
        for i, jc_row in enumerate(jc):
            for j, jc_ij in enumerate(jc_row):
                tot_energy += jc_i + pm_meas[i, j] * pm_meas[i, j + 1]
```
(continues on next page)

```
return tot_energy
    return energy
print(results.histogram(key='x', fold_func=energy_func(3, h, jr, jc)))
# prints something like
# Counter({-3: 94, -1: 3, 7: 2, 1: 1})
```
One can then calculate the expectation value over all repetitions

```
def obj_func(result):
   energy_hist = result.histogram(key='x', fold_func=energy_func(3, h, jr, jc))
    return np.sum(k * v for k,v in energy_hist.items()) / result.repetitions
print('Value of the objective function {}'.format(obj_func(results)))
# prints something like
# Value of the objective function -2.7
```
#### <span id="page-16-0"></span>**2.5 Parameterizing the Ansatz**

Now that we have constructed a variational ansatz, and shown how to simulate it using Cirq, we can now think about optimizing the value. On quantum hardware one would most likely want to have the optimization code as close to the hardware as possible. As the classical hardware that is allowed to inter-operate with the quantum hardware becomes better specified, this language will be better defined. Without this specification, however, Cirq also provides a useful concept for optimizing the looping in many optimization algorithms. This is the fact that many of the value in the gate sets can, instead of being specified by a float, be specified by a Symbol and this Symbol can be substituted for a value specified at execution time.

Luckily for us, we have written our code so that using parameterized values is as simple as passing Symbol objects where we previously passed float values.

```
circuit = cirq.Circuit()
alpha = cirq.Symbol('alpha')
beta = cirq.Symbol('beta')
gamma = cirq.Symbol('gamma')
circuit.append(one_step(h, jr, jc, alpha, beta, gamma))
circuit.append(cirq.measure(*qubits, key='x'))
print(circuit)
# prints something like
# (0, 0): \underline{\hspace{1cm}} X^{\wedge}˓→alpha X @ X @ M
#
                                                                                                                                                   L.
 ˓→
# (0, 1): \frac{X^4}{A^4}→beta <del>and the second of the second of the second of the second of the second of</del> a second of the second of the second of the second of the second of the second of the second of the second of the second of the second of 
\rightarrowgamma-#
˓→
# (0, 2): \underline{\hspace{1cm}} X^{\wedge}\rightarrowalpha\rightarrowalpha \rightarrow Marshall and Marshall and Marshall and Marshall and Marshall and Marshall and Marshall and Marshall and Marshall and Marshall and Marshall and Marshall and Marshall and Marshall and Marshall and Ma
#
                                                                                                                                                   Ĺ.
 ˓→
# (1, 0): \frac{1}{2} \frac{1}{2} \frac{1}{2} \frac{1}{2} \frac{1}{2} \frac{1}{2} \frac{1}{2} \frac{1}{2} \frac{1}{2} \frac{1}{2} \frac{1}{2} \frac{1}{2} \frac{1}{2} \frac{1}{2} \frac{1}{2} \frac{1}{2} \frac{1}{2} \frac{1}{2} \frac{1}{2} \frac{1}{2} \frac{1}{2} \frac˓→gamma X X @ X @ M
#
                                                                                                                                                   Ġ,
 ˓→
# (1, 1): \frac{1}{1} \frac{1}{2} \frac{1}{2} \frac{1}{2} \frac{1}{2} \frac{1}{2} \frac{1}{2} \frac{1}{2} \frac{1}{2} \frac{1}{2} \frac{1}{2} \frac{1}{2} \frac{1}{2} \frac{1}{2} \frac{1}{2} \frac{1}{2} \frac{1}{2} \frac{1}{2} \frac{1}{2} \frac{1}{2} \frac{1}{2} \frac˓→gamma X X @ X @^gamma @ (continues on next page) M
```
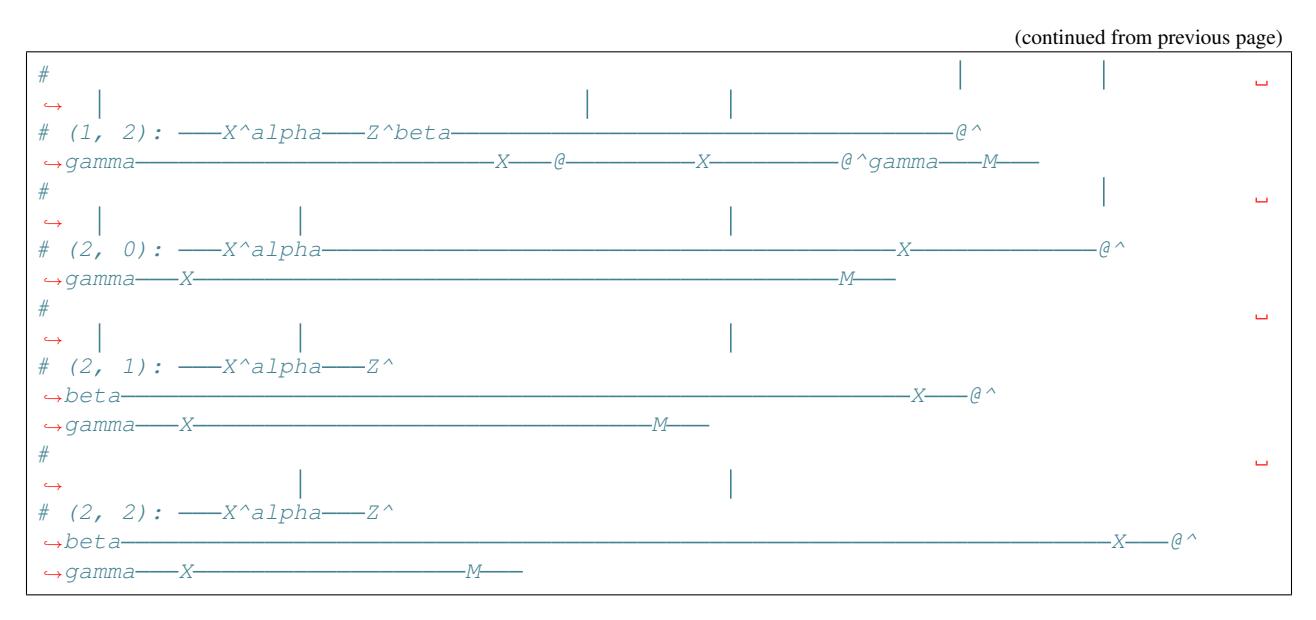

Note now that the circuit's gates are parameterized.

Parameters are specified at run time using a ParamResolver which is which is just a dictionary from Symbol keys to runtime values. For example,

```
resolver = cirq.ParamResolver({'alpha': 0.1, 'beta': 0.3, 'gamma': 0.7})
resolved_circuit = circuit.with_parameters_resolved_by(resolver)
```
resolves the parameters to actual values in the above circuit.

More usefully, Cirq also has the concept of a "sweep". A sweep is essentially a collection of parameter resolvers. This runtime information is very useful when one wants to run many circuits for many different parameter values. Sweeps can be created to specify values directly (this is one way to get classical information into a circuit), or a variety of helper methods. For example suppose we want to evaluate our circuit over an equally spaced grid of parameter values. We can easily create this using LinSpace.

```
sweep = (cirq.Linspace(key='alpha', start=0.1, stop=0.9, length=5)* cirq.Linspace(key='beta', start=0.1, stop=0.9, length=5)
         * cirq.Linspace(key='gamma', start=0.1, stop=0.9, length=5))
results = simulator.run_sweep(circuit, params=sweep, repetitions=100)
for result in results:
   print(result.params.param_dict, obj_func(result))
# prints something like
# OrderedDict([('alpha', 0.1), ('beta', 0.1), ('gamma', 0.1)]) -4.7# OrderedDict([('alpha', 0.1), ('beta', 0.1), ('gamma', 0.30000000000000004)]) -4.86
# OrderedDict([('alpha', 0.1), ('beta', 0.1), ('gamma', 0.5)]) -4.56
# OrderedDict([('alpha', 0.1), ('beta', 0.1), ('gamma', 0.7000000000000001)]) -4.86
...
# OrderedDict([('alpha', 0.9), ('beta', 0.9), ('gamma', 0.7000000000000001)]) 4.54
# OrderedDict([('alpha', 0.9), ('beta', 0.9), ('gamma', 0.9)]) 4.64
```
## <span id="page-17-0"></span>**2.6 Finiding the Minimum**

Now we have all the code to we need to do a simple grid search over values to find a minimal value. Grid search is most definitely not the best optimization algorithm, but is here simply illustrative.

```
sweep_size = 10sweep = (cirq.Linspace(key='alpha', start=0.0, stop=1.0, length=10)
         * cirq.Linspace(key='beta', start=0.0, stop=1.0, length=10)
         * cirq.Linspace(key='gamma', start=0.0, stop=1.0, length=10))
results = simulator.run_sweep(circuit, params=sweep, repetitions=100)
min = None
min_params = None
for result in results:
   value = obj_func(result)
   if min is None or value < min:
        min = value
        min_params = result.params
print('Minimum objective value is {}.'.format(min))
# prints something like
# Minimum objective value is -5.06.
```
We've created a simple variational quantum algorithm using Cirq. Where to go next? Perhaps you can play around with the above code and work on analyzing the algorithms performance. Add new parameterized circuits and build an end to end program for analyzing these circuits. Finally a good place to learn more about features of Cirq is to read through the [conceptual documentation.](table_of_contents.md)

# CHAPTER 3

## **Circuits**

### <span id="page-20-1"></span><span id="page-20-0"></span>**3.1 Conceptual overview**

There are two primary representations of quantum programs in Cirq, each of which are represented by a class: Circuit and Schedule. Conceptually a Circuit object is very closely related to the abstract quantum circuit model, while a Schedule object is like the abstract quantum circuit model but includes detailed timing information.

Conceptually: a Circuit is a collection of Moments. A Moment is a collection of Operations that all act during the same abstract time slice. An Operation is a some effect that operates on a specific subset of Qubits, the most common type of Operation is a GateOperation.

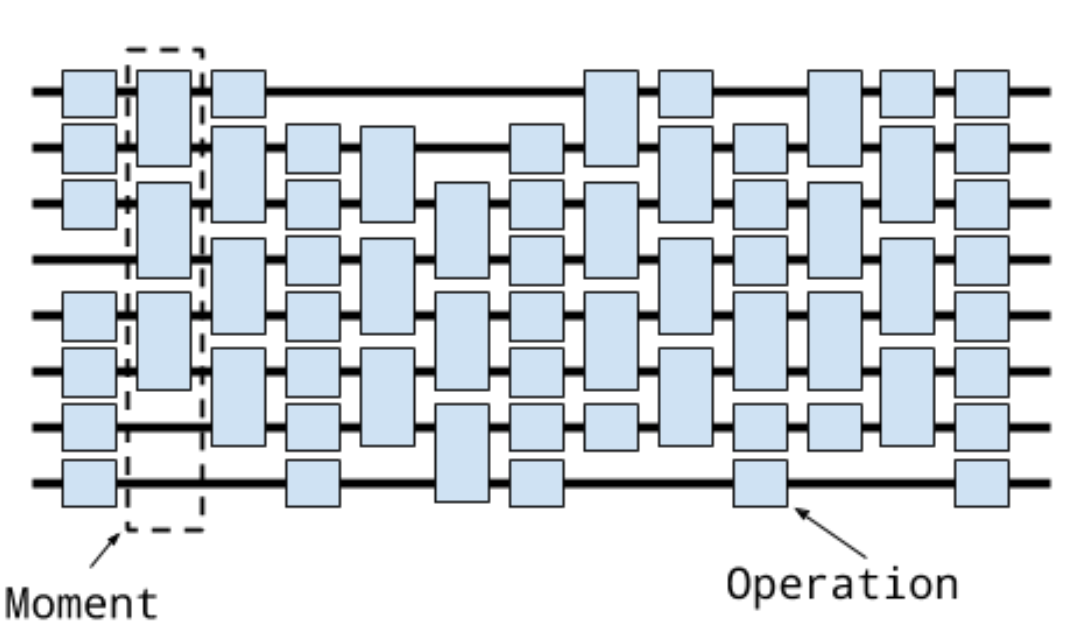

Circuit

Let's unpack this.

At the base of this construction is the notion of a qubit. In Cirq, qubits are represented by subclasses of the QubitId base class. Different subclasses of QubitId can be used for different purposes. For example the qubits that Google's Xmon devices use are often arranged on the vertices of a square grid. For this the class GridQubit subclasses QubitId. For example, we can create a 3 by 3 grid of qubits using

```
qubits = [cing.GridQubit(x, y) for x in range(3) for y in range(3)]print(qubits[0])
# prints "(0, 0)"
```
The next level up conceptually is the notion of a Gate. A Gate represents a physical process that occurs on a Qubit. The important property of a Gate is that it can be applied *on* to one or more qubits. This can be done via the Gate.on method itself or via () and doing this turns the Gate into an GateOperation.

```
# This is an Pauli X gate. It is an object instance.
x_gate = cirq.X
# Applying it to the qubit at location (0, 0) (defined above)
# turns it into an operation.
x\_op = x\_gate(qubits[0])print(x_op)
# prints "X((0, 0))"
```
A Moment is quite simply a collection of operations, each of which operates on a different set of qubits, and which conceptually represents these operations as occurring during this abstract time slice. The Moment structure itself is not required to be related to the actual scheduling of the operations on a quantum computer, or via a simulator, though it can be. For example, here is a Moment in which Pauli  $X$  and a  $CZ$  gate operate on three qubits:

```
cz = cirq.CZ(qubits[0], qubits[1])x = \text{cing.X(qubits[2])}moment = \text{cirq.Moment}([x, cz])print(moment)
# prints "X((0, 2)) and CZ((0, 0), (0, 1))"
```
Note that is not the only way to construct moments, nor even the typical method, but illustrates that a Moment is just a collection of operations on disjoint sets of qubits.

Finally at the top level a Circuit is an ordered series of Moments. The first Moment in this series is, conceptually, contains the first Operations that will be applied. Here, for example, is a simple circuit made up of two moments

```
cz01 = cirq.CZ(qubits[0], qubits[1])x2 = \text{cing.X(qubits[2])}cz12 = cirq.CZ(qubits[1], qubits[2])moment0 = cirq.Moment([cz01, x2])moment1 = cirq.Moment([cz12])circuit = cirq.Circuit((moment0, moment1))
print(circuit)
# prints the text diagram for the circuit:
\# (0, 0): ——\theta—
#
\# (0, 1): — \theta-
#
# (0, 2): \frac{1}{1}
```
Again, note that this is only one way to construct a Circuit but illustrates the concept that a Circuit is an iterable of Moments.

#### <span id="page-22-0"></span>**3.2 Constructing circuits**

Constructing Circuits as a series of Moments with each Moment being hand-crafted is tedious. Instead we provide a variety of different manners to create a Circuit.

One of the most useful ways to construct a Circuit is by appending onto the Circuit with the Circuit. append method.

```
from cirq.ops import CZ, H
q0, q1, q2 = [cirq.GridQubit(i, 0) for i in range(3)]
circuit = cirq.Circuit()
circuit.append([CZ(q0, q1), H(q2)])
print(circuit)
# prints
# (0, 0): -
#
# (1, 0): -
#
# (2, 0): \frac{1}{1}
```
This appended an entire new moment to the qubit, which we can continue to do,

```
circuit.append([H(q0), CZ(q1, q2)])
print(circuit)
# prints
 # (0, 0): \frac{1}{0} + \frac{1}{0} + \frac{1}{0} + \frac{1}{0} + \frac{1}{0} + \frac{1}{0} + \frac{1}{0} + \frac{1}{0} + \frac{1}{0} + \frac{1}{0} + \frac{1}{0} + \frac{1}{0} + \frac{1}{0} + \frac{1}{0} + \frac{1}{0} + \frac{1}{0} + \frac{1}{0} + \frac{1}{0}#
# (1, 0): -
 #
        (2, 0): \underline{\hspace{1cm}} H
```
In these two examples, we have appending full moments, what happens when we append all of these at once?

```
circuit = cirq.Circuit()
circuit.append([CZ(q0, q1), H(q2), H(q0), CZ(q1, q2)])
print(circuit)
# prints
\# (0, 0): — e
#
# (1, 0): \underline{\hspace{1cm}}#
# (2, 0): \underline{\hspace{1cm}-H}
```
We see that here we have again created two Moments. How did Circuit know how to do this? Circuit's Circuit.append method (and its cousin Circuit.insert) both take an argument called the InsertStrategy. By default the InsertStrategy is InsertStrategy.NEW\_THEN\_INLINE.

## <span id="page-23-0"></span>**3.3 InsertStrategies**

InsertStrategy defines how Operations are placed in a Circuit when requested to be inserted at a given location. Here a location is identified by the index of the Moment (in the Circuit) where the insertion is requested to be placed at (in the case of Circuit.append this means inserting at the Moment at an index one greater than the maximum moment index in the Circuit). There are four such strategies: InsertStrategy.EARLIEST, InsertStrategy.NEW, InsertStrategy.INLINE and InsertStrategy.NEW\_THEN\_INLINE.

InsertStrategy.EARLIEST is defined as

InsertStrategy.EARLIEST: Scans backward from the insert location until a moment with operations touching qubits affected by the operation to insert is found. The operation is added into the moment just after that location.

For example, if we first create an Operation in a single moment, and then use InsertStrategy.EARLIEST the Operation can slide back to this first Moment if there is space:

```
from cirq.circuits import InsertStrategy
circuit = cirq.Circuit()
circuit.append([CZ(q0, q1)])
circuit.append([H(q0), H(q2)], strategy=InsertStrategy.EARLIEST)
print(circuit)
# prints
# (0, 0): \underline{\hspace{1cm}} \theta \underline{\hspace{1cm}} H#
# (1, 0): \underline{\hspace{1cm}}#
  (2, 0): \underline{\hspace{1cm}-H}
```
After creating the first moment with a CZ gate, the second append uses the InsertStrategy. EARLIEST strategy. The H on  $q0$  cannot slide back, while the H on  $q2$  can and so ends up in the first Moment.

Contrast this with the InsertStrategy.NEW InsertStrategy:

InsertStrategy.NEW: Every operation that is inserted is created in a new moment.

```
circuit = cirq.Circuit()
circuit.append([H(q0), H(q1), H(q2)], strategy=InsertStrategy.NEW)
print(circuit)
# prints
# (0, 0): \t -H#
# (1, 0): H
#
 # (2, 0): H
```
Here every operator processed by the append ends up in a new moment. InsertStrategy.NEW is most useful when you are inserting a single operation and don't want it to interfere with other Moments.

Another strategy is InsertStrategy.INLINE:

InsertStrategy.INLINE: Attempts to add the operation to insert into the moment just before the desired insert location. But, if there's already an existing operation affecting any of the qubits touched by the operation to insert, a new moment is created instead.

```
circuit = cirq.Circuit()
circuit.append([CZ(q1, q2)])
circuit.append([CZ(q1, q2)])
circuit.append([H(q0), H(q1), H(q2)], strategy=InsertStrategy.INLINE)
print(circuit)
# prints
# (0, 0): H
 #
# (1, 0): \underline{\hspace{1cm}} \theta \underline{\hspace{1cm}} \theta \underline{\hspace{1cm}} \underline{\hspace{1cm}} H#
 # (2, 0): \underline{\hspace{1cm}} \theta \underline{\hspace{1cm}} \theta \underline{\hspace{1cm}} \underline{\hspace{1cm}} \theta \underline{\hspace{1cm}} \underline{\hspace{1cm}}
```
After two initial CZ between the second and third qubit, we try to insert 3 H Operations. We see that the H on the first qubit is inserted into the previous Moment, but the H on the second and third qubits cannot be inserted into the previous Moment, so a new Moment is created.

Finally we turn to the default strategy:

InsertStrategy.NEW\_THEN\_INLINE: Creates a new moment at the desired insert location for the first operation, but then switches to inserting operations according to InsertStrategy.INLINE.

```
circuit = cirq.Circuit()
circuit.append([H(q0)])
circuit.append([CZ(q1,q2), H(q0)], strategy=InsertStrategy.NEW_THEN_INLINE)
print(circuit)
# prints
# (0, 0): \frac{1}{1}#
\# (1, 0): \_\_0#
 (2, 0):
```
The first append creates a single moment with a H on the first qubit. Then the append with the Insert Strategy. NEW\_THEN\_INLINE strategy begins by inserting the CZ in a new Moment (the InsertStrategy.NEW in InsertStrategy.NEW\_THEN\_INLINE). Subsequent appending is done InsertStrategy.INLINE so the next H on the first qubit is appending in the just created Moment.

Here is a helpful diagram for the different InsertStrategies.

TODO(dabacon): diagram.

## <span id="page-25-0"></span>**3.4 Patterns for Arguments to Append and Insert**

Above we have used a series of Circuit.append calls with a list of different Operations we are adding to the circuit. But the argument where we have supplied a list can also take more than just list values.

Example:

```
def my_layer():
     yield CZ(q0, q1)
     yield [H(q) for q in (q0, q1, q2)]
     yield [CZ(q1, q2)]
     yield [H(q0), [CZ(q1, q2)]]
circuit = cirq.Circuit()
circuit.append(my_layer())
for x in my_layer():
     print(x)
# prints
\# CZ((0, 0), (1, 0))# [GateOperation(H, (GridQubit(0, 0),)), GateOperation(H, (GridQubit(1, 0),)),
˓→GateOperation(H, (GridQubit(2, 0),))]
# [GateOperation(CZ, (GridQubit(1, 0), GridQubit(2, 0)))]
# [GateOperation(H, (GridQubit(0, 0),)), [GateOperation(CZ, (GridQubit(1, 0),
\rightarrowGridQubit(2, 0)))]]
print(circuit)
# prints
# (0, 0): \frac{1}{1} \theta \frac{1}{1} \frac{1}{1} \frac{1}{1} \frac{1}{1} \frac{1}{1} \frac{1}{1} \frac{1}{1} \frac{1}{1} \frac{1}{1} \frac{1}{1} \frac{1}{1} \frac{1}{1} \frac{1}{1} \frac{1}{1} \frac{1}{1} \frac{1}{1} \frac{1}{1} \frac{1}{1} \frac{1}{1} \frac{1}{1}#
# (1, 0): \underline{\hspace{1cm}}#
  (2, 0): -
```
Recall that in Python functions that have a yield are *generators*. Generators are functions that act as *iterators*. Above we see that we can iterate over  $my\_\text{layer}$  (). We see that when we do this each of the yields produces what was yielded, and here these are Operations, lists of Operations or lists of Operations mixed with lists of Operations. But when we pass this iterator to the append method, something magical happens. Circuit is able to flatten all of these an pass them as one giant list to Circuit.append (this also works for Circuit.insert).

The above idea uses a concept we call an OP\_TREE. An OP\_TREE is not a class, but a contract. The basic idea is that, if the input can be iteratively flattened into a list of operations, then the input is an OP\_TREE.

A very nice pattern emerges from this structure: define *generators* for sub-circuits, which can vary by size or Operation parameters.

Another useful method is to construct a Circuit fully formed from an OP\_TREE via the static method Circuit. from\_ops (which takes an insertion strategy as a parameter):

```
circuit = cirq.Circuit.from_ops(H(q0), H(q1))
print(circuit)
# prints
# (0, 0): \underline{\hspace{1cm}-H}#
# (1, 0): \t—H
```
#### <span id="page-26-0"></span>**3.5 Slicing and Iterating over Circuits**

Circuits can be iterated over and sliced. When they are iterated over each item in the iteration is a moment:

```
circuit = cirq.Circuit.from_ops(H(q0), CZ(q0, q1))
for moment in circuit:
   print(moment)
# prints
# H((0, 0))# CZ((0, 0), (1, 0))
```
Slicing a Circuit on the other hand, produces a new Circuit with only the moments corresponding to the slice:

```
circuit = cirq.Circuit.from_ops(H(q0), CZ(q0, q1), H(q1), CZ(q0, q1))
print(circuit[1:3])
# prints
# (0, 0): \underline{\hspace{1cm}} \theta#
# (1, 0): \underline{\hspace{1cm}} \theta \underline{\hspace{1cm}} H \underline{\hspace{1cm}}
```
Especially useful is dropping the last moment (which are often just measurements):  $circuit[-1]$ , or reversing a circuit: circuit[::-1].

## CHAPTER 4

#### **Gates**

<span id="page-28-0"></span>A Gate is an operation that can be applied to a collection of qubits (objects with a QubitId). Gates can be applied to qubits by calling their on method, or, alternatively calling the gate on the qubits. The object created by such calls is an Operation.

```
from cirq.ops import CNOT
from cirq.devices import GridQubit
q0, q1 = (GridQubit(0, 0), GridQubit(0, 1))print(CNOT.on(q0, q1))
print(CNOT(q0, q1))
# prints
# CNOT((0, 0), (0, 1))
# CNOT((0, 0), (0, 1))
```
## <span id="page-28-1"></span>**4.1 Gate Features**

The raw Gate class itself simply describes that a Gate can be applied to qubits to produce an Operation. We then use marker classes for Gates indicated what additional features a Gate has.

For example, one feature is ReversibleEffect. A Gate that inherits this class is required to implement the method inverse which returns the inverse gate. Algorithms that operate on gates can use isinstance (gate, ReversibleEffect) to determine whether gates implements inverse method, and then use it. (Note that, even if the gate is not reversible, the algorithm may have been given an Extension with a cast from the gate to ReversibleEffect. See the [extensions documentation](docs/extensions.md) for more information.)

We describe some gate features below.

#### **4.1.1 ReversibleEffect, SelfInverseGate**

As described above, a ReversibleEffect implements the inverse method (returns a gatethat is the inverse of the receiving gate). SelfInverseGate is a Gate for which the inverse is simply the Gate itself (so the feature SelfInverseGate doesn't need to implement inverse, it already just returns self).

#### **4.1.2 ExtrapolatableEffect**

Represents an effect which can be scaled continuously up or down, or negated. Implementing gates and operations implement the extrapolate\_effect method, which takes a single float parameter factor. This factor is the amount to scale the gate by. Roughly, one can think about this as applying the effect factor times. There is some subtlety in this definition since, for example, there are often two ways to define the square root of a gate. It is up to the implementation to define which root is chosen.

The primary use of ExtrapolatableEffect is to allow easy *powering* of gates. That is one can define for these gates a power

```
import numpy as np
from cirq.ops import X
print(np.around(X.matrix()))
# prints
# [[0.+0.j 1.+0.j]
 [1.+0.j 0.+0.j]sqrt x = X**0.5print(sqrt_x.matrix())
# prints
# [[0.5+0.5j 0.5-0.5j]
   [0.5-0.5j 0.5+0.5j]
```
The Pauli gates included in Cirq use the convention  $Z**0.5$  S np.diag(1, i),  $Z***-0.5$  S $***-1$ ,  $X**0.5$  H·S·H, and the square root of Y is inferred via the right hand rule. Note that it is often the case that  $(g***a)**b$  ! = g\*\* (a \* b), due to the intermediate values normalizing rotation angles into a canonical range.

#### **4.1.3 KnownMatrix**

We've seen this above. These are Gate or Operation instances which implement the matrix method. This returns a numpy ndarray matrix which is the unitary gate for the gate/operation.

#### **4.1.4 CompositeGate and CompositeOperation**

A CompositeGate is a gate which consists of multiple gates that can be applied to a given set of qubits. This is a manner in which one can decompose one gate into multiple gates. In particular CompositeGates implement the method default\_decompose which acts on a sequence of qubits, and returns a list of the operations acting on these qubits for the constituents gates.

One thing about CompositeGates is that sometimes you want to modify the decomposition. Algorithms that allow this can take an Extension which allows for overriding the CompositeGate. An example of this is for in Simulators where an optional extension can be supplied that can be used to override the CompositeGate.

A CompositeOperation is just like a CompositeGate, except it already knows the qubits it should be applied to.

#### **4.1.5 TextDiagrammable**

Text diagrams of Circuits are actually quite useful for visualizing the moment structure of a Circuit. Gates that implement this feature can specify compact representations to use in the diagram (e.g. ' $\times$ ' instead of 'SWAP').

## <span id="page-30-0"></span>**4.2 XmonGates**

Google's Xmon devices support a specific gate set. Gates in this gate set operate on GridQubits, which are qubits arranged on a square grid and which have an  $x$  and  $y$  coordinate.

The XmonGates are

**ExpWGate** This gate is a rotation about a combination of a Pauli X and Pauli Y gates. The ExpWGate takes two parameters, half\_turns and axis\_half\_turns. The later describes the angle of the operator that is being rotated about in the XY plane. In particular if we define W(theta) =  $\cos(p_i \text{ theta})$  X + sin (pi theta) Y then axis half turns is theta. And the full gate is  $exp(-i$  pi half turns W(axis half turns)  $/2$ ).

**ExpZGate** This gate is a rotation about the Pauli Z axis. The gate is  $\exp(-i \pi)$  Z half turns / 2) where half\_turns is the supplied parameter. Note that in quantum computing hardware, this gate is often compiled out of the circuit (TODO: explain this in more detail)

**Exp11Gate** This is a two qubit gate and is a rotation about the  $|11 \rangle \langle 11|$  projector. It takes a single parameter half\_turns and is the gate exp(i pi |11><11| half\_turns).

XmonMeasurementGate This is a single qubit measurement in the computational basis.

## <span id="page-30-1"></span>**4.3 CommonGates**

XmonGates are hardware specific. In addition Cirq has a number of more commonly named gates that are then implemented as XmonGates via an extension or composite gates. Some of these are our old friends:

RotXGate, RotYGate, RotZGate, Rot11Gate. These are gates corresponding to the Pauli rotations or (in the case of Rot11Gate a two qubit rotation).

Our old friends the Paulis: X, Y, and Z. Some other two qubit fiends, CZ the controlled-Z gate, CNOT the controlled-X gate, and SWAP the swap gate. As well as some other Clifford friends, H and S, and our error correcting friend T.

TODO: describe these in more detail.

## <span id="page-30-2"></span>**4.4 Extensions**

TODO

# CHAPTER 5

#### Simulation

<span id="page-32-0"></span>Cirq comes with a built in Python simulator for testing out small circuits. This simulator can shard its simulation across different processes/threads and so take advantage of multiple cores/CPUs.

Currently the simulator is tailored to the gate set from Google's Xmon architecture, but the simulator can be used to run general gate sets, assuming that you provide an implementation in terms of this basic gate set.

Here is a simple circuit

```
import cirq
from cirq import Circuit
from cirq.devices import GridQubit
from cirq.google import ExpWGate, Exp11Gate, XmonMeasurementGate
q0 = GridQubit(0, 0)
q1 = GridQubit(1, 0)
def basic_circuit(meas=True):
     sqrt_{x} = ExpWGate(half_turns=0.5, axis_half_turns=0.0)
      cz = Exp11Gate()yield sqrt_x(q0), sqrt_x(q1)
      yield cz(q0, q1)
      yield sqrt_x(q0), sqrt_x(q1)
      if meas:
            yield XmonMeasurementGate(key='q0')(q0), XmonMeasurementGate(key='q1')(q1)
circuit = Circuit()circuit.append(basic_circuit())
print(circuit)
# prints
# (0, 0): \frac{X^0}{0.5} = \frac{8}{x^0} - \frac{1}{x^0} - \frac{1}{x^0#
# (1, 0): \frac{X^0}{0.5} = \frac{1}{2} M('q1') =
```
We can simulate this by creating a cirq.google.Simulator and passing the circuit into its run method:

```
from cirq.google import XmonSimulator
simulator = XmonSimulator()
result = simulator.run(circuit)
print(result)
# prints something like
# q0=1 q1=1
```
Run returns an TrialResult. As you can see the result contains the result of any measurements for the simulation run.

The actual measurement results here depend on the seeding numpys random seed generator. (You can set this using numpy.random seed) Another run, can result in a different set of measurement results:

```
result = simulator.run(circuit)
print(result)
# prints something like
# q0=1 q1=0
```
The simulator is designed to mimic what running a program on a quantum computer is actually like. In particular the run methods (run and run\_sweep) on the simulator do not give access to the wave function of the quantum computer (since one doesn't have access to this on the actual quantum hardware). Instead the simulate methods (simulate, simulate\_sweep, simulate\_moment\_steps) should be used if one wants to debug the circuit and get access to the full wave function:

```
import numpy as np
circuit = Circuit()circuit.append(basic_circuit(False))
result = simulator.simulate(circuit, qubit_order=[q0, q1])
print(np.around(result.final_state, 3))
# prints
\# [-0.5-0. j 0. -0.5j 0. -0.5j -0.5+0. j ]
```
Note that the simulator uses numpy's  $f$ loat 32 precision (which is complex64 for complex numbers).

#### <span id="page-33-0"></span>**5.1 Qubit and Amplitude Ordering**

The qubit order argument to the simulator's run method determines the ordering of some results, such as the amplitudes in the final wave function. The qubit\_order argument is optional. When it is omitted, qubits are ordered ascending by their name (i.e. what their \_str\_ method returns).

The simplest qubit\_order value you can provide is a list of the qubits in the desired ordered. Any qubits from the circuit that are not in the list will be ordered using the default \_\_str\_\_ ordering, but come after qubits that are in the list. Be aware that all qubits in the list are included in the simulation, even if they are not operated on by the circuit.

The mapping from the order of the qubits to the order of the amplitudes in the wave function can be tricky to understand. Basically, it is the same as the ordering used by numpy.kron:

```
outside = [1, 10]inside = [1, 2]print(np.kron(outside, inside))
# prints
# [ 1 2 10 20]
```
More concretely, the k'th amplitude in the wave function will correspond to the k'th case that would be encountered when nesting loops over the possible values of each qubit. The first qubit's computational basis values are looped over in the outer-most loop, the last qubit's computational basis values are looped over in the inner-most loop, etc:

```
i = 0for first in [0, 1]:
    for second in [0, 1]:
        print('amps[{}] is for first={}, second={}'.format(i, first, second))
        i + = 1# prints
# amps[0] is for first=0, second=0
# amps[1] is for first=0, second=1
# amps[2] is for first=1, second=0
# amps[3] is for first=1, second=1
```
We can check that this is in fact the ordering with a circuit that flips one qubit out of two:

```
q_stay = cirq.NamedQubit('q_stay')
q flip = cirq.NamedQubit('q flip')
c = cirq.Circuit.from_ops(cirq.X(q_flip))
# first qubit in order flipped
result = simulator.simulate(c, qubit_order=[q_f]flip, q_stay])
print(abs(result.final_state).round(3))
# prints
# [0. 0. 1. 0.]
# second qubit in order flipped
result = simulator.simulate(c, qubit_order=[q_stay, q_flip])
print(abs(result.final_state).round(3))
# prints
# [0. 1. 0. 0.]
```
#### <span id="page-34-0"></span>**5.2 Stepping through a Circuit**

Often when debugging it is useful to not just see the end result of a circuit, but to inspect, or even modify, the state of the system at different steps in the circuit. To support this Cirq provides a method to return an iterator over a Moment by Moment simulation. This is the method simulate\_moment\_steps:

```
circuit = Circuit()circuit.append(basic_circuit())
for i, step in enumerate(simulator.simulate_moment_steps(circuit)):
   print('state at step %d: %s' % (i, np.around(step.state(), 3)))
# prints something like
# state at step 0: [ 0.5+0.j 0.0+0.5j 0.0+0.5j -0.5+0.j ]
# state at step 1: [ 0.5+0.j 0.0+0.5j 0.0+0.5j 0.5+0.j ]
# state at step 2: [-0.5-0.j -0.0+0.5j -0.0+0.5j -0.5+0.j ]
# state at step 3: [ 0.+0.j 0.+0.j -0.+1.j 0.+0.j]
```
The object returned by the moment\_steps iterator is a XmonStepResult. This object has the state along with any measurements that occurred **during** that step (so does not include measurement results from previous Moments). In addition, theXmonStepResult contains set\_state() which can be used to set the state. One can pass a valid full state to this method by passing a numpy array. Or alternatively one can pass an integer and then the state will be set lie entirely in the computation basis state for the binary expansion of the passed integer.

#### <span id="page-35-0"></span>**5.3 Gate sets**

The xmon simulator is designed to work with operations that are either a GateOperation applying an XmonGate, a CompositeOperation that decomposes (recursively) to XmonGates, or a 1-qubit or 2-qubit operation with a KnownMatrix. By default the xmon simulator uses an Extension defined in xgate gate extensions to try to resolve gates that are not XmonGates to XmonGates.

So if you are using a custom gate, there are multiple options for getting it to work with the simulator:

- Define it directly as an XmonGate.
- Provide a CompositeGate made up of XmonGates.
- Supply an Exentension to the simulator which converts the gate to an XmonGate or to a CompositeGate which itself can be decomposed in XmonGates.

#### <span id="page-35-1"></span>**5.4 Parameterized Values and Studies**

In addition to circuit gates with fixed values, Cirq also supports gates which can have Symbol value (see [Gates\)](gates.md). These are values that can be resolved at *run-time*. For simulators these values are resolved by providing a ParamResolver. A ParamResolver provides a map from the Symbol's name to its assigned value.

```
from cirq import Symbol, ParamResolver
val = Symbol('x')rot_w_gate = ExpWGate(half_turns=val)
circuit = Circuit()circuit.append([rot_w_gate(q0), rot_w_gate(q1)])
for y in range(5):
   resolver = ParamResolver(\{ 'x': y / 4.0 \})
   result = simulator.simulate(circuit, resolver)
   print(np.around(result.final_state, 2))
# prints
# [1.+0.j 0.+0.j 0.+0.j 0.+0.j]
# [ 0.85+0. j  0. -0.35 j  0. -0.35 j -0.15+0. j  ]# [ 0.5+0.j 0. -0.5j 0. -0.5j -0.5+0.j ]
# [ 0.15+0.j 0. -0.35j 0. -0.35j -0.85+0.j ]
# [ 0.+0. j 0,-0. j 0. -0. j -1.+0. j]
```
Here we see that the Symbol is used in two gates, and then the resolver provide this value at run time.

Parameterized values are most useful in defining what we call a Study. A Study is a collection of trials, where each trial is a run with a particular set of configurations and which may be run repeatedly. Running a study returns one TrialContext and TrialResult per set of fixed parameter values and repetitions (which are reported as the repetition\_id in the TrialContext object). Example:

```
resolvers = [ParamResolver({'x': y / 2.0}) for y in range(3)]
circuit = Circuit()circuit.append([rot_w_gate(q0), rot_w_gate(q1)])
circuit.append([XmonMeasurementGate(key='q0')(q0), XmonMeasurementGate(key='q1')(q1)])
results = simulator.run_sweep(program=circuit,
                              params=resolvers,
                              repetitions=2)
for result in results:
   print(result)
# prints something like
# repetition_id=0 x=0.0 q0=0 q1=0
```
(continues on next page)
(continued from previous page)

```
repetition_id=1 x=0.0 q0=0 q1=0
 repetition_id=0 x=0.5 q0=0 q1=1
 repetition_id=1 x=0.5 q0=1 q1=1# repetition_id=0 x=1.0 q0=1 q1=1
 repetition id=1 x=1.0 q0=1 q1=1
```
where we see that different repetitions for the case that the qubit has been rotated into a superposition over computational basis states yield different measurement results per run. Also note that we now see the use of the TrialContext returned as the first tuple from run: it contains the param\_dict describing what values were actually used in resolving the Symbols.

TODO(dabacon): Describe the iterable of parameterized resolvers supported by Google's API.

## **5.5 Simulation Configurations and Options**

The xmon simulator also contain some extra configuration on the simulate commands. One of these is initial\_state.This can be passed the full wave function as a numpy array, or the initial state as the binary expansion of a supplied integer (following the order supplied by the qubits list).

A simulator itself can also be passed Options in it's constructor. These options define some configuration for how the simulator runs. For the xmon simulator, these include

num shards: The simulator works by sharding the wave function over this many shards. If this is not a power of two, the smallest power of two less than or equal to this number will be used. The sharding shards on the first log base 2 of this number qubit's state. When this is not set the simulator will use the number of cpus, which tends to max out the benefit of multi-processing.

min\_qubits\_before\_shard: Sharding and multiprocessing does not really help for very few number of qubits, and in fact can hurt because processes have a fixed (large) cost in Python. This is the minimum number of qubits that are needed before the simulator starts to do sharding. By default this is 10.

# $CHAPTFR$  6

## Schedules and Devices

Schedule and Circuit are the two major container classes for quantum circuits. In contrast to Circuit, a Schedule includes detailed information about the timing and duration of the gates.

Conceptually a Schedule is made up of a set of ScheduledOperations as well as a description of the Device on which the schedule is intended to be run. Each ScheduledOperation is made up of a time when the operation starts and a duration describing how long the operation takes, in addition to the Operation itself (like in a Circuit an Operation is made up of a Gate and the QubitIds upon which the gate acts.)

## **6.1 Devices**

The Device class is an abstract class which encapsulates constraints (or lack thereof) that come when running a circuit on actual hardware. For instance, most hardware only allows certain gates to be enacted on qubits. Or, as another example, some gates may be constrained to not be able to run at the same time as neighboring gates. Further the Device class knows more about the scheduling of Operations.

Here for example is a Device made up of 10 qubits on a line:

```
import cirq
from cirq.devices import GridQubit
from cirq.google import XmonGate
class Xmon10Device(cirq.Device):
 def __init__(self):
      self. qubits = [GridOutput(i, 0) for i in range(10)]def duration_of(self, operation):
      # Wouldn't it be nice if everything took 10ns?
      return cirq.Duration(nanos=10)
 def validate_operation(self, operation):
      if (not isinstance(operation, cirq.GateOperation) or
              not isinstance(operation.gate, XmonGate)):
```
(continues on next page)

(continued from previous page)

```
raise ValueError('{!r} is not an XmonGate'.format(operation))
    if len(operation.qubits) == 2:
        p, q = operation.qubits
        if not p.is_adjacent(q):
          raise ValueError('Non-local interaction: {}'.format(repr(operation)))
def validate_scheduled_operation(self, schedule, scheduled_operation):
    self.validate_operation(scheduled_operation.operation)
def validate_circuit(self, circuit):
    for moment in circuit:
        for operation in moment.operations:
            self.validate_operation(operation)
def validate_schedule(self, schedule):
    for scheduled_operation in schedule.scheduled_operations:
        self.validate_scheduled_operation(schedule, scheduled_operation)
```
This device, for example, knows that two qubit gates between next-nearest-neighbors is not valid:

```
from cirq.google.xmon_gates import Exp11Gate
device = Xmon10Device()
circuit = cirq.Circuit()
CZ = Exp11Gate(half_turns=1.0)
circuit.append([CZ(device.qubits[0], device.qubits[2])])
try:
 device.validate_circuit(circuit)
except ValueError as e:
 print(e)
 prints something like
# ValueError: Non-local interaction: Operation(Exp11Gate(half_turns=1.0),
˓→(GridQubit(0, 0), GridQubit(2, 0)))
```
## **6.2 Schedules**

A Schedule contains more timing information above and beyond that which is provided by the Moment structure of a Circuit. This can be used both for fine grained timing control, but also to optimize a circuit for a particular device. One can work directly with Schedules or, more common, use a custom scheduler that converts a Circuit to a Schedule. A simple example of such a scheduler is the moment\_by\_moment\_schedule method of schedulers.py. This scheduler attempts to keep the Moment structure of the underlying Circuit as much as possible: each Operation in a Moment is scheduled to start at the same time (such a schedule may not be possible, in which case this method raises an exception.)

Here, for example, is a simple Circuit on the Xmon10Device defined above

```
from cirq.google.xmon_gates import ExpWGate
circuit = cirq.Circuit()
CZ = Exp11Gate(half_turns=1.0)
X = ExpWGate(half_turns=1.0)
circuit.append([CZ(device.qubits[0], device.qubits[1]), X(device.qubits[0])])
print(circuit)
# prints:
# (0, 0): \frac{1}{2} X-
```
(continues on next page)

(continued from previous page)

```
#
# (1, 0) :
```
This can be converted over into a schedule using the moment by moment schedule

```
schedule = cirq.moment_by_moment_schedule(device, circuit)
```
Schedules have an attributed scheduled\_operations which contains all the scheduled operations in a SortedListWithKey, where the key is the start time of the SortedOperation. Schedules support nice helpers for querying about the time-space layout of the schedule. For instance, the Schedule behaves as if it has an index corresponding to time. So, we can look up which operations occur at a specific time

```
print(schedule[cirq.Timestamp(nanos=15)])
# prints something like
# [ScheduledOperation(Timestamp(picos=10000), Duration(picos=10000),...)]
```
or even a start and end time using slicing notation

```
slice = schedule[cirq.Timestamp(nanos=5):cirq.Timestamp(nanos=15)]
slice_schedule = cirq.Schedule(device, slice)
print(slice_schedule == schedule)
# prints True
```
More complicated queries across Schedules can be done using the query.

Schedules are usually built by converting from Circuits, but one can also directly manipulate the schedule using the include and exclude methods. include will check if there are any collisions with other schedule operations.

# CHAPTER 7

## API Reference

## **7.1 Circuits**

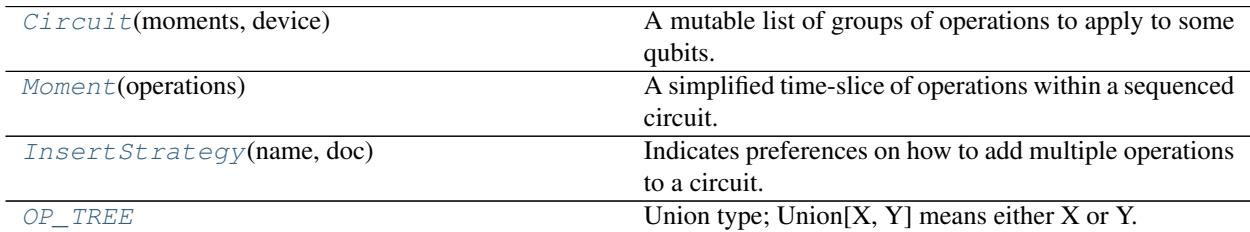

## **7.1.1 cirq.Circuit**

<span id="page-42-0"></span>**class** cirq.**Circuit**(*moments: Iterable[cirq.circuits.moment.Moment] = ()*, *device: cirq.devices.device.Device = UnconstrainedDevice*)

A mutable list of groups of operations to apply to some qubits.

Methods returning information about the circuit: next\_moment\_operating\_on prev\_moment\_operating\_on operation\_at qubits findall\_operations to\_unitary\_matrix apply\_unitary\_effect\_to\_state to\_text\_diagram to\_text\_diagram\_drawer

Methods for mutation: insert append insert\_into\_range clear\_operations\_touching

Circuits can also be iterated over,

for moment in circuit: ...

and sliced,

circuit[1:3] is a new Circuit made up of two moments, the first being circuit[1] and the second being circuit[2];

and concatenated,

circuit1 + circuit2 is a new Circuit made up of the moments in circuit1 followed by the moments in circuit2;

#### and multiplied by an integer,

circuit \* k is a new Circuit made up of the moments in circuit repeated k times.

and mutated,  $circuit[1:7] = [Moment(\dots)]$ 

**\_\_init\_\_**(*moments: Iterable[cirq.circuits.moment.Moment] = ()*, *device: cirq.devices.device.Device = UnconstrainedDevice*) → None Initializes a circuit.

Parameters

- **moments** The initial list of moments defining the circuit.
- **device** Hardware that the circuit should be able to run on.

## **Methods**

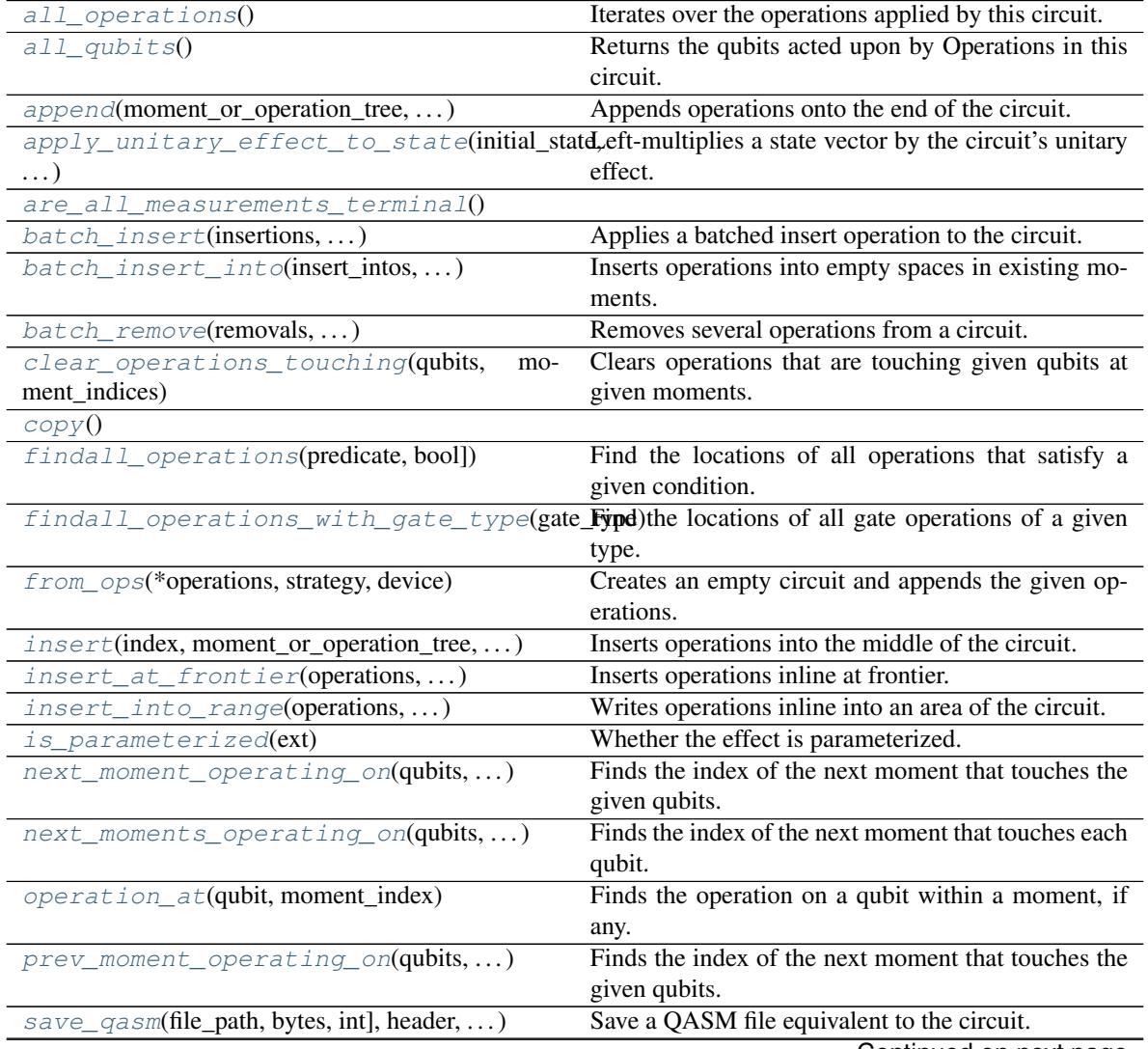

Continued on next page

| $to_{qasm}$ (header, precision, qubit_order, )                           | Returns QASM equivalent to the circuit.                  |
|--------------------------------------------------------------------------|----------------------------------------------------------|
| to_text_diagram(ext, use_unicode_characters,                             | Returns text containing a diagram describing the cir-    |
| $\ldots$ )                                                               | cuit.                                                    |
| $to$ _text_diagram_drawer( $ext{ext}, \ldots$ )                          | Returns a TextDiagramDrawer with the circuit drawn       |
|                                                                          | into it.                                                 |
| $to\_unitary\_matrix(qubit-order,)$                                      | Converts the circuit into a unitary matrix, if possible. |
| $with\_device(new\_device, qubit\_mapping, )$                            | Maps the current circuit onto a new device, and vali-    |
|                                                                          | dates.                                                   |
| with parameters resolved by (param resolve the parameters in the effect. |                                                          |
| ext)                                                                     |                                                          |

Table 2 – continued from previous page

## **cirq.Circuit.all\_operations**

<span id="page-44-0"></span>Circuit.**all\_operations**() → Iterator[cirq.ops.raw\_types.Operation] Iterates over the operations applied by this circuit.

Operations from earlier moments will be iterated over first. Operations within a moment are iterated in the order they were given to the moment's constructor.

## **cirq.Circuit.all\_qubits**

<span id="page-44-1"></span>Circuit.**all\_qubits**() → FrozenSet[cirq.ops.raw\_types.QubitId] Returns the qubits acted upon by Operations in this circuit.

## **cirq.Circuit.append**

<span id="page-44-2"></span>Circuit.**append**(*moment\_or\_operation\_tree: Union[cirq.circuits.moment.Moment, cirq.ops.raw\_types.Operation, typing.Iterable[typing.Any]], strategy: cirq.circuits.insert\_strategy.InsertStrategy = InsertStrategy.NEW\_THEN\_INLINE*) Appends operations onto the end of the circuit.

#### Parameters

- **moment\_or\_operation\_tree** An operation or tree of operations.
- **strategy** How to pick/create the moment to put operations into.

## **cirq.Circuit.apply\_unitary\_effect\_to\_state**

<span id="page-44-3"></span>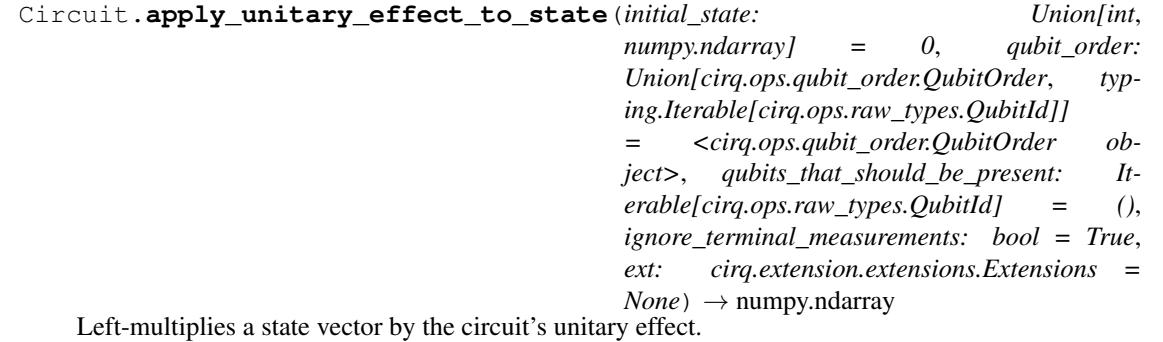

A circuit's "unitary effect" is the unitary matrix produced by multiplying together all of its gates' unitary matrices. A circuit with non-unitary gates (such as measurement or parameterized gates) does not have a well-defined unitary effect, and the method will fail if such operations are present.

For convenience, terminal measurements are automatically ignored instead of causing a failure. Set the 'ignore\_terminal\_measurements' argument to False to disable this behavior.

This method is equivalent to left-multiplying the input state by circuit.to\_unitary\_matrix( $\dots$ ), but computed in a more efficient way.

#### Parameters

- **qubit\_order** Determines how qubits are ordered when passing matrices into np.kron.
- **initial\_state** The input state for the circuit. This can be an int or a vector. When this is an int, it refers to a computational basis state (e.g. 5 means initialize to  $|5\rangle$  = |. . . 000101>). If this is a state vector, it directly specifies the initial state's amplitudes. The vector must be a flat numpy array with a type that can be converted to np.complex128.
- **qubits\_that\_should\_be\_present** Qubits that may or may not appear in operations within the circuit, but that should be included regardless when generating the matrix.
- **ignore\_terminal\_measurements** When set, measurements at the end of the circuit are ignored instead of causing the method to fail.
- **ext** The extensions to use when attempting to cast operations into KnownMatrix instances.

Returns A (possibly gigantic) numpy array storing the superposition that came out of the circuit for the given input state.

#### Raises

- ValueError The circuit contains measurement gates that are not ignored.
- TypeError The circuit contains gates that don't have a known unitary matrix, e.g. gates parameterized by a Symbol.

#### **cirq.Circuit.are\_all\_measurements\_terminal**

<span id="page-45-0"></span>Circuit.**are\_all\_measurements\_terminal**()

## **cirq.Circuit.batch\_insert**

<span id="page-45-1"></span>Circuit.**batch\_insert**(*insertions: Iterable[Tuple[int, Union[cirq.ops.raw\_types.Operation, typ* $ing. Iterable [typing. Any]]]$ )  $\rightarrow$  None

Applies a batched insert operation to the circuit.

Transparently handles the fact that earlier insertions may shift the index that later insertions should occur at. For example, if you insert an operation at index 2 and at index 4, but the insert at index 2 causes a new moment to be created, then the insert at "4" will actually occur at index 5 to account for the shift from the new moment.

All insertions are done with the strategy 'EARLIEST'.

**Parameters insertions** – A sequence of (insert\_index, operations) pairs indicating operations to add into the circuit at specific places.

## **cirq.Circuit.batch\_insert\_into**

<span id="page-45-2"></span>Circuit.**batch\_insert\_into**(*insert\_intos: Iterable[Tuple[int, cirq.ops.raw\_types.Operation]]*)  $\rightarrow$  None

Inserts operations into empty spaces in existing moments.

If any of the insertions fails (due to colliding with an existing operation), this method fails without making any changes to the circuit.

Parameters **insert\_intos** – A sequence of (moment\_index, new\_operation) pairs indicating a moment to add a new operation into.

ValueError: One of the insertions collided with an existing operation.

IndexError: Inserted into a moment index that doesn't exist.

#### **cirq.Circuit.batch\_remove**

<span id="page-46-0"></span>Circuit.**batch\_remove**(*removals: Iterable[Tuple[int, cirq.ops.raw\_types.Operation]]*) → None Removes several operations from a circuit.

**Parameters removals** – A sequence of (moment\_index, operation) tuples indicating operations to delete from the moments that are present. All listed operations must actually be present or the edit will fail (without making any changes to the circuit).

ValueError: One of the operations to delete wasn't present to start with.

IndexError: Deleted from a moment that doesn't exist.

## **cirq.Circuit.clear\_operations\_touching**

<span id="page-46-1"></span>Circuit.**clear\_operations\_touching**(*qubits: Iterable[cirq.ops.raw\_types.QubitId], moment\_indices: Iterable[int]*) Clears operations that are touching given qubits at given moments.

#### Parameters

- **qubits** The qubits to check for operations on.
- **moment\_indices** The indices of moments to check for operations within.

#### **cirq.Circuit.copy**

<span id="page-46-2"></span> $Circuit \text{.copy}() \rightarrow circuits.circuit. Circuit$ 

### **cirq.Circuit.findall\_operations**

<span id="page-46-3"></span>Circuit.**findall\_operations**(*predicate: Callable[cirq.ops.raw\_types.Operation, bool]*) → Iterable[Tuple[int, cirq.ops.raw\_types.Operation]]

Find the locations of all operations that satisfy a given condition.

This returns an iterator of (index, operation) tuples where each operation satisfies op\_cond(operation) is truthy. The indices are in order of the moments and then order of the ops within that moment.

Parameters **predicate** – A method that takes an Operation and returns a Truthy value indicating the operation meets the find condition.

Returns An iterator (index, operation)'s that satisfy the op\_condition.

## **cirq.Circuit.findall\_operations\_with\_gate\_type**

```
Circuit.findall_operations_with_gate_type(gate_type:
```
*Type[T\_DESIRED\_GATE\_TYPE]*)  $\rightarrow$  Iterable[Tuple[int, cirq.ops.gate\_operation.GateOperation, T\_DESIRED\_GATE\_TYPE]]

Find the locations of all gate operations of a given type.

Parameters gate\_type – The type of gate to find, e.g. RotXGate or MeasurementGate.

Returns An iterator (index, operation, gate)'s for operations with the given gate type.

#### **cirq.Circuit.from\_ops**

<span id="page-47-1"></span>**static** Circuit.**from\_ops**(*\*operations*, *strategy: cirq.circuits.insert\_strategy.InsertStrategy = InsertStrategy.NEW\_THEN\_INLINE*, *device:*  $cirq. devices. device. Device = Unconstrained Device \rightarrow$ 

cirq.circuits.circuit.Circuit Creates an empty circuit and appends the given operations.

#### Parameters

- **operations** The operations to append to the new circuit.
- **strategy** How to append the operations.
- **device** Hardware that the circuit should be able to run on.

Returns The constructed circuit containing the operations.

#### **cirq.Circuit.insert**

<span id="page-47-2"></span>Circuit.**insert**(*index: int, moment\_or\_operation\_tree: Union[cirq.circuits.moment.Moment, cirq.ops.raw\_types.Operation, typing.Iterable[typing.Any]], strategy: cirq.circuits.insert\_strategy.InsertStrategy = InsertStrategy.NEW\_THEN\_INLINE*)  $\rightarrow$  int

Inserts operations into the middle of the circuit.

#### Parameters

- **index** The index to insert all of the operations at.
- **moment\_or\_operation\_tree** An operation or tree of operations.
- **strategy** How to pick/create the moment to put operations into.

Returns The insertion index that will place operations just after the operations that were inserted by this method.

#### Raises

- IndexError Bad insertion index.
- ValueError Bad insertion strategy.

## **cirq.Circuit.insert\_at\_frontier**

```
Circuit.insert_at_frontier(operations: Union[cirq.ops.raw_types.Operation,
                                typing.Iterable[typing.Any]], start: int, frontier:
                               Dict[cirq.ops.raw_types.QubitId, int] = None)
                               Dict[cirq.ops.raw_types.QubitId, int]
```
Inserts operations inline at frontier.

#### Parameters

- **operations** the operations to insert
- **start** the moment at which to start inserting the operations
- **frontier** frontier[q] is the earliest moment in which an operation acting on qubit q can be placed.

#### **cirq.Circuit.insert\_into\_range**

<span id="page-48-1"></span>Circuit.**insert\_into\_range**(*operations: Union[cirq.ops.raw\_types.Operation, typ* $ing. Iterable [typing. Any]$ , start: int, end: int)  $\rightarrow$  int Writes operations inline into an area of the circuit.

#### Parameters

- **start** The start of the range (inclusive) to write the given operations into.
- **end** The end of the range (exclusive) to write the given operations into. If there are still operations remaining, new moments are created to fit them.
- **operations** An operation or tree of operations to insert.
- Returns An insertion index that will place operations after the operations that were inserted by this method.

Raises IndexError – Bad inline\_start and/or inline\_end.

## **cirq.Circuit.is\_parameterized**

<span id="page-48-2"></span>Circuit.**is\_parameterized**(*ext: cirq.extension.extensions.Extensions = None*) → bool Whether the effect is parameterized.

Returns True if the gate has any unresolved Symbols and False otherwise.

#### **cirq.Circuit.next\_moment\_operating\_on**

```
Circuit.next_moment_operating_on(qubits: Iterable[cirq.ops.raw_types.QubitId],
                                            start_moment_index: int = 0, max_distance: int =
                                            None) \rightarrow Union [int, NoneType]
     Finds the index of the next moment that touches the given qubits.
```
#### Parameters

- **qubits** We're looking for operations affecting any of these qubits.
- **start\_moment\_index** The starting point of the search.
- **max\_distance** The number of moments (starting from the start index and moving forward) to check. Defaults to no limit.

Returns None if there is no matching moment, otherwise the index of the earliest matching moment.

Raises ValueError – negative max\_distance.

#### **cirq.Circuit.next\_moments\_operating\_on**

```
Circuit.next_moments_operating_on(qubits: Iterable[cirq.ops.raw_types.QubitId],
                                         start moment index: int = 0Dict[cirq.ops.raw_types.QubitId, int]
    Finds the index of the next moment that touches each qubit.
```
#### Parameters

- **qubits** The qubits to find the next moments acting on.
- **start\_moment\_index** The starting point of the search.
- Returns The index of the next moment that touches each qubit. If there is no such moment, the next moment is specified as the number of moments in the circuit. Equivalently, can be characterized as one plus the index of the last moment after start\_moment\_index (inclusive) that does *not* act on a given qubit.

#### **cirq.Circuit.operation\_at**

<span id="page-49-1"></span>Circuit.**operation\_at**(*qubit: cirq.ops.raw\_types.QubitId*, *moment\_index: int*) → Union[cirq.ops.raw\_types.Operation, NoneType] Finds the operation on a qubit within a moment, if any.

Parameters

- **qubit** The qubit to check for an operation on.
- **moment\_index** The index of the moment to check for an operation within. Allowed to be beyond the end of the circuit.

Returns None if there is no operation on the qubit at the given moment, or else the operation.

## **cirq.Circuit.prev\_moment\_operating\_on**

<span id="page-49-2"></span>Circuit.**prev\_moment\_operating\_on**(*qubits: Sequence[cirq.ops.raw\_types.QubitId], end\_moment\_index: Union[int, NoneType] = None, max\_distance: Union[int, NoneType] = None*) → Union[int, NoneType]

Finds the index of the next moment that touches the given qubits.

#### **Parameters**

- **qubits** We're looking for operations affecting any of these qubits.
- **end\_moment\_index** The moment index just after the starting point of the reverse search. Defaults to the length of the list of moments.
- **max\_distance** The number of moments (starting just before from the end index and moving backward) to check. Defaults to no limit.
- Returns None if there is no matching moment, otherwise the index of the latest matching moment.

Raises ValueError – negative max\_distance.

#### **cirq.Circuit.save\_qasm**

<span id="page-50-0"></span>Circuit.**save\_qasm**(*file\_path: Union[str, bytes, int], header: str = 'Generated from Cirq', precision: int = 10, qubit\_order: Union[cirq.ops.qubit\_order.QubitOrder, typing.Iterable[cirq.ops.raw\_types.QubitId]] = <cirq.ops.qubit\_order.QubitOrder object>, ext:*  $cirq. extension. extensions. Extensions = None$   $\rightarrow$  None

Save a QASM file equivalent to the circuit.

#### Parameters

- **header** A multi-line string that is placed in a comment at the top of the QASM.
- **precision** Number of digits to use when representing numbers.
- **qubit** order Determines how qubits are ordered in the QASM register.
- **ext** For extending operations/gates to implement QasmConvertableOperation/QasmConvertableGate.

#### **cirq.Circuit.to\_qasm**

<span id="page-50-1"></span>Circuit.**to\_qasm**(*header: str = 'Generated from Cirq'*, *precision: int = 10*, *qubit\_order: Union[cirq.ops.qubit\_order.QubitOrder*, *typing.Iterable[cirq.ops.raw\_types.QubitId]] = <cirq.ops.qubit\_order.QubitOrder object>*, *ext: cirq.extension.extensions.Extensions* = *None*)  $\rightarrow$  str

Returns QASM equivalent to the circuit.

#### Parameters

- **header** A multi-line string that is placed in a comment at the top of the QASM.
- **precision** Number of digits to use when representing numbers.
- **qubit\_order** Determines how qubits are ordered in the QASM register.
- **ext** For extending operations/gates to implement QasmConvertableOperation/QasmConvertableGate.

#### **cirq.Circuit.to\_text\_diagram**

<span id="page-50-2"></span>Circuit.**to\_text\_diagram**(*ext: cirq.extension.extensions.Extensions = None*, *use\_unicode\_characters: bool = True*, *transpose: bool = False*, *precision: Union[int*, *NoneType] = 3*, *qubit\_order: Union[cirq.ops.qubit\_order.QubitOrder*, *typing.Iterable[cirq.ops.raw\_types.QubitId]] = <cirq.ops.qubit\_order.QubitOrder object>*) → str Returns text containing a diagram describing the circuit.

#### Parameters

- **ext** For extending operations/gates to implement TextDiagrammable.
- **use\_unicode\_characters** Determines if unicode characters are allowed (as opposed to ascii-only diagrams).
- **transpose** Arranges qubit wires vertically instead of horizontally.
- **precision** Number of digits to display in text diagram
- **qubit\_order** Determines how qubits are ordered in the diagram.

Returns The text diagram.

## **cirq.Circuit.to\_text\_diagram\_drawer**

<span id="page-51-0"></span>Circuit.**to\_text\_diagram\_drawer**(*ext: cirq.extension.extensions.Extensions = None*,

*use\_unicode\_characters: bool = True*, *qubit\_name\_suffix: str = "*, *precision: Union[int*, *NoneType] = 3*, *qubit\_order: Union[cirq.ops.qubit\_order.QubitOrder*, *typing.Iterable[cirq.ops.raw\_types.QubitId]] = <cirq.ops.qubit\_order.QubitOrder object>*) → cirq.circuits.text\_diagram\_drawer.TextDiagramDrawer

Returns a TextDiagramDrawer with the circuit drawn into it.

#### Parameters

- **ext** For extending operations/gates to implement TextDiagrammable.
- **use\_unicode\_characters** Determines if unicode characters are allowed (as opposed to ascii-only diagrams).
- **qubit\_name\_suffix** Appended to qubit names in the diagram.
- **precision** Number of digits to use when representing numbers.
- **qubit\_order** Determines how qubits are ordered in the diagram.

Returns The TextDiagramDrawer instance.

## **cirq.Circuit.to\_unitary\_matrix**

<span id="page-51-1"></span>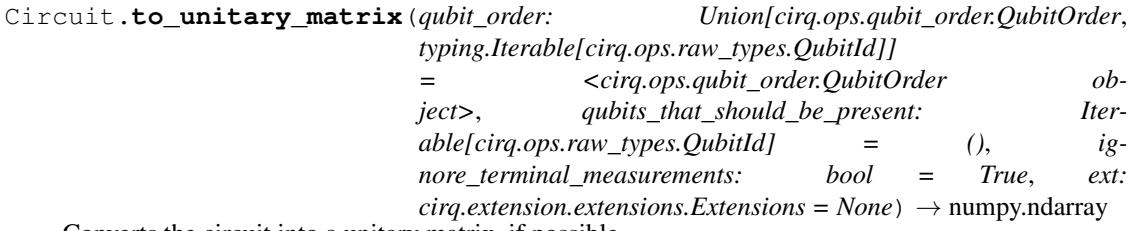

Converts the circuit into a unitary matrix, if possible.

#### Parameters

- **qubit\_order** Determines how qubits are ordered when passing matrices into np.kron.
- **ext** The extensions to use when attempting to cast operations into KnownMatrix instances.
- **qubits\_that\_should\_be\_present** Qubits that may or may not appear in operations within the circuit, but that should be included regardless when generating the matrix.
- **ignore\_terminal\_measurements** When set, measurements at the end of the circuit are ignored instead of causing the method to fail.

Returns A (possibly gigantic) 2d numpy array corresponding to a matrix equivalent to the circuit's effect on a quantum state.

#### Raises

- ValueError The circuit contains measurement gates that are not ignored.
- TypeError The circuit contains gates that don't have a known unitary matrix, e.g. gates parameterized by a Symbol.

#### **cirq.Circuit.with\_device**

<span id="page-52-1"></span>Circuit.**with\_device**(*new\_device: cirq.devices.device.Device*, *qubit\_mapping: Callable[cirq.ops.raw\_types.QubitId*, *cirq.ops.raw\_types.QubitId] = <function Circuit.<lambda>>*) → cirq.circuits.circuit.Circuit

Maps the current circuit onto a new device, and validates.

#### Parameters

- **new\_device** The new device that the circuit should be on.
- **qubit\_mapping** How to translate qubits from the old device into qubits on the new device.

Returns The translated circuit.

## **cirq.Circuit.with\_parameters\_resolved\_by**

<span id="page-52-2"></span>Circuit.**with\_parameters\_resolved\_by**(*param\_resolver: cirq.study.resolver.ParamResolver*,

*ext: cirq.extension.extensions.Extensions = None*)  $\rightarrow$  cirq.circuits.circuit.Circuit

Resolve the parameters in the effect.

Returns a gate or operation of the same type, but with all Symbols replaced with floats according to the given ParamResolver.

#### **Attributes**

[device](#page-52-3)

#### **cirq.Circuit.device**

<span id="page-52-3"></span>Circuit.**device**

## **7.1.2 cirq.Moment**

<span id="page-52-0"></span>**class** cirq.**Moment**(*operations: Iterable[cirq.ops.raw\_types.Operation] = ()*)

A simplified time-slice of operations within a sequenced circuit.

Note that grouping sequenced circuits into moments is an abstraction that may not carry over directly to the scheduling on the hardware or simulator. Operations in the same moment may or may not actually end up scheduled to occur at the same time. However the topological quantum circuit ordering will be preserved, and many schedulers or consumers will attempt to maximize the moment representation.

#### **operations**

A tuple of the Operations for this Moment.

#### **qubits**

A set of the qubits acted upon by this Moment.

 $\_init$  (*operations: Iterable[cirq.ops.raw\_types.Operation]* = ())  $\rightarrow$  None Constructs a moment with the given operations.

> Parameters **operations** – The operations applied within the moment. Will be frozen into a tuple before storing.

**Raises** ValueError – A qubit appears more than once.

## **Methods**

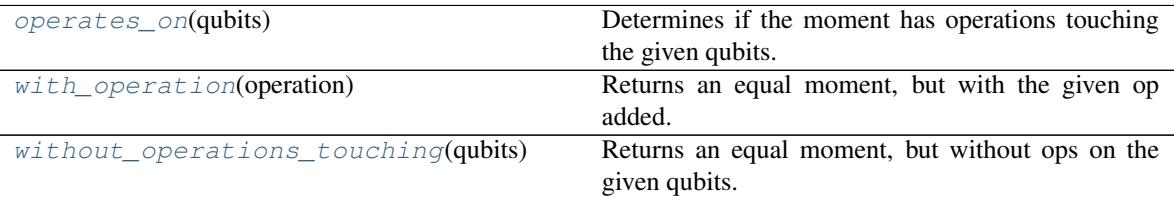

## **cirq.Moment.operates\_on**

<span id="page-53-1"></span>Moment.**operates\_on**(*qubits: Iterable[cirq.ops.raw\_types.QubitId]*) → bool Determines if the moment has operations touching the given qubits.

Parameters qubits – The qubits that may or may not be touched by operations.

Returns Whether this moment has operations involving the qubits.

## **cirq.Moment.with\_operation**

<span id="page-53-2"></span>Moment.**with\_operation**(*operation: cirq.ops.raw\_types.Operation*) Returns an equal moment, but with the given op added.

Parameters **operation** – The operation to append.

Returns The new moment.

## **cirq.Moment.without\_operations\_touching**

<span id="page-53-3"></span>Moment.**without\_operations\_touching**(*qubits: Iterable[cirq.ops.raw\_types.QubitId]*) Returns an equal moment, but without ops on the given qubits.

Parameters qubits – Operations that touch these will be removed.

Returns The new moment.

## **7.1.3 cirq.InsertStrategy**

#### <span id="page-53-0"></span>**class** cirq.**InsertStrategy**(*name*, *doc*)

Indicates preferences on how to add multiple operations to a circuit.

**\_\_init\_\_**(*name*, *doc*)

Initialize self. See help(type(self)) for accurate signature.

## **Methods**

## **Attributes**

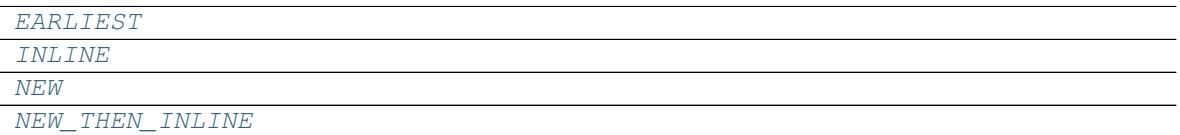

#### **cirq.InsertStrategy.EARLIEST**

<span id="page-54-1"></span>InsertStrategy.**EARLIEST = InsertStrategy.EARLIEST**

### **cirq.InsertStrategy.INLINE**

<span id="page-54-2"></span>InsertStrategy.**INLINE = InsertStrategy.INLINE**

#### **cirq.InsertStrategy.NEW**

<span id="page-54-3"></span>InsertStrategy.**NEW = InsertStrategy.NEW**

## **cirq.InsertStrategy.NEW\_THEN\_INLINE**

<span id="page-54-4"></span>InsertStrategy.**NEW\_THEN\_INLINE = InsertStrategy.NEW\_THEN\_INLINE**

## **7.1.4 cirq.OP\_TREE**

```
cirq.OP_TREE = typing.Union[cirq.ops.raw_types.Operation, typing.Iterable[typing.Any]]
    Union type; Union[X, Y] means either X or Y.
```
To define a union, use e.g. Union[int, str]. Details:

- The arguments must be types and there must be at least one.
- None as an argument is a special case and is replaced by type(None).
- Unions of unions are flattened, e.g.:

Union[Union[int, str], float] == Union[int, str, float]

• Unions of a single argument vanish, e.g.:

Union[int] == int  $#$  The constructor actually returns int

• Redundant arguments are skipped, e.g.:

```
Union[int, str, int] == Union[int, str]
```
• When comparing unions, the argument order is ignored, e.g.:

```
Union[int, str] == Union[str, int]
```
• When two arguments have a subclass relationship, the least derived argument is kept, e.g.:

```
class Employee: pass
class Manager(Employee): pass
Union[int, Employee, Manager] == Union[int, Employee]
Union[Manager, int, Employee] == Union[int, Employee]
Union[Employee, Manager] == Employee
```
• Similar for object:

Union[int, object] == object

- You cannot subclass or instantiate a union.
- You can use Optional[X] as a shorthand for Union[X, None].

## **7.2 Operations**

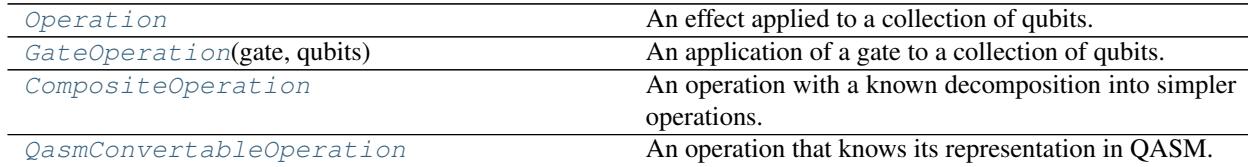

## **7.2.1 cirq.Operation**

#### <span id="page-55-0"></span>**class** cirq.**Operation**

An effect applied to a collection of qubits.

The most common kind of Operation is a GateOperation, which separates its effect into a qubit-independent Gate and the qubits it should be applied to.

**\_\_init\_\_**()

Initialize self. See help(type(self)) for accurate signature.

## **Methods**

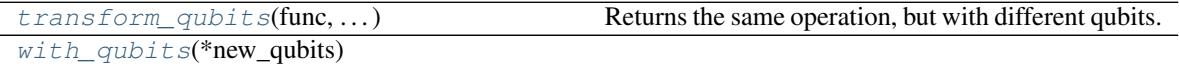

## **cirq.Operation.transform\_qubits**

<span id="page-55-1"></span>Operation.**transform\_qubits**(*func: Callable[cirq.ops.raw\_types.QubitId, cirq.ops.raw\_types.QubitId]*) → TSelf\_Operation Returns the same operation, but with different qubits.

**Parameters func** – The function to use to turn each current qubit into a desired new qubit.

Returns

The receiving operation but with qubits transformed by the given function.

## **cirq.Operation.with\_qubits**

<span id="page-56-1"></span>Operation.**with\_qubits**(*\*new\_qubits*) → TSelf\_Operation

## **Attributes**

```
qubits
```
## **cirq.Operation.qubits**

<span id="page-56-2"></span>Operation.**qubits**

## **7.2.2 cirq.GateOperation**

<span id="page-56-0"></span>**class** cirq.**GateOperation**(*gate: cirq.ops.raw\_types.Gate, qubits: Sequence[cirq.ops.raw\_types.QubitId]*) An application of a gate to a collection of qubits.

#### **gate**

The applied gate.

## **qubits**

A sequence of the qubits on which the gate is applied.

**\_\_init\_\_**(*gate: cirq.ops.raw\_types.Gate, qubits: Sequence[cirq.ops.raw\_types.QubitId]*) → None Initialize self. See help(type(self)) for accurate signature.

## **Methods**

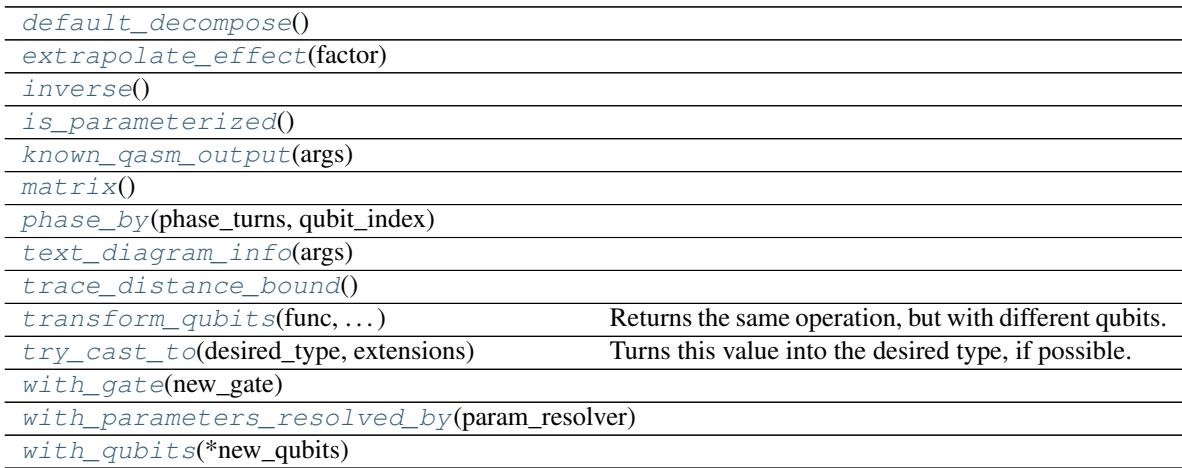

## **cirq.GateOperation.default\_decompose**

<span id="page-56-3"></span>GateOperation.**default\_decompose**()

## **cirq.GateOperation.extrapolate\_effect**

<span id="page-57-0"></span>GateOperation.**extrapolate\_effect**(*factor: float*) → cirq.ops.gate\_operation.GateOperation

#### **cirq.GateOperation.inverse**

<span id="page-57-1"></span>GateOperation.**inverse**() → cirq.ops.gate\_operation.GateOperation

#### **cirq.GateOperation.is\_parameterized**

<span id="page-57-2"></span>GateOperation.**is\_parameterized**() → bool

## **cirq.GateOperation.known\_qasm\_output**

<span id="page-57-3"></span>GateOperation.**known\_qasm\_output**(*args: cirq.ops.gate\_features.QasmOutputArgs*) → Union[str, NoneType]

## **cirq.GateOperation.matrix**

<span id="page-57-4"></span>GateOperation.**matrix**() → numpy.ndarray

#### **cirq.GateOperation.phase\_by**

<span id="page-57-5"></span>GateOperation.**phase\_by**(*phase\_turns: float*, *qubit\_index: int*) → cirq.ops.gate\_operation.GateOperation

## **cirq.GateOperation.text\_diagram\_info**

<span id="page-57-6"></span>GateOperation.**text\_diagram\_info**(*args: cirq.ops.gate\_features.TextDiagramInfoArgs*) → cirq.ops.gate\_features.TextDiagramInfo

#### **cirq.GateOperation.trace\_distance\_bound**

<span id="page-57-7"></span>GateOperation.**trace\_distance\_bound**() → float

## **cirq.GateOperation.transform\_qubits**

<span id="page-57-8"></span>GateOperation.**transform\_qubits**(*func: Callable[cirq.ops.raw\_types.QubitId, cirq.ops.raw\_types.QubitId]*) → TSelf\_Operation Returns the same operation, but with different qubits.

**Parameters func** – The function to use to turn each current qubit into a desired new qubit.

Returns

The receiving operation but with qubits transformed by the given function.

## **cirq.GateOperation.try\_cast\_to**

<span id="page-58-1"></span>GateOperation.**try\_cast\_to**(*desired\_type*, *extensions*)

Turns this value into the desired type, if possible.

Correct implementations should delegate to super() after failing to cast, instead of returning None.

#### Parameters

- **desired\_type** The type of thing that the caller wants to use.
- **extensions** The extensions instance that is asking us to try to cast ourselves into something as part of its try\_cast method. If we need to recursively cast some of our fields in order to cast ourselves, this is the extensions instance we should use.

#### Returns

None if the receiving instance doesn't recognize or can't implement the desired type. Otherwise a value that meets the interface.

#### **cirq.GateOperation.with\_gate**

<span id="page-58-2"></span>GateOperation.**with\_gate**(*new\_gate: cirq.ops.raw\_types.Gate*) → cirq.ops.gate\_operation.GateOperation

## **cirq.GateOperation.with\_parameters\_resolved\_by**

<span id="page-58-3"></span>GateOperation.**with\_parameters\_resolved\_by**(*param\_resolver: study.ParamResolver*)  $\rightarrow$  GateOperation

## **cirq.GateOperation.with\_qubits**

<span id="page-58-4"></span>GateOperation.**with\_qubits**(*\*new\_qubits*) → cirq.ops.gate\_operation.GateOperation

#### **Attributes**

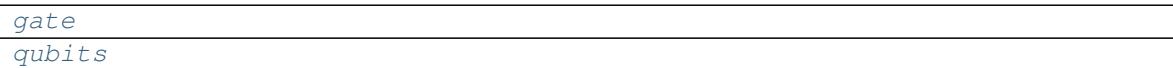

## **cirq.GateOperation.gate**

<span id="page-58-5"></span>GateOperation.**gate**

## **cirq.GateOperation.qubits**

<span id="page-58-6"></span>GateOperation.**qubits**

## **7.2.3 cirq.CompositeOperation**

## <span id="page-58-0"></span>**class** cirq.**CompositeOperation**

An operation with a known decomposition into simpler operations.

**\_\_init\_\_**()

Initialize self. See help(type(self)) for accurate signature.

## **Methods**

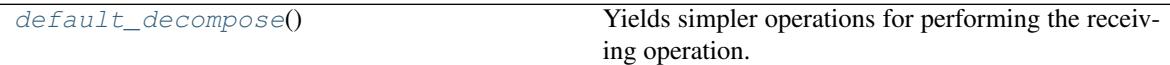

## **cirq.CompositeOperation.default\_decompose**

<span id="page-59-1"></span>CompositeOperation.**default\_decompose**() → Union[cirq.ops.raw\_types.Operation, typing.Iterable[typing.Any]] Yields simpler operations for performing the receiving operation.

## **7.2.4 cirq.QasmConvertableOperation**

## <span id="page-59-0"></span>**class** cirq.**QasmConvertableOperation**

An operation that knows its representation in QASM.

**\_\_init\_\_**()

Initialize self. See help(type(self)) for accurate signature.

## **Methods**

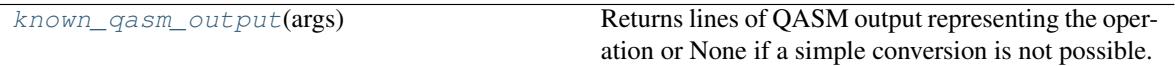

## **cirq.QasmConvertableOperation.known\_qasm\_output**

<span id="page-59-2"></span>QasmConvertableOperation.**known\_qasm\_output**(*args: cirq.ops.gate\_features.QasmOutputArgs*)  $\rightarrow$  Union[str, NoneType]

Returns lines of QASM output representing the operation or None if a simple conversion is not possible.

## **7.3 Schedules**

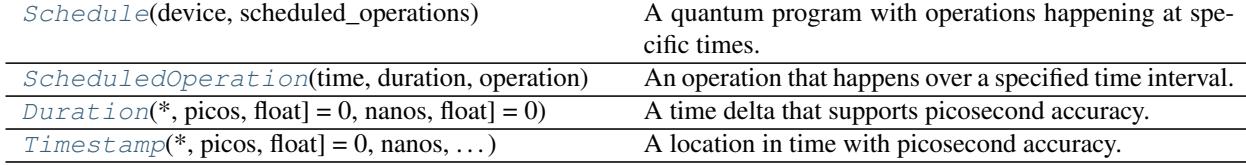

## **7.3.1 cirq.Schedule**

<span id="page-59-3"></span>**class** cirq.**Schedule**(*device: cirq.devices.device.Device*, *scheduled\_operations: Iterable[cirq.schedules.scheduled\_operation.ScheduledOperation] = ()*) A quantum program with operations happening at specific times.

Supports schedule [time] point lookups and schedule [inclusive start time: exclusive end time] slice lookups.

#### **device**

The hardware this will schedule on.

#### **scheduled\_operations**

A SortedListWithKey containing the ScheduledOperations for this schedule. The key is the start time of the ScheduledOperation.

**\_\_init\_\_**(*device: cirq.devices.device.Device*, *scheduled\_operations: Iterable[cirq.schedules.scheduled\_operation.ScheduledOperation]* =  $()$   $\rightarrow$  None Initializes a new schedule.

#### Parameters

- **device** The hardware this schedule will run on.
- **scheduled** operations Initial list of operations to apply. These will be moved into a sorted list, with a key equal to each operation's start time.

#### **Methods**

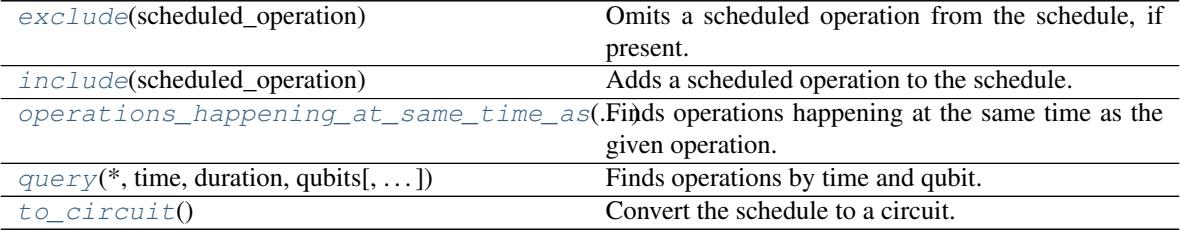

#### **cirq.Schedule.exclude**

<span id="page-60-0"></span>Schedule.**exclude**(*scheduled\_operation: cirq.schedules.scheduled\_operation.ScheduledOperation*)  $\rightarrow$  bool

Omits a scheduled operation from the schedule, if present.

Parameters scheduled\_operation – The operation to try to remove.

Returns True if the operation was present and is now removed, False if it was already not present.

#### **cirq.Schedule.include**

<span id="page-60-1"></span>Schedule.**include**(*scheduled\_operation: cirq.schedules.scheduled\_operation.ScheduledOperation*) Adds a scheduled operation to the schedule.

Parameters scheduled\_operation – The operation to add.

Raises ValueError – The operation collided with something already in the schedule.

## **cirq.Schedule.operations\_happening\_at\_same\_time\_as**

<span id="page-61-1"></span>Schedule.**operations\_happening\_at\_same\_time\_as**(*scheduled\_operation:*

*cirq.schedules.scheduled\_operation.ScheduledOperation*)

 $\rightarrow$  List[cirq.schedules.scheduled\_operation.ScheduledOpera Finds operations happening at the same time as the given operation.

**Parameters scheduled operation** – The operation specifying the time to query.

Returns Scheduled operations that overlap with the given operation.

## **cirq.Schedule.query**

<span id="page-61-2"></span>Schedule.**query**(*\**, *time: cirq.value.timestamp.Timestamp*, *duration: cirq.value.duration.Duration = Duration(picos=0)*, *qubits: Iterable[cirq.ops.raw\_types.QubitId] = None*, *include\_query\_end\_time=False*, *include\_op\_end\_times=False*) → List[cirq.schedules.scheduled\_operation.ScheduledOperation] Finds operations by time and qubit.

Parameters

- **time** Operations must end after this time to be returned.
- **duration** Operations must start by time+duration to be returned.
- **qubits** If specified, only operations touching one of the included qubits will be returned.
- **include\_query\_end\_time** Determines if the query interval includes its end time. Defaults to no.
- **include\_op\_end\_times** Determines if the scheduled operation intervals include their end times or not. Defaults to no.

Returns A list of scheduled operations meeting the specified conditions.

## **cirq.Schedule.to\_circuit**

<span id="page-61-3"></span>Schedule.**to\_circuit**() → cirq.circuits.circuit.Circuit Convert the schedule to a circuit.

This discards most timing information from the schedule, but does place operations that are scheduled at the same time in the same Moment.

## **7.3.2 cirq.ScheduledOperation**

<span id="page-61-0"></span>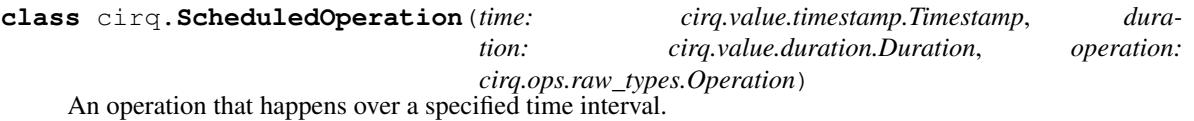

**\_\_init\_\_**(*time: cirq.value.timestamp.Timestamp*, *duration: cirq.value.duration.Duration*, *operation: cirq.ops.raw\_types.Operation*) → None Initializes the scheduled operation.

#### Parameters

• **time** – When the operation starts.

- **duration** How long the operation lasts.
- **operation** The operation.

## **Methods**

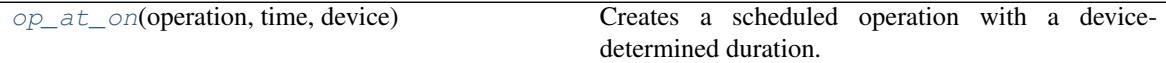

## **cirq.ScheduledOperation.op\_at\_on**

<span id="page-62-1"></span>**static** ScheduledOperation.**op\_at\_on**(*operation: cirq.ops.raw\_types.Operation*, *time: cirq.value.timestamp.Timestamp*, *device: cirq.devices.device.Device*) Creates a scheduled operation with a device-determined duration.

## **7.3.3 cirq.Duration**

<span id="page-62-0"></span>**class** cirq.**Duration**(*\**, *picos: Union[int*, *float] = 0*, *nanos: Union[int*, *float] = 0*) A time delta that supports picosecond accuracy.

 $\_init$  (\*, picos: Union[int, *float]* = 0, *nanos: Union*[int, *float]* = 0)  $\rightarrow$  None Initializes a Duration with a time specified in ns and/or ps.

If both picos and nanos are specified, their contributions are added.

#### Parameters

- **picos** A number of picoseconds to add to the time delta.
- **nanos** A number of nanoseconds to add to the time delta.

#### **Methods**

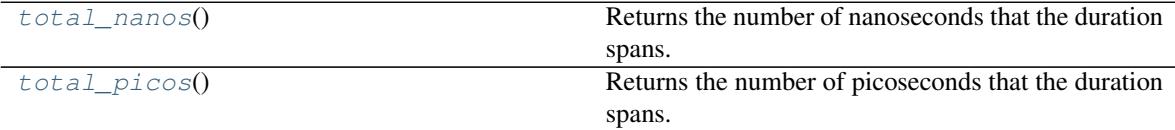

#### **cirq.Duration.total\_nanos**

```
Duration.total_nanos() → float
    Returns the number of nanoseconds that the duration spans.
```
#### **cirq.Duration.total\_picos**

<span id="page-62-3"></span>Duration.**total\_picos**() → float Returns the number of picoseconds that the duration spans.

## **7.3.4 cirq.Timestamp**

<span id="page-63-0"></span>**class** cirq.**Timestamp**(*\**, *picos: Union[int*, *float] = 0*, *nanos: Union[int*, *float] = 0*) A location in time with picosecond accuracy.

Supports affine operations against Duration.

 $\text{unit}$  (\*, picos: Union[int, float] = 0, nanos: Union[int, float] = 0)  $\rightarrow$  None Initializes a Timestamp with a time specified in ns and/or ps.

The time is relative to some unspecified "time zero". If both picos and nanos are specified, their contributions away from zero are added.

#### Parameters

• **picos** – How many picoseconds away from time zero?

• **nanos** – How many nanoseconds away from time zero?

#### **Methods**

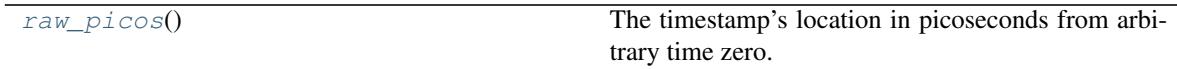

## **cirq.Timestamp.raw\_picos**

<span id="page-63-1"></span>Timestamp.**raw\_picos**() → float

The timestamp's location in picoseconds from arbitrary time zero.

## **7.3.5 Gates**

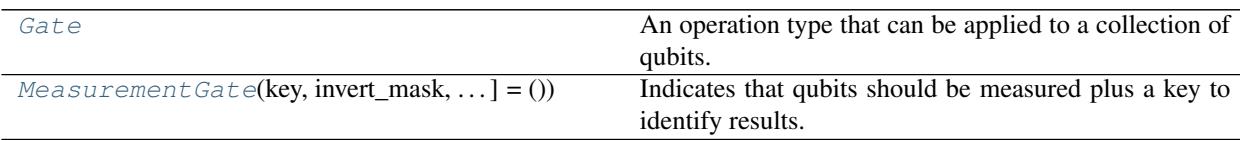

## **cirq.Gate**

#### <span id="page-63-2"></span>**class** cirq.**Gate**

An operation type that can be applied to a collection of qubits.

Gates can be applied to qubits by calling their on() method with the qubits to be applied to supplied, or, alternatively, by simply calling the gate on the qubits. In other words calling MyGate.on(q1, q2) to create an Operation on q1 and q2 is equivalent to MyGate(q1,q2).

#### **\_\_init\_\_**()

Initialize self. See help(type(self)) for accurate signature.

## **Methods**

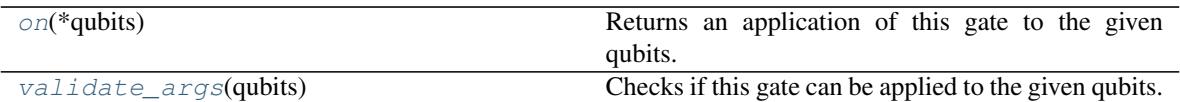

## **cirq.Gate.on**

<span id="page-64-1"></span>Gate.on  $(*qubits) \rightarrow gate\_operation.GateOperation$ Returns an application of this gate to the given qubits.

**Parameters**  $\star$ **qubits** – The collection of qubits to potentially apply the gate to.

## **cirq.Gate.validate\_args**

```
Gate.validate_args(qubits: Sequence[cirq.ops.raw_types.QubitId]) → None
     Checks if this gate can be applied to the given qubits.
```
Does no checks by default. Child classes can override.

**Parameters qubits** – The collection of qubits to potentially apply the gate to.

Throws: ValueError: The gate can't be applied to the qubits.

## **cirq.MeasurementGate**

```
class cirq.MeasurementGate(key: str = ", invert_mask: Tuple[bool, ...] = ())
     Indicates that qubits should be measured plus a key to identify results.
```
## **key**

The string key of the measurement.

#### **invert\_mask**

A list of values indicating whether the corresponding qubits should be flipped. The list's length must not be longer than the number of qubits, but it is permitted to be shorted. Qubits with indices past the end of the mask are not flipped.

 $\text{unit}$  (*key: str = "*, *invert\_mask: Tuple[bool*, *...]* = ())  $\rightarrow$  None Initialize self. See help(type(self)) for accurate signature.

#### **Methods**

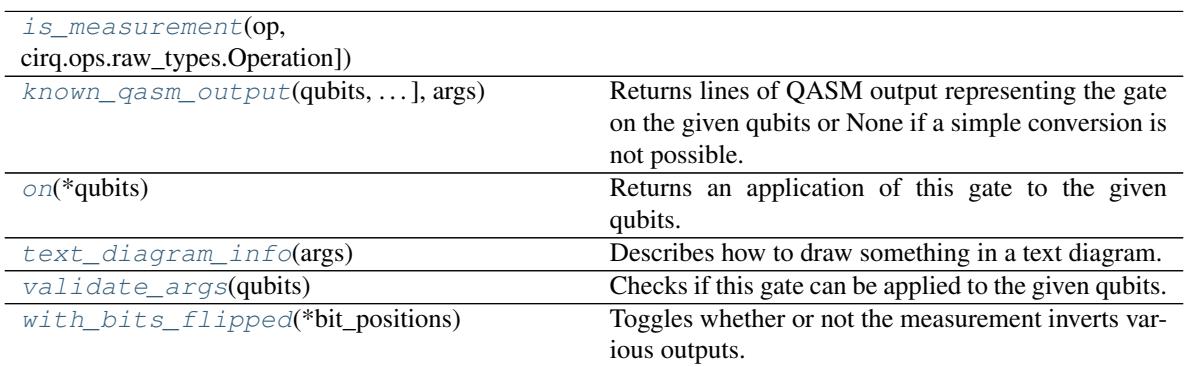

## **cirq.MeasurementGate.is\_measurement**

<span id="page-65-0"></span>**static** MeasurementGate.**is\_measurement**(*op: Union[cirq.ops.raw\_types.Gate, cirg.ops.raw\_types.Operation* $) \rightarrow$  bool

#### **cirq.MeasurementGate.known\_qasm\_output**

<span id="page-65-1"></span>MeasurementGate.**known\_qasm\_output**(*qubits: Tuple[cirq.ops.raw\_types.QubitId, ...], args: cirq.ops.gate\_features.QasmOutputArgs*) → Union[str, NoneType] Returns lines of QASM output representing the gate on the given qubits or None if a simple conversion is not possible.

#### **cirq.MeasurementGate.on**

<span id="page-65-2"></span>MeasurementGate.**on**(*\*qubits*) → gate\_operation.GateOperation Returns an application of this gate to the given qubits.

**Parameters**  $\star$ **qubits** – The collection of qubits to potentially apply the gate to.

#### **cirq.MeasurementGate.text\_diagram\_info**

<span id="page-65-3"></span>MeasurementGate.**text\_diagram\_info**(*args: cirq.ops.gate\_features.TextDiagramInfoArgs*)  $\rightarrow$  cirq.ops.gate\_features.TextDiagramInfo

Describes how to draw something in a text diagram.

Parameters **args** – A TextDiagramInfoArgs instance encapsulating various pieces of information (e.g. how many qubits are we being applied to) as well as user options (e.g. whether to avoid unicode characters).

Returns A TextDiagramInfo instance describing what to print.

#### **cirq.MeasurementGate.validate\_args**

<span id="page-65-4"></span>MeasurementGate.**validate\_args**(*qubits*)

Checks if this gate can be applied to the given qubits.

Does no checks by default. Child classes can override.

Parameters qubits – The collection of qubits to potentially apply the gate to.

Throws: ValueError: The gate can't be applied to the qubits.

#### **cirq.MeasurementGate.with\_bits\_flipped**

<span id="page-65-5"></span>MeasurementGate.**with\_bits\_flipped**(*\*bit\_positions*) → cirq.ops.common\_gates.MeasurementGate Toggles whether or not the measurement inverts various outputs.

## **Gate Features and Effects**

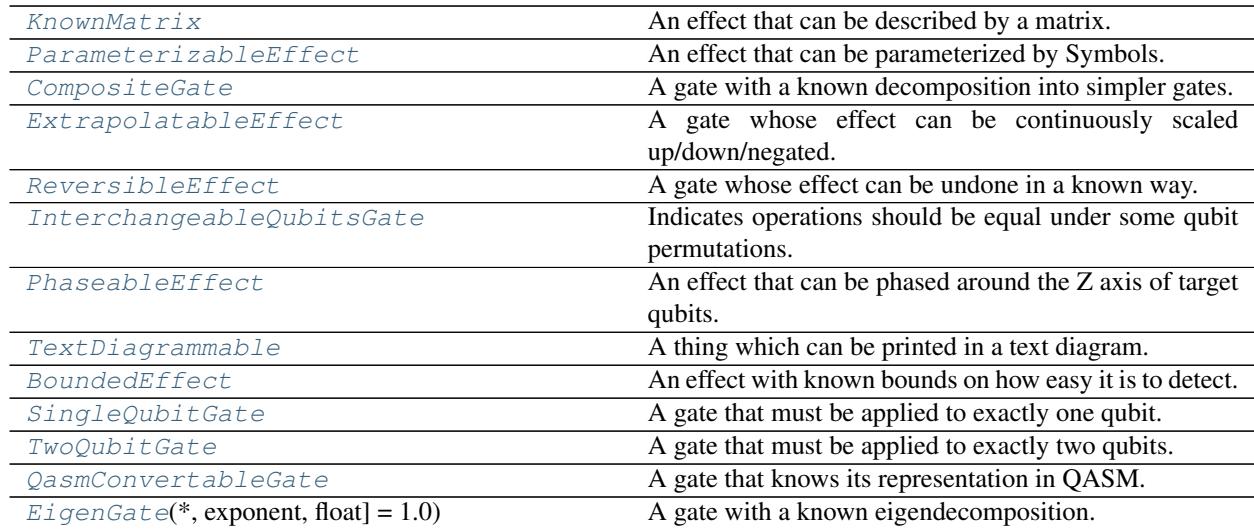

### **cirq.KnownMatrix**

#### <span id="page-66-0"></span>**class** cirq.**KnownMatrix**

An effect that can be described by a matrix.

**\_\_init\_\_**()

Initialize self. See help(type(self)) for accurate signature.

#### **Methods**

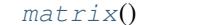

The unitary [matrix](#page-66-2) of the gate/operation.

#### **cirq.KnownMatrix.matrix**

<span id="page-66-2"></span>KnownMatrix.**matrix**() → numpy.ndarray The unitary matrix of the gate/operation.

> The matrix order is implicit for both gates and operations. For a gate, the matrix must be in order with respect to the list of qubits that the gate is applied to. For an operation, the order must be with respect to its qubits attribute. The qubit-to-amplitude order mapping matches the ordering of numpy.kron(A, B), where A is a qubit earlier in the list than the qubit B.

For example, when applying a CNOT gate the control qubit goes first and so the CNOT gate's matrix is:

 $1$   $1$   $1$   $1$   $-$ 

## **cirq.ParameterizableEffect**

#### <span id="page-66-1"></span>**class** cirq.**ParameterizableEffect**

An effect that can be parameterized by Symbols.

**\_\_init\_\_**()

Initialize self. See help(type(self)) for accurate signature.

## **Methods**

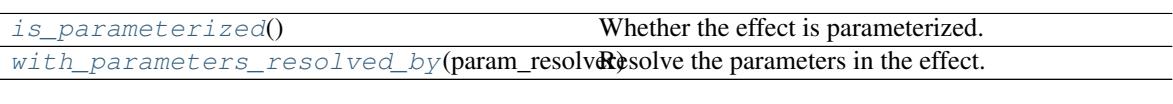

## **cirq.ParameterizableEffect.is\_parameterized**

<span id="page-67-2"></span>ParameterizableEffect.**is\_parameterized**() → bool Whether the effect is parameterized.

Returns True if the gate has any unresolved Symbols and False otherwise.

## **cirq.ParameterizableEffect.with\_parameters\_resolved\_by**

<span id="page-67-3"></span>ParameterizableEffect.**with\_parameters\_resolved\_by**(*param\_resolver: cirq.study.resolver.ParamResolver*)  $\rightarrow$ 

TSelf\_ParameterizableEffect

Resolve the parameters in the effect.

Returns a gate or operation of the same type, but with all Symbols replaced with floats according to the given ParamResolver.

## **cirq.CompositeGate**

#### <span id="page-67-0"></span>**class** cirq.**CompositeGate**

A gate with a known decomposition into simpler gates.

**\_\_init\_\_**()

Initialize self. See help(type(self)) for accurate signature.

## **Methods**

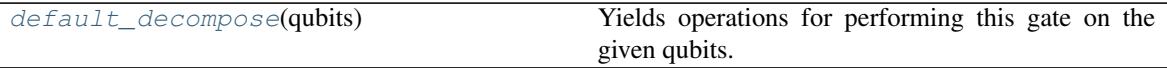

## **cirq.CompositeGate.default\_decompose**

<span id="page-67-4"></span>CompositeGate.**default\_decompose**(*qubits: Sequence[cirq.ops.raw\_types.QubitId]*)  $\rightarrow$  Union[cirq.ops.raw\_types.Operation, typing.Iterable[typing.Any]] Yields operations for performing this gate on the given qubits.

Parameters qubits – The qubits the gate should be applied to.

## **cirq.ExtrapolatableEffect**

#### <span id="page-67-1"></span>**class** cirq.**ExtrapolatableEffect**

A gate whose effect can be continuously scaled up/down/negated.

**\_\_init\_\_**()

Initialize self. See help(type(self)) for accurate signature.

## **Methods**

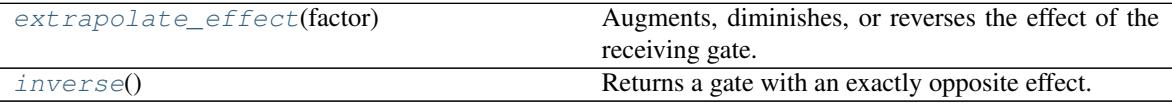

#### **cirq.ExtrapolatableEffect.extrapolate\_effect**

<span id="page-68-2"></span>ExtrapolatableEffect.**extrapolate\_effect**(*factor: float*) → TSelf\_ExtrapolatableEffect Augments, diminishes, or reverses the effect of the receiving gate.

Parameters **factor** – The amount to scale the gate's effect by.

Returns A gate equivalent to applying the receiving gate 'factor' times.

#### **cirq.ExtrapolatableEffect.inverse**

<span id="page-68-3"></span>ExtrapolatableEffect.**inverse**() → TSelf\_ExtrapolatableEffect Returns a gate with an exactly opposite effect.

## **cirq.ReversibleEffect**

#### <span id="page-68-0"></span>**class** cirq.**ReversibleEffect**

A gate whose effect can be undone in a known way.

## **\_\_init\_\_**()

Initialize self. See help(type(self)) for accurate signature.

## **Methods**

[inverse](#page-68-4)() Returns a gate with an exactly opposite effect.

#### **cirq.ReversibleEffect.inverse**

<span id="page-68-4"></span>ReversibleEffect.**inverse**() → cirq.ops.gate\_features.ReversibleEffect Returns a gate with an exactly opposite effect.

#### **cirq.InterchangeableQubitsGate**

#### <span id="page-68-1"></span>**class** cirq.**InterchangeableQubitsGate**

Indicates operations should be equal under some qubit permutations.

#### **\_\_init\_\_**()

Initialize self. See help(type(self)) for accurate signature.

## **Methods**

[qubit\\_index\\_to\\_equivalence\\_group\\_key](#page-69-2)( $i$ **Rdtxx**)ns a key that differs between noninterchangeable qubits.

## **cirq.InterchangeableQubitsGate.qubit\_index\_to\_equivalence\_group\_key**

<span id="page-69-2"></span>InterchangeableQubitsGate.**qubit\_index\_to\_equivalence\_group\_key**(*index: int*)

Returns a key that differs between non-interchangeable qubits.

## **cirq.PhaseableEffect**

#### <span id="page-69-0"></span>**class** cirq.**PhaseableEffect**

An effect that can be phased around the Z axis of target qubits.

**\_\_init\_\_**()

Initialize self. See help(type(self)) for accurate signature.

## **Methods**

[phase\\_by](#page-69-3)(phase\_turns, qubit\_index) Returns a phased version of the effect.

## **cirq.PhaseableEffect.phase\_by**

<span id="page-69-3"></span>PhaseableEffect.**phase\_by**(*phase\_turns: float*, *qubit\_index: int*) → TSelf\_PhaseableEffect Returns a phased version of the effect.

For example, an X gate phased by 90 degrees would be a Y gate.

Parameters

• **phase\_turns** – The amount to phase the gate, in fractions of a whole turn.

• **qubit\_index** – The index of the target qubit the phasing applies to.

Returns The phased gate or operation.

## **cirq.TextDiagrammable**

#### <span id="page-69-1"></span>**class** cirq.**TextDiagrammable**

A thing which can be printed in a text diagram.

## **\_\_init\_\_**()

Initialize self. See help(type(self)) for accurate signature.

## **Methods**

 $\rightarrow$  int

[text\\_diagram\\_info](#page-70-2)(args) Describes how to draw something in a text diagram.

## **cirq.TextDiagrammable.text\_diagram\_info**

<span id="page-70-2"></span>TextDiagrammable.**text\_diagram\_info**(*args: cirq.ops.gate\_features.TextDiagramInfoArgs*)  $\rightarrow$  cirq.ops.gate features.TextDiagramInfo

Describes how to draw something in a text diagram.

Parameters **args** – A TextDiagramInfoArgs instance encapsulating various pieces of information (e.g. how many qubits are we being applied to) as well as user options (e.g. whether to avoid unicode characters).

Returns A TextDiagramInfo instance describing what to print.

#### **cirq.BoundedEffect**

#### <span id="page-70-0"></span>**class** cirq.**BoundedEffect**

An effect with known bounds on how easy it is to detect.

Used when deciding whether or not an operation is negligible. For example, the trace distance between the states before and after a Z\*\*0.00000001 operation is very close to 0, so it would typically be considered negligible.

**\_\_init\_\_**()

Initialize self. See help(type(self)) for accurate signature.

## **Methods**

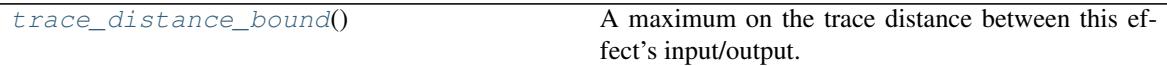

#### **cirq.BoundedEffect.trace\_distance\_bound**

<span id="page-70-3"></span>BoundedEffect.**trace\_distance\_bound**() → float

A maximum on the trace distance between this effect's input/output.

Generally this method is used when deciding whether to keep gates, so only the behavior near 0 is important. Approximations that overestimate the maximum trace distance are permitted. Even ones that exceed 1. Underestimates are not permitted.

#### **cirq.SingleQubitGate**

#### <span id="page-70-1"></span>**class** cirq.**SingleQubitGate**

A gate that must be applied to exactly one qubit.

**\_\_init\_\_**()

Initialize self. See help(type(self)) for accurate signature.

#### **Methods**

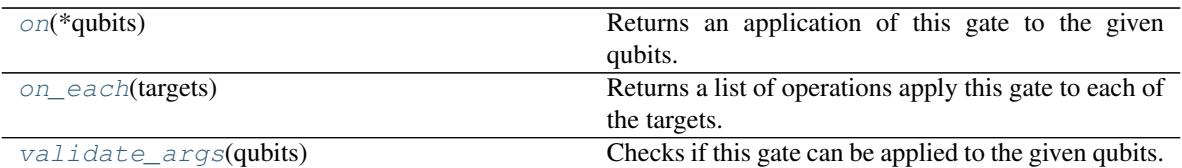

## **cirq.SingleQubitGate.on**

<span id="page-71-1"></span>SingleQubitGate.**on**(*\*qubits*) → gate\_operation.GateOperation Returns an application of this gate to the given qubits.

**Parameters \*qubits** – The collection of qubits to potentially apply the gate to.

## **cirq.SingleQubitGate.on\_each**

<span id="page-71-2"></span>SingleQubitGate.**on\_each**(*targets: Iterable[cirq.ops.raw\_types.QubitId]*) → Union[cirq.ops.raw\_types.Operation, typing.Iterable[typing.Any]] Returns a list of operations apply this gate to each of the targets.

Parameters **targets** – The qubits to apply this gate to.

Returns Operations applying this gate to the target qubits.

## **cirq.SingleQubitGate.validate\_args**

#### <span id="page-71-3"></span>SingleQubitGate.**validate\_args**(*qubits*)

Checks if this gate can be applied to the given qubits.

Does no checks by default. Child classes can override.

**Parameters qubits** – The collection of qubits to potentially apply the gate to.

Throws: ValueError: The gate can't be applied to the qubits.

## **cirq.TwoQubitGate**

## <span id="page-71-0"></span>**class** cirq.**TwoQubitGate**

A gate that must be applied to exactly two qubits.

**\_\_init\_\_**()

Initialize self. See help(type(self)) for accurate signature.

## **Methods**

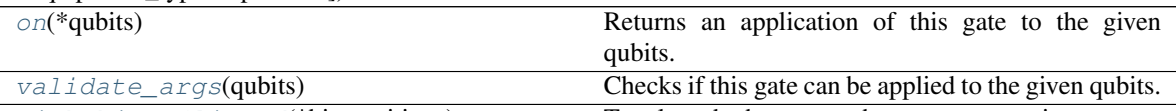
## **cirq.TwoQubitGate.on**

TwoQubitGate.**on**(*\*qubits*) → gate\_operation.GateOperation Returns an application of this gate to the given qubits.

**Parameters**  $\star$ **qubits** – The collection of qubits to potentially apply the gate to.

## **cirq.TwoQubitGate.validate\_args**

```
TwoQubitGate.validate_args(qubits)
```
Checks if this gate can be applied to the given qubits.

Does no checks by default. Child classes can override.

**Parameters qubits** – The collection of qubits to potentially apply the gate to.

Throws: ValueError: The gate can't be applied to the qubits.

## **cirq.QasmConvertableGate**

## **class** cirq.**QasmConvertableGate**

A gate that knows its representation in QASM.

**\_\_init\_\_**()

Initialize self. See help(type(self)) for accurate signature.

## **Methods**

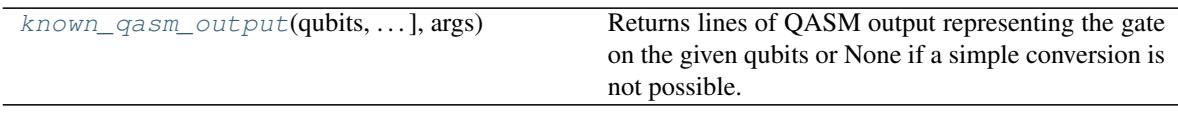

## **cirq.QasmConvertableGate.known\_qasm\_output**

<span id="page-72-0"></span>QasmConvertableGate.**known\_qasm\_output**(*qubits: Tuple[cirq.ops.raw\_types.QubitId, ...], args: cirq.ops.gate\_features.QasmOutputArgs*)  $\rightarrow$  Union[str, NoneType]

Returns lines of QASM output representing the gate on the given qubits or None if a simple conversion is not possible.

## **cirq.EigenGate**

```
class cirq.EigenGate(*, exponent: Union[cirq.value.symbol.Symbol, float] = 1.0)
     A gate with a known eigendecomposition.
```
EigenGate is particularly useful when one wishes for different parts of the same eigenspace to be extrapolated differently. For example, if a gate has a 2-dimensional eigenspace with eigenvalue -1, but one wishes for the square root of the gate to split this eigenspace into a part with eigenvalue i and a part with eigenvalue -i, then EigenGate allows this functionality to be unambiguously specified via the eigen components method.

 $\text{unit}$  (\*, *exponent: Union[cirq.value.symbol.Symbol, float]* = 1.0)  $\rightarrow$  None

Initialize self. See help(type(self)) for accurate signature.

## **Methods**

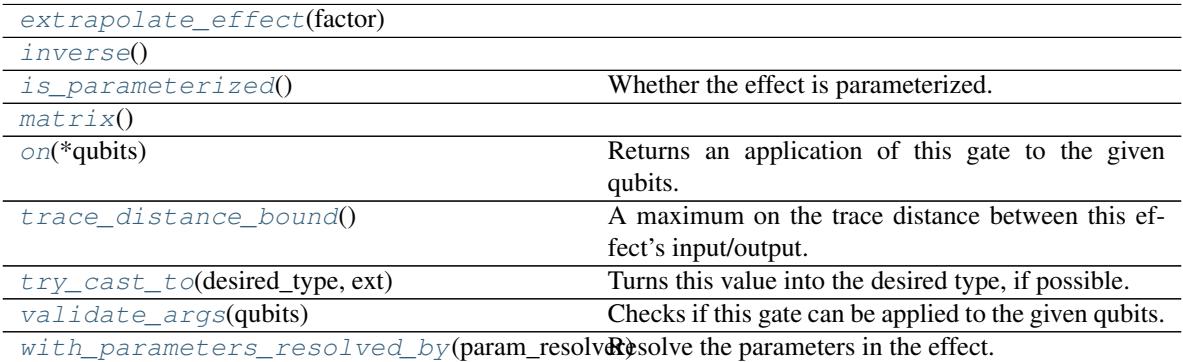

#### **cirq.EigenGate.extrapolate\_effect**

<span id="page-73-0"></span>EigenGate.**extrapolate\_effect**(*factor: float*) → TSelf

## **cirq.EigenGate.inverse**

<span id="page-73-1"></span>EigenGate.**inverse**() → TSelf

## **cirq.EigenGate.is\_parameterized**

```
EigenGate.is_parameterized() → bool
    Whether the effect is parameterized.
```
Returns True if the gate has any unresolved Symbols and False otherwise.

## **cirq.EigenGate.matrix**

<span id="page-73-3"></span>EigenGate.**matrix**() → numpy.ndarray

## **cirq.EigenGate.on**

<span id="page-73-4"></span>EigenGate.**on**(*\*qubits*) → gate\_operation.GateOperation Returns an application of this gate to the given qubits.

Parameters **\*qubits** – The collection of qubits to potentially apply the gate to.

#### **cirq.EigenGate.trace\_distance\_bound**

```
EigenGate.trace_distance_bound()
```
A maximum on the trace distance between this effect's input/output.

Generally this method is used when deciding whether to keep gates, so only the behavior near 0 is important. Approximations that overestimate the maximum trace distance are permitted. Even ones that exceed 1. Underestimates are not permitted.

#### **cirq.EigenGate.try\_cast\_to**

#### <span id="page-74-0"></span>EigenGate.**try\_cast\_to**(*desired\_type*, *ext*)

Turns this value into the desired type, if possible.

Correct implementations should delegate to super() after failing to cast, instead of returning None.

#### Parameters

- **desired\_type** The type of thing that the caller wants to use.
- **extensions** The extensions instance that is asking us to try to cast ourselves into something as part of its try\_cast method. If we need to recursively cast some of our fields in order to cast ourselves, this is the extensions instance we should use.

#### Returns

None if the receiving instance doesn't recognize or can't implement the desired type. Otherwise a value that meets the interface.

#### **cirq.EigenGate.validate\_args**

<span id="page-74-1"></span>EigenGate.**validate\_args**(*qubits: Sequence[cirq.ops.raw\_types.QubitId]*) → None Checks if this gate can be applied to the given qubits.

Does no checks by default. Child classes can override.

**Parameters qubits** – The collection of qubits to potentially apply the gate to.

Throws: ValueError: The gate can't be applied to the qubits.

## **cirq.EigenGate.with\_parameters\_resolved\_by**

<span id="page-74-2"></span>EigenGate.**with\_parameters\_resolved\_by**(*param\_resolver*) → TSelf Resolve the parameters in the effect.

Returns a gate or operation of the same type, but with all Symbols replaced with floats according to the given ParamResolver.

#### **Single Qubit Gates**

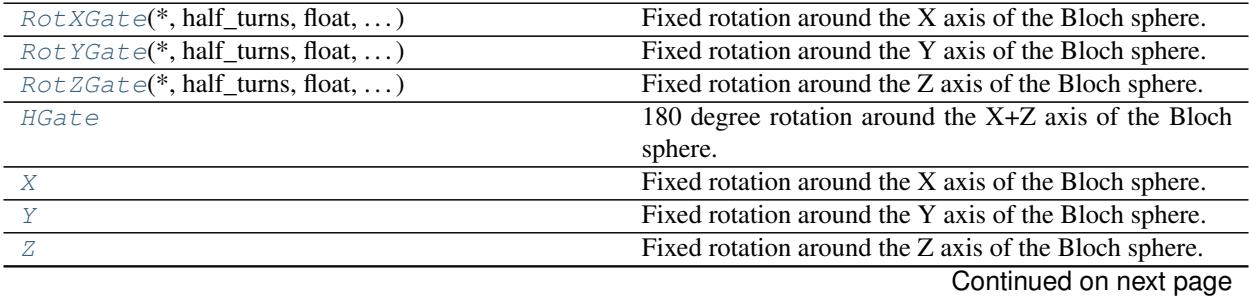

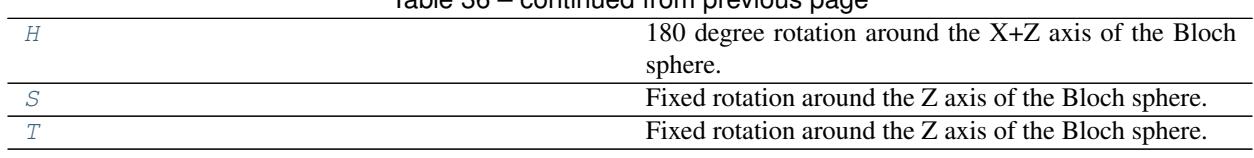

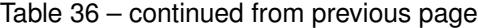

## **cirq.RotXGate**

<span id="page-75-0"></span>**class** cirq.**RotXGate**(*\**, *half\_turns: Union[cirq.value.symbol.Symbol*, *float*, *NoneType] = None*, *rads: Union[float*, *NoneType] = None*, *degs: Union[float*, *NoneType] = None*) Fixed rotation around the X axis of the Bloch sphere.

**\_\_init\_\_**(*\**, *half\_turns: Union[cirq.value.symbol.Symbol*, *float*, *NoneType] = None*, *rads: Union[float*,  $NoneType$  = *None*, *degs: Union*[float, *NoneType*] = *None*)  $\rightarrow$  None Initializes the gate.

At most one angle argument may be specified. If more are specified, the result is considered ambiguous and an error is thrown. If no angle argument is given, the default value of one half turn is used.

#### Parameters

- **half\_turns** The relative phasing of X's eigenstates, in half\_turns.
- **rads** The relative phasing of X's eigenstates, in radians.
- **degs** The relative phasing of X's eigenstates, in degrees.

### **Methods**

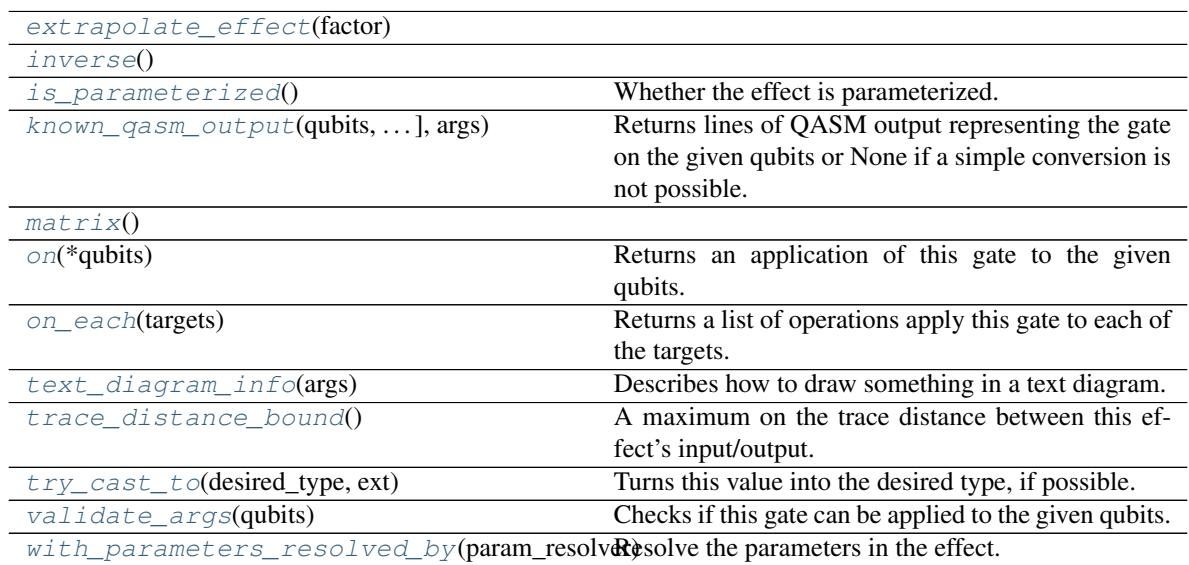

## **cirq.RotXGate.extrapolate\_effect**

<span id="page-75-1"></span>RotXGate.**extrapolate\_effect**(*factor: float*) → TSelf

#### **cirq.RotXGate.inverse**

<span id="page-76-0"></span>RotXGate.**inverse**() → TSelf

## **cirq.RotXGate.is\_parameterized**

<span id="page-76-1"></span>RotXGate.**is\_parameterized**() → bool Whether the effect is parameterized.

Returns True if the gate has any unresolved Symbols and False otherwise.

#### **cirq.RotXGate.known\_qasm\_output**

<span id="page-76-2"></span>RotXGate.**known\_qasm\_output**(*qubits: Tuple[cirq.ops.raw\_types.QubitId, ...], args: cirq.ops.gate\_features.QasmOutputArgs*) → Union[str, None-Type]

Returns lines of QASM output representing the gate on the given qubits or None if a simple conversion is not possible.

### **cirq.RotXGate.matrix**

<span id="page-76-3"></span>RotXGate.**matrix**() → numpy.ndarray

### **cirq.RotXGate.on**

<span id="page-76-4"></span>RotXGate.**on**(*\*qubits*) → gate\_operation.GateOperation Returns an application of this gate to the given qubits.

**Parameters**  $\star$ **qubits** – The collection of qubits to potentially apply the gate to.

#### **cirq.RotXGate.on\_each**

<span id="page-76-5"></span>RotXGate.**on\_each**(*targets: Iterable[cirq.ops.raw\_types.QubitId]*) → Union[cirq.ops.raw\_types.Operation, typing.Iterable[typing.Any]] Returns a list of operations apply this gate to each of the targets.

Parameters **targets** – The qubits to apply this gate to.

Returns Operations applying this gate to the target qubits.

#### **cirq.RotXGate.text\_diagram\_info**

<span id="page-76-6"></span>RotXGate.**text\_diagram\_info**(*args: cirq.ops.gate\_features.TextDiagramInfoArgs*) → cirq.ops.gate\_features.TextDiagramInfo Describes how to draw something in a text diagram.

Parameters **args** – A TextDiagramInfoArgs instance encapsulating various pieces of information (e.g. how many qubits are we being applied to) as well as user options (e.g. whether to avoid unicode characters).

Returns A TextDiagramInfo instance describing what to print.

#### **cirq.RotXGate.trace\_distance\_bound**

#### <span id="page-77-0"></span>RotXGate.**trace\_distance\_bound**()

A maximum on the trace distance between this effect's input/output.

Generally this method is used when deciding whether to keep gates, so only the behavior near 0 is important. Approximations that overestimate the maximum trace distance are permitted. Even ones that exceed 1. Underestimates are not permitted.

### **cirq.RotXGate.try\_cast\_to**

#### <span id="page-77-1"></span>RotXGate.**try\_cast\_to**(*desired\_type*, *ext*)

Turns this value into the desired type, if possible.

Correct implementations should delegate to super() after failing to cast, instead of returning None.

#### Parameters

- **desired\_type** The type of thing that the caller wants to use.
- **extensions** The extensions instance that is asking us to try to cast ourselves into something as part of its try\_cast method. If we need to recursively cast some of our fields in order to cast ourselves, this is the extensions instance we should use.

#### Returns

None if the receiving instance doesn't recognize or can't implement the desired type. Otherwise a value that meets the interface.

#### **cirq.RotXGate.validate\_args**

#### <span id="page-77-2"></span>RotXGate.**validate\_args**(*qubits*)

Checks if this gate can be applied to the given qubits.

Does no checks by default. Child classes can override.

Parameters qubits – The collection of qubits to potentially apply the gate to.

Throws: ValueError: The gate can't be applied to the qubits.

#### **cirq.RotXGate.with\_parameters\_resolved\_by**

```
RotXGate.with_parameters_resolved_by(param_resolver) → TSelf
```
Resolve the parameters in the effect.

Returns a gate or operation of the same type, but with all Symbols replaced with floats according to the given ParamResolver.

## **Attributes**

#### [half\\_turns](#page-78-1)

## **cirq.RotXGate.half\_turns**

<span id="page-78-1"></span>RotXGate.**half\_turns**

## **cirq.RotYGate**

<span id="page-78-0"></span>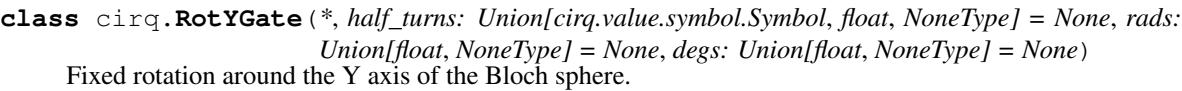

**\_\_init\_\_**(*\**, *half\_turns: Union[cirq.value.symbol.Symbol*, *float*, *NoneType] = None*, *rads: Union[float*,  $NoneType$  = *None*, *degs: Union*[*float*, *NoneType*] = *None*  $\rightarrow$  None Initializes the gate.

At most one angle argument may be specified. If more are specified, the result is considered ambiguous and an error is thrown. If no angle argument is given, the default value of one half turn is used.

#### Parameters

- **half\_turns** The relative phasing of Y's eigenstates, in half\_turns.
- **rads** The relative phasing of Y's eigenstates, in radians.
- **degs** The relative phasing of Y's eigenstates, in degrees.

### **Methods**

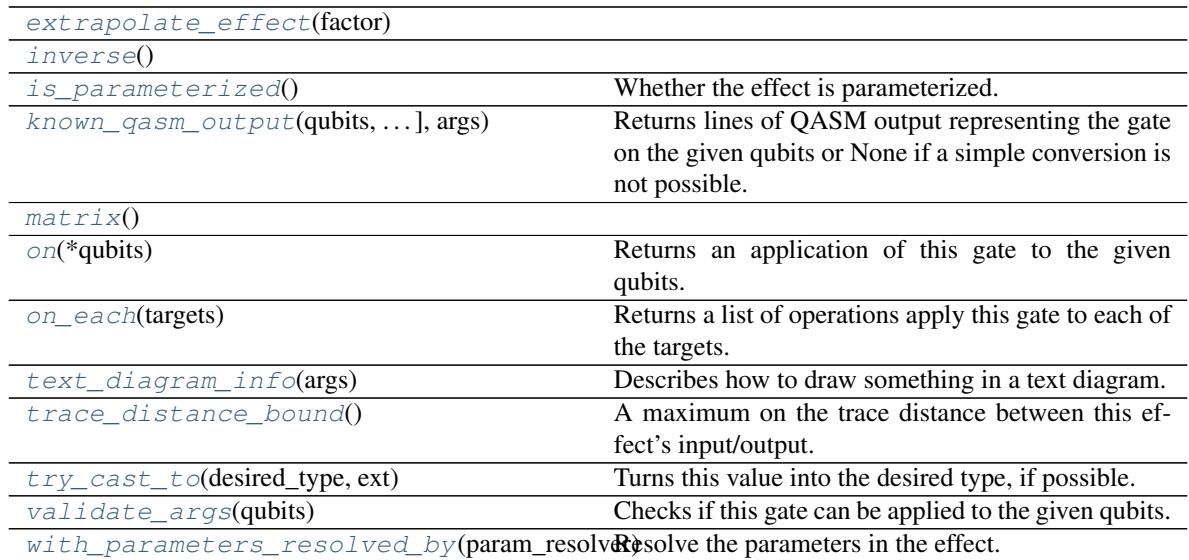

## **cirq.RotYGate.extrapolate\_effect**

<span id="page-78-2"></span>RotYGate.**extrapolate\_effect**(*factor: float*) → TSelf

## **cirq.RotYGate.inverse**

<span id="page-78-3"></span>RotYGate.**inverse**() → TSelf

## **cirq.RotYGate.is\_parameterized**

<span id="page-79-0"></span>RotYGate.**is\_parameterized**() → bool Whether the effect is parameterized.

Returns True if the gate has any unresolved Symbols and False otherwise.

## **cirq.RotYGate.known\_qasm\_output**

<span id="page-79-1"></span>RotYGate.**known\_qasm\_output**(*qubits: Tuple[cirq.ops.raw\_types.QubitId, ...], args: cirq.ops.gate\_features.QasmOutputArgs*) → Union[str, None-Type] Returns lines of QASM output representing the gate on the given qubits or None if a simple conversion is not possible.

### **cirq.RotYGate.matrix**

<span id="page-79-2"></span>RotYGate.**matrix**() → numpy.ndarray

## **cirq.RotYGate.on**

<span id="page-79-3"></span> $RotYGate \cdot on$  (*\*qubits*)  $\rightarrow$  gate\_operation.GateOperation Returns an application of this gate to the given qubits.

**Parameters**  $\star$ **qubits** – The collection of qubits to potentially apply the gate to.

## **cirq.RotYGate.on\_each**

<span id="page-79-4"></span>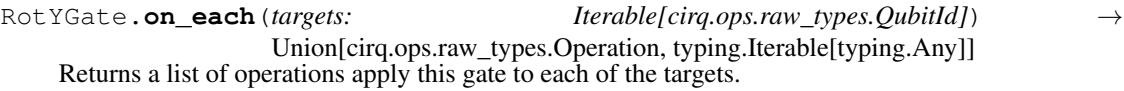

Parameters **targets** – The qubits to apply this gate to.

Returns Operations applying this gate to the target qubits.

## **cirq.RotYGate.text\_diagram\_info**

<span id="page-79-5"></span>RotYGate.**text\_diagram\_info**(*args: cirq.ops.gate\_features.TextDiagramInfoArgs*) → cirq.ops.gate\_features.TextDiagramInfo Describes how to draw something in a text diagram.

Parameters **args** – A TextDiagramInfoArgs instance encapsulating various pieces of information (e.g. how many qubits are we being applied to) as well as user options (e.g. whether to avoid unicode characters).

Returns A TextDiagramInfo instance describing what to print.

#### **cirq.RotYGate.trace\_distance\_bound**

#### <span id="page-80-0"></span>RotYGate.**trace\_distance\_bound**()

A maximum on the trace distance between this effect's input/output.

Generally this method is used when deciding whether to keep gates, so only the behavior near 0 is important. Approximations that overestimate the maximum trace distance are permitted. Even ones that exceed 1. Underestimates are not permitted.

#### **cirq.RotYGate.try\_cast\_to**

#### <span id="page-80-1"></span>RotYGate.**try\_cast\_to**(*desired\_type*, *ext*)

Turns this value into the desired type, if possible.

Correct implementations should delegate to super() after failing to cast, instead of returning None.

#### Parameters

- **desired\_type** The type of thing that the caller wants to use.
- **extensions** The extensions instance that is asking us to try to cast ourselves into something as part of its try\_cast method. If we need to recursively cast some of our fields in order to cast ourselves, this is the extensions instance we should use.

#### Returns

None if the receiving instance doesn't recognize or can't implement the desired type. Otherwise a value that meets the interface.

## **cirq.RotYGate.validate\_args**

#### <span id="page-80-2"></span>RotYGate.**validate\_args**(*qubits*)

Checks if this gate can be applied to the given qubits.

Does no checks by default. Child classes can override.

Parameters qubits – The collection of qubits to potentially apply the gate to.

Throws: ValueError: The gate can't be applied to the qubits.

#### **cirq.RotYGate.with\_parameters\_resolved\_by**

<span id="page-80-3"></span>RotYGate.**with\_parameters\_resolved\_by**(*param\_resolver*) → TSelf

Resolve the parameters in the effect.

Returns a gate or operation of the same type, but with all Symbols replaced with floats according to the given ParamResolver.

## **Attributes**

#### [half\\_turns](#page-81-1)

## **cirq.RotYGate.half\_turns**

<span id="page-81-1"></span>RotYGate.**half\_turns**

## **cirq.RotZGate**

- <span id="page-81-0"></span>**class** cirq.**RotZGate**(*\**, *half\_turns: Union[cirq.value.symbol.Symbol*, *float*, *NoneType] = None*, *rads: Union[float*, *NoneType] = None*, *degs: Union[float*, *NoneType] = None*) Fixed rotation around the Z axis of the Bloch sphere.
	- **\_\_init\_\_**(*\**, *half\_turns: Union[cirq.value.symbol.Symbol*, *float*, *NoneType] = None*, *rads: Union[float*,  $NoneType$  = *None*, *degs: Union*[*float*, *NoneType*] = *None*  $\rightarrow$  None Initializes the gate.

At most one angle argument may be specified. If more are specified, the result is considered ambiguous and an error is thrown. If no angle argument is given, the default value of one half turn is used.

### Parameters

- **half\_turns** The relative phasing of Z's eigenstates, in half\_turns.
- **rads** The relative phasing of Z's eigenstates, in radians.
- **degs** The relative phasing of Z's eigenstates, in degrees.

## **Methods**

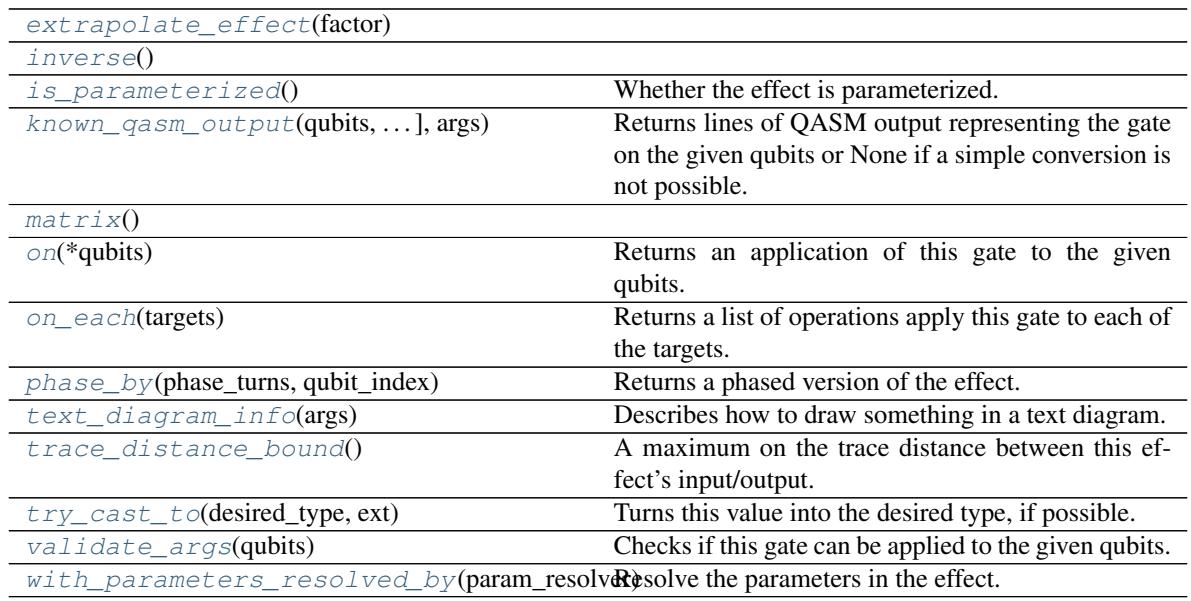

## **cirq.RotZGate.extrapolate\_effect**

<span id="page-81-2"></span>RotZGate.**extrapolate\_effect**(*factor: float*) → TSelf

#### **cirq.RotZGate.inverse**

<span id="page-82-0"></span>RotZGate.**inverse**() → TSelf

## **cirq.RotZGate.is\_parameterized**

<span id="page-82-1"></span>RotZGate.**is\_parameterized**() → bool Whether the effect is parameterized.

Returns True if the gate has any unresolved Symbols and False otherwise.

#### **cirq.RotZGate.known\_qasm\_output**

<span id="page-82-2"></span>RotZGate.**known\_qasm\_output**(*qubits: Tuple[cirq.ops.raw\_types.QubitId, ...], args: cirq.ops.gate\_features.QasmOutputArgs*) → Union[str, None-Type]

Returns lines of QASM output representing the gate on the given qubits or None if a simple conversion is not possible.

#### **cirq.RotZGate.matrix**

<span id="page-82-3"></span>RotZGate.**matrix**() → numpy.ndarray

#### **cirq.RotZGate.on**

<span id="page-82-4"></span>RotZGate.**on**(*\*qubits*) → gate\_operation.GateOperation Returns an application of this gate to the given qubits.

**Parameters**  $\star$ **qubits** – The collection of qubits to potentially apply the gate to.

#### **cirq.RotZGate.on\_each**

<span id="page-82-5"></span>RotZGate.**on\_each**(*targets: Iterable[cirq.ops.raw\_types.QubitId]*) → Union[cirq.ops.raw\_types.Operation, typing.Iterable[typing.Any]] Returns a list of operations apply this gate to each of the targets.

Parameters **targets** – The qubits to apply this gate to.

Returns Operations applying this gate to the target qubits.

#### **cirq.RotZGate.phase\_by**

<span id="page-82-6"></span>RotZGate.**phase\_by**(*phase\_turns: float*, *qubit\_index: int*) Returns a phased version of the effect.

For example, an X gate phased by 90 degrees would be a Y gate.

Parameters

- **phase\_turns** The amount to phase the gate, in fractions of a whole turn.
- **qubit\_index** The index of the target qubit the phasing applies to.

Returns The phased gate or operation.

## **cirq.RotZGate.text\_diagram\_info**

<span id="page-83-0"></span>RotZGate.**text\_diagram\_info**(*args: cirq.ops.gate\_features.TextDiagramInfoArgs*) → cirq.ops.gate\_features.TextDiagramInfo

Describes how to draw something in a text diagram.

Parameters **args** – A TextDiagramInfoArgs instance encapsulating various pieces of information (e.g. how many qubits are we being applied to) as well as user options (e.g. whether to avoid unicode characters).

Returns A TextDiagramInfo instance describing what to print.

#### **cirq.RotZGate.trace\_distance\_bound**

#### <span id="page-83-1"></span>RotZGate.**trace\_distance\_bound**()

A maximum on the trace distance between this effect's input/output.

Generally this method is used when deciding whether to keep gates, so only the behavior near 0 is important. Approximations that overestimate the maximum trace distance are permitted. Even ones that exceed 1. Underestimates are not permitted.

#### **cirq.RotZGate.try\_cast\_to**

#### <span id="page-83-2"></span>RotZGate.**try\_cast\_to**(*desired\_type*, *ext*)

Turns this value into the desired type, if possible.

Correct implementations should delegate to super() after failing to cast, instead of returning None.

#### Parameters

- **desired\_type** The type of thing that the caller wants to use.
- **extensions** The extensions instance that is asking us to try to cast ourselves into something as part of its try\_cast method. If we need to recursively cast some of our fields in order to cast ourselves, this is the extensions instance we should use.

#### Returns

None if the receiving instance doesn't recognize or can't implement the desired type. Otherwise a value that meets the interface.

#### **cirq.RotZGate.validate\_args**

```
RotZGate.validate_args(qubits)
```
Checks if this gate can be applied to the given qubits.

Does no checks by default. Child classes can override.

**Parameters qubits** – The collection of qubits to potentially apply the gate to.

Throws: ValueError: The gate can't be applied to the qubits.

## **cirq.RotZGate.with\_parameters\_resolved\_by**

```
RotZGate.with_parameters_resolved_by(param_resolver) → TSelf
    Resolve the parameters in the effect.
```
Returns a gate or operation of the same type, but with all Symbols replaced with floats according to the given ParamResolver.

#### **Attributes**

[half\\_turns](#page-84-2)

#### **cirq.RotZGate.half\_turns**

<span id="page-84-2"></span>RotZGate.**half\_turns**

#### **cirq.HGate**

#### <span id="page-84-0"></span>**class** cirq.**HGate**

180 degree rotation around the X+Z axis of the Bloch sphere.

#### **\_\_init\_\_**()

Initialize self. See help(type(self)) for accurate signature.

#### **Methods**

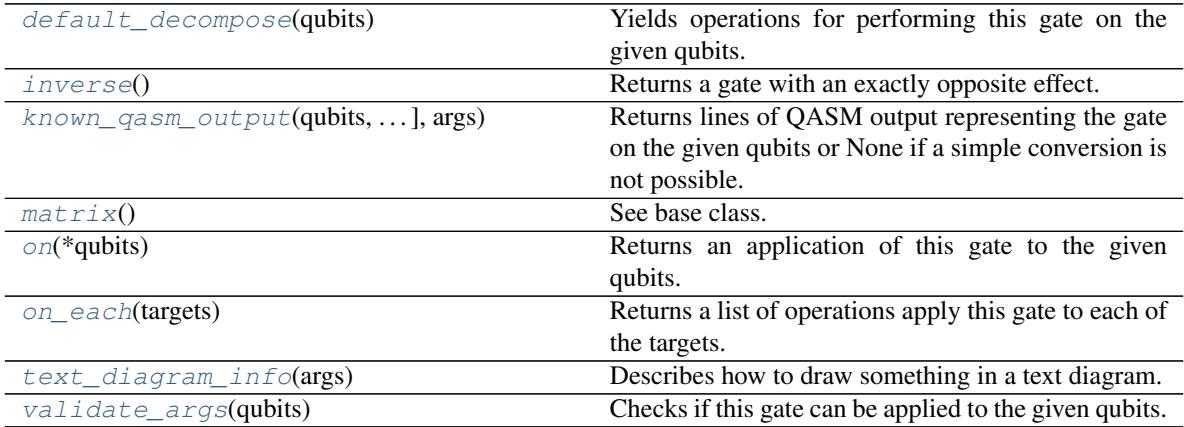

## **cirq.HGate.default\_decompose**

<span id="page-84-3"></span>HGate.**default\_decompose**(*qubits*)

Yields operations for performing this gate on the given qubits.

Parameters qubits - The qubits the gate should be applied to.

#### **cirq.HGate.inverse**

<span id="page-85-0"></span>HGate.**inverse**()

Returns a gate with an exactly opposite effect.

### **cirq.HGate.known\_qasm\_output**

<span id="page-85-1"></span>HGate.**known\_qasm\_output**(*qubits: Tuple[cirq.ops.raw\_types.QubitId, ...], args: cirq.ops.gate\_features.QasmOutputArgs*) → Union[str, NoneType] Returns lines of QASM output representing the gate on the given qubits or None if a simple conversion is not possible.

### **cirq.HGate.matrix**

<span id="page-85-2"></span>HGate.**matrix**() See base class.

### **cirq.HGate.on**

<span id="page-85-3"></span> $HGate \cdot \text{on}$  (*\*qubits*)  $\rightarrow$  gate\_operation.GateOperation Returns an application of this gate to the given qubits.

**Parameters**  $\star$ **qubits** – The collection of qubits to potentially apply the gate to.

#### **cirq.HGate.on\_each**

<span id="page-85-4"></span>HGate.**on\_each**(*targets: Iterable[cirq.ops.raw\_types.QubitId]*) → Union[cirq.ops.raw\_types.Operation, typing.Iterable[typing.Any]] Returns a list of operations apply this gate to each of the targets.

Parameters **targets** – The qubits to apply this gate to.

Returns Operations applying this gate to the target qubits.

## **cirq.HGate.text\_diagram\_info**

<span id="page-85-5"></span>HGate.**text\_diagram\_info**(*args: cirq.ops.gate\_features.TextDiagramInfoArgs*) → cirq.ops.gate\_features.TextDiagramInfo

Describes how to draw something in a text diagram.

Parameters **args** – A TextDiagramInfoArgs instance encapsulating various pieces of information (e.g. how many qubits are we being applied to) as well as user options (e.g. whether to avoid unicode characters).

Returns A TextDiagramInfo instance describing what to print.

## **cirq.HGate.validate\_args**

```
HGate.validate_args(qubits)
     Checks if this gate can be applied to the given qubits.
```
Does no checks by default. Child classes can override.

Parameters qubits – The collection of qubits to potentially apply the gate to.

Throws: ValueError: The gate can't be applied to the qubits.

## **cirq.X**

<span id="page-86-0"></span>cirq.**X = X** Fixed rotation around the X axis of the Bloch sphere.

## **cirq.Y**

<span id="page-86-1"></span>cirq.**Y = Y** Fixed rotation around the Y axis of the Bloch sphere.

## **cirq.Z**

<span id="page-86-2"></span>cirq.**Z = Z** Fixed rotation around the Z axis of the Bloch sphere.

## **cirq.H**

<span id="page-86-3"></span>cirq.**H = H** 180 degree rotation around the X+Z axis of the Bloch sphere.

## **cirq.S**

<span id="page-86-4"></span>cirq.**S = S** Fixed rotation around the Z axis of the Bloch sphere.

## **cirq.T**

```
cirq.T = T
```
Fixed rotation around the Z axis of the Bloch sphere.

## **Two Qubit Gates**

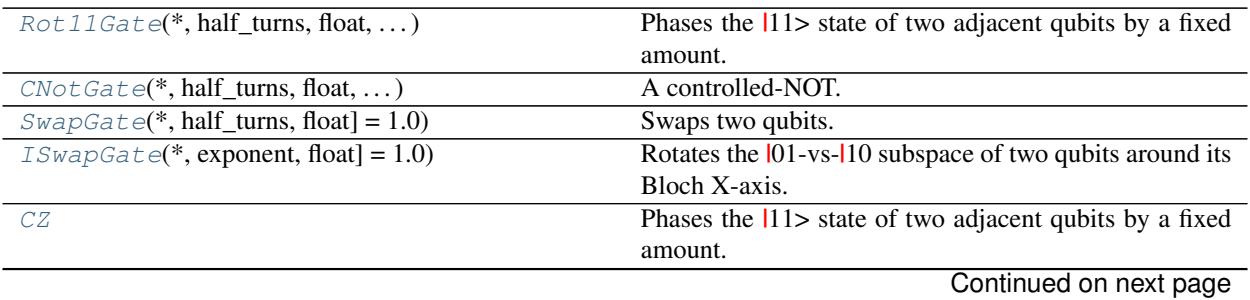

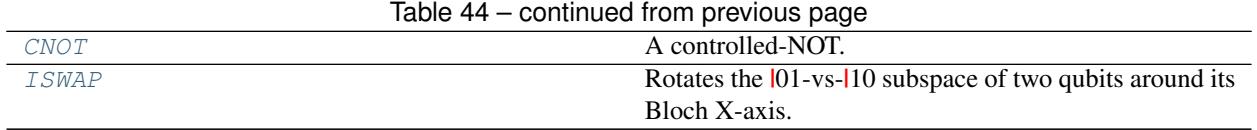

# **cirq.Rot11Gate**

<span id="page-87-0"></span>**class** cirq.**Rot11Gate**(*\**, *half\_turns: Union[cirq.value.symbol.Symbol*, *float*, *NoneType] = None*, *rads: Union[float*, *NoneType] = None*, *degs: Union[float*, *NoneType] = None*)

Phases the  $|11\rangle$  state of two adjacent qubits by a fixed amount.

A ParameterizedCZGate guaranteed to not be using the parameter key field.

At most one angle argument may be specified. If more are specified, the result is considered ambiguous and an error is thrown. If no angle argument is given, the default value of one half turn is used.

#### Parameters

- **half\_turns** Relative phasing of CZ's eigenstates, in half\_turns.
- **rads** Relative phasing of CZ's eigenstates, in radians.
- **degs** Relative phasing of CZ's eigenstates, in degrees.

## **Methods**

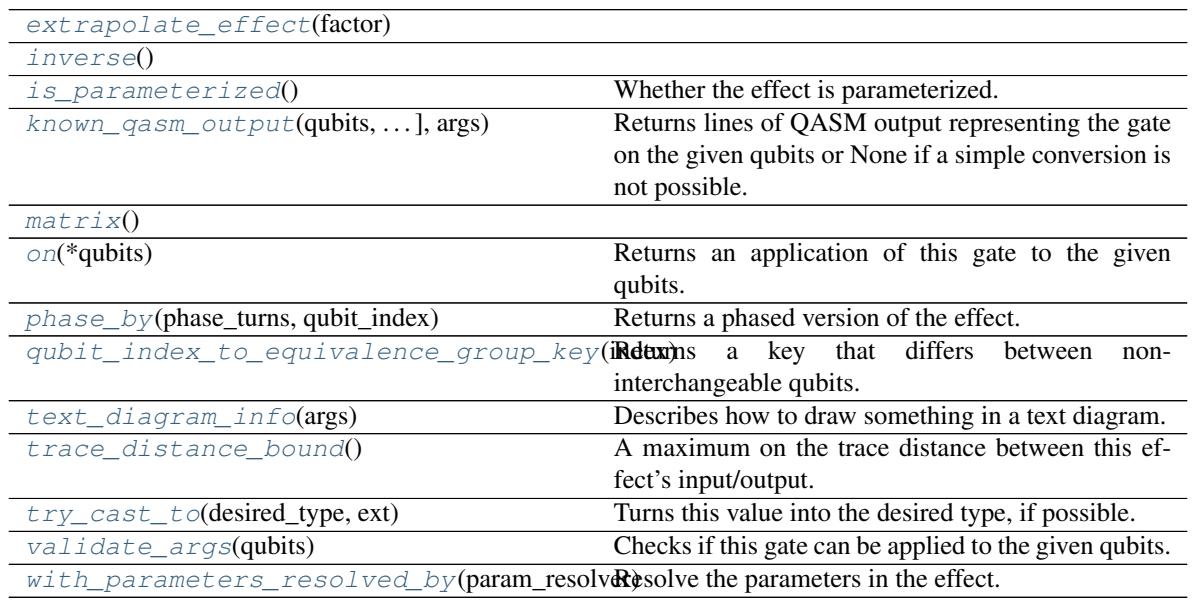

## **cirq.Rot11Gate.extrapolate\_effect**

<span id="page-87-1"></span>Rot11Gate.**extrapolate\_effect**(*factor: float*) → TSelf

**\_\_init\_\_**(*\**, *half\_turns: Union[cirq.value.symbol.Symbol*, *float*, *NoneType] = None*, *rads: Union[float*,  $NoneType$  = *None*, *degs: Union*[*float*, *NoneType*] = *None*)  $\rightarrow$  **None** Initializes the gate.

#### **cirq.Rot11Gate.inverse**

<span id="page-88-0"></span>Rot11Gate.**inverse**() → TSelf

## **cirq.Rot11Gate.is\_parameterized**

```
Rot11Gate.is parameterized() \rightarrow bool
     Whether the effect is parameterized.
```
Returns True if the gate has any unresolved Symbols and False otherwise.

#### **cirq.Rot11Gate.known\_qasm\_output**

```
Rot11Gate.known_qasm_output(qubits: Tuple[cirq.ops.raw_types.QubitId, ...], args:
                                 cirq.ops.gate_features.QasmOutputArgs) → Union[str,
                                 NoneType]
```
Returns lines of QASM output representing the gate on the given qubits or None if a simple conversion is not possible.

### **cirq.Rot11Gate.matrix**

<span id="page-88-3"></span>Rot11Gate.**matrix**() → numpy.ndarray

## **cirq.Rot11Gate.on**

<span id="page-88-4"></span>Rot11Gate.**on**(*\*qubits*) → gate\_operation.GateOperation Returns an application of this gate to the given qubits.

**Parameters**  $\star$ **qubits** – The collection of qubits to potentially apply the gate to.

#### **cirq.Rot11Gate.phase\_by**

<span id="page-88-5"></span>Rot11Gate.**phase\_by**(*phase\_turns*, *qubit\_index*) Returns a phased version of the effect.

For example, an X gate phased by 90 degrees would be a Y gate.

#### Parameters

- **phase\_turns** The amount to phase the gate, in fractions of a whole turn.
- **qubit\_index** The index of the target qubit the phasing applies to.

Returns The phased gate or operation.

## **cirq.Rot11Gate.qubit\_index\_to\_equivalence\_group\_key**

```
Rot11Gate.qubit_index_to_equivalence_group_key(index: int) → int
    Returns a key that differs between non-interchangeable qubits.
```
## **cirq.Rot11Gate.text\_diagram\_info**

<span id="page-89-0"></span>Rot11Gate.**text\_diagram\_info**(*args: cirq.ops.gate\_features.TextDiagramInfoArgs*) → cirq.ops.gate\_features.TextDiagramInfo

Describes how to draw something in a text diagram.

Parameters **args** – A TextDiagramInfoArgs instance encapsulating various pieces of information (e.g. how many qubits are we being applied to) as well as user options (e.g. whether to avoid unicode characters).

Returns A TextDiagramInfo instance describing what to print.

#### **cirq.Rot11Gate.trace\_distance\_bound**

#### <span id="page-89-1"></span>Rot11Gate.**trace\_distance\_bound**()

A maximum on the trace distance between this effect's input/output.

Generally this method is used when deciding whether to keep gates, so only the behavior near 0 is important. Approximations that overestimate the maximum trace distance are permitted. Even ones that exceed 1. Underestimates are not permitted.

#### **cirq.Rot11Gate.try\_cast\_to**

```
Rot11Gate.try_cast_to(desired_type, ext)
```
Turns this value into the desired type, if possible.

Correct implementations should delegate to super() after failing to cast, instead of returning None.

#### Parameters

- **desired\_type** The type of thing that the caller wants to use.
- **extensions** The extensions instance that is asking us to try to cast ourselves into something as part of its try cast method. If we need to recursively cast some of our fields in order to cast ourselves, this is the extensions instance we should use.

#### Returns

None if the receiving instance doesn't recognize or can't implement the desired type. Otherwise a value that meets the interface.

#### **cirq.Rot11Gate.validate\_args**

<span id="page-89-3"></span>Rot11Gate.**validate\_args**(*qubits*)

Checks if this gate can be applied to the given qubits.

Does no checks by default. Child classes can override.

**Parameters qubits** – The collection of qubits to potentially apply the gate to.

Throws: ValueError: The gate can't be applied to the qubits.

## **cirq.Rot11Gate.with\_parameters\_resolved\_by**

```
Rot11Gate.with_parameters_resolved_by(param_resolver) → TSelf
    Resolve the parameters in the effect.
```
Returns a gate or operation of the same type, but with all Symbols replaced with floats according to the given ParamResolver.

#### **Attributes**

[half\\_turns](#page-90-2)

#### **cirq.Rot11Gate.half\_turns**

<span id="page-90-2"></span>Rot11Gate.**half\_turns**

## **cirq.CNotGate**

- <span id="page-90-0"></span>**class** cirq.**CNotGate**(*\**, *half\_turns: Union[cirq.value.symbol.Symbol*, *float*, *NoneType] = None*, *rads: Union[float*, *NoneType] = None*, *degs: Union[float*, *NoneType] = None*) A controlled-NOT. Toggle the second qubit when the first qubit is on.
	- **\_\_init\_\_**(*\**, *half\_turns: Union[cirq.value.symbol.Symbol*, *float*, *NoneType] = None*, *rads: Union[float*,  $NoneType$  = *None*, *degs: Union*[float, *NoneType*] = *None*  $\rightarrow$  None Initializes the gate.

At most one angle argument may be specified. If more are specified, the result is considered ambiguous and an error is thrown. If no angle argument is given, the default value of one half turn is used.

#### Parameters

- **half\_turns** Relative phasing of CNOT's eigenstates, in half\_turns.
- **rads** Relative phasing of CNOT's eigenstates, in radians.
- **degs** Relative phasing of CNOT's eigenstates, in degrees.

## **Methods**

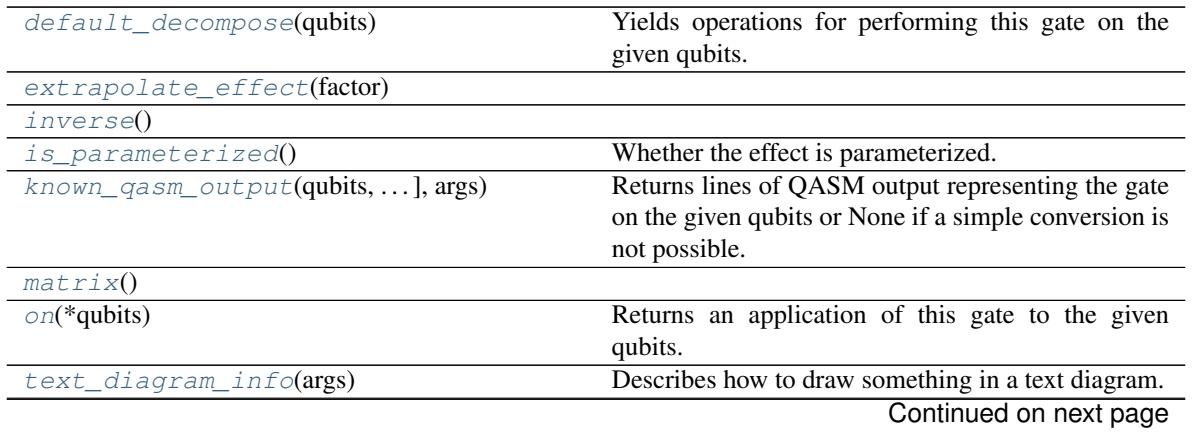

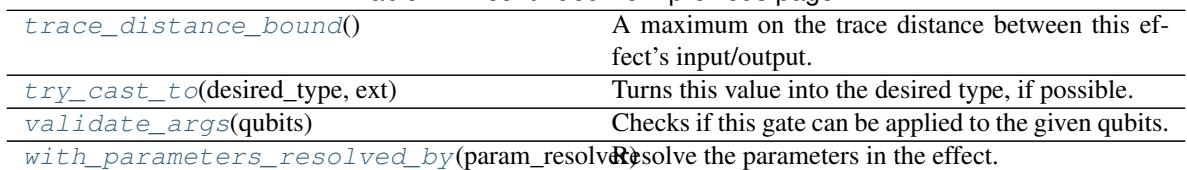

## Table 47 – continued from previous page

#### **cirq.CNotGate.default\_decompose**

#### <span id="page-91-0"></span>CNotGate.**default\_decompose**(*qubits*)

Yields operations for performing this gate on the given qubits.

Parameters qubits – The qubits the gate should be applied to.

### **cirq.CNotGate.extrapolate\_effect**

<span id="page-91-1"></span>CNotGate.**extrapolate\_effect**(*factor: float*) → TSelf

## **cirq.CNotGate.inverse**

<span id="page-91-2"></span>CNotGate.**inverse**() → TSelf

## **cirq.CNotGate.is\_parameterized**

<span id="page-91-3"></span>CNotGate.**is\_parameterized**() → bool Whether the effect is parameterized.

Returns True if the gate has any unresolved Symbols and False otherwise.

## **cirq.CNotGate.known\_qasm\_output**

<span id="page-91-4"></span>CNotGate.**known\_qasm\_output**(*qubits: Tuple[cirq.ops.raw\_types.QubitId, ...], args: cirq.ops.gate\_features.QasmOutputArgs*) → Union[str, None-Type]

Returns lines of QASM output representing the gate on the given qubits or None if a simple conversion is not possible.

## **cirq.CNotGate.matrix**

<span id="page-91-5"></span>CNotGate.**matrix**() → numpy.ndarray

#### **cirq.CNotGate.on**

<span id="page-91-6"></span>CNotGate.**on**(*\*qubits*) → gate\_operation.GateOperation Returns an application of this gate to the given qubits.

**Parameters**  $\star$ **qubits** – The collection of qubits to potentially apply the gate to.

#### **cirq.CNotGate.text\_diagram\_info**

<span id="page-92-0"></span>CNotGate.**text\_diagram\_info**(*args: cirq.ops.gate\_features.TextDiagramInfoArgs*) → cirq.ops.gate\_features.TextDiagramInfo

Describes how to draw something in a text diagram.

Parameters **args** – A TextDiagramInfoArgs instance encapsulating various pieces of information (e.g. how many qubits are we being applied to) as well as user options (e.g. whether to avoid unicode characters).

Returns A TextDiagramInfo instance describing what to print.

#### **cirq.CNotGate.trace\_distance\_bound**

#### <span id="page-92-1"></span>CNotGate.**trace\_distance\_bound**()

A maximum on the trace distance between this effect's input/output.

Generally this method is used when deciding whether to keep gates, so only the behavior near 0 is important. Approximations that overestimate the maximum trace distance are permitted. Even ones that exceed 1. Underestimates are not permitted.

#### **cirq.CNotGate.try\_cast\_to**

```
CNotGate.try_cast_to(desired_type, ext)
```
Turns this value into the desired type, if possible.

Correct implementations should delegate to super() after failing to cast, instead of returning None.

#### Parameters

- **desired\_type** The type of thing that the caller wants to use.
- **extensions** The extensions instance that is asking us to try to cast ourselves into something as part of its try cast method. If we need to recursively cast some of our fields in order to cast ourselves, this is the extensions instance we should use.

#### Returns

None if the receiving instance doesn't recognize or can't implement the desired type. Otherwise a value that meets the interface.

#### **cirq.CNotGate.validate\_args**

<span id="page-92-3"></span>CNotGate.**validate\_args**(*qubits*)

Checks if this gate can be applied to the given qubits.

Does no checks by default. Child classes can override.

**Parameters qubits** – The collection of qubits to potentially apply the gate to.

Throws: ValueError: The gate can't be applied to the qubits.

## **cirq.CNotGate.with\_parameters\_resolved\_by**

```
CNotGate.with_parameters_resolved_by(param_resolver) → TSelf
    Resolve the parameters in the effect.
```
Returns a gate or operation of the same type, but with all Symbols replaced with floats according to the given ParamResolver.

#### **Attributes**

[half\\_turns](#page-93-2)

#### **cirq.CNotGate.half\_turns**

<span id="page-93-2"></span>CNotGate.**half\_turns**

## **cirq.SwapGate**

## **Methods**

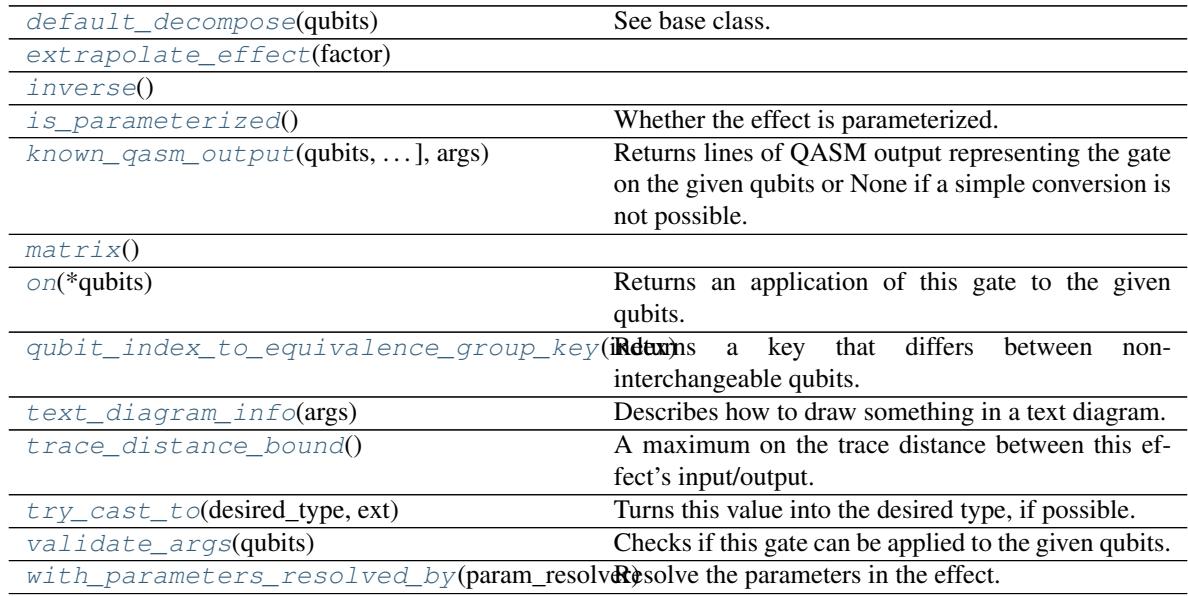

<span id="page-93-0"></span>**class** cirq.**SwapGate**(*\**, *half\_turns: Union[cirq.value.symbol.Symbol*, *float] = 1.0*) Swaps two qubits.

**\_\_init\_\_**(*\**, *half\_turns: Union[cirq.value.symbol.Symbol*, *float] = 1.0*) → None Initialize self. See help(type(self)) for accurate signature.

## **cirq.SwapGate.default\_decompose**

<span id="page-94-0"></span>SwapGate.**default\_decompose**(*qubits*) See base class.

#### **cirq.SwapGate.extrapolate\_effect**

<span id="page-94-1"></span>SwapGate.**extrapolate\_effect**(*factor: float*) → TSelf

#### **cirq.SwapGate.inverse**

<span id="page-94-2"></span>SwapGate.**inverse**() → TSelf

## **cirq.SwapGate.is\_parameterized**

<span id="page-94-3"></span>SwapGate.**is\_parameterized**() → bool Whether the effect is parameterized.

Returns True if the gate has any unresolved Symbols and False otherwise.

### **cirq.SwapGate.known\_qasm\_output**

<span id="page-94-4"></span>SwapGate.**known\_qasm\_output**(*qubits: Tuple[cirq.ops.raw\_types.QubitId, ...], args: cirq.ops.gate\_features.QasmOutputArgs*) → Union[str, None-Type]

Returns lines of QASM output representing the gate on the given qubits or None if a simple conversion is not possible.

## **cirq.SwapGate.matrix**

<span id="page-94-5"></span>SwapGate.**matrix**() → numpy.ndarray

#### **cirq.SwapGate.on**

<span id="page-94-6"></span>SwapGate.**on**( $*qubits$ )  $\rightarrow$  gate\_operation.GateOperation Returns an application of this gate to the given qubits.

**Parameters**  $\star$ **qubits** – The collection of qubits to potentially apply the gate to.

#### **cirq.SwapGate.qubit\_index\_to\_equivalence\_group\_key**

<span id="page-94-7"></span>SwapGate.**qubit\_index\_to\_equivalence\_group\_key**(*index: int*) → int Returns a key that differs between non-interchangeable qubits.

## **cirq.SwapGate.text\_diagram\_info**

<span id="page-95-0"></span>SwapGate.**text\_diagram\_info**(*args: cirq.ops.gate\_features.TextDiagramInfoArgs*) → cirq.ops.gate\_features.TextDiagramInfo

Describes how to draw something in a text diagram.

Parameters **args** – A TextDiagramInfoArgs instance encapsulating various pieces of information (e.g. how many qubits are we being applied to) as well as user options (e.g. whether to avoid unicode characters).

Returns A TextDiagramInfo instance describing what to print.

#### **cirq.SwapGate.trace\_distance\_bound**

#### <span id="page-95-1"></span>SwapGate.**trace\_distance\_bound**()

A maximum on the trace distance between this effect's input/output.

Generally this method is used when deciding whether to keep gates, so only the behavior near 0 is important. Approximations that overestimate the maximum trace distance are permitted. Even ones that exceed 1. Underestimates are not permitted.

#### **cirq.SwapGate.try\_cast\_to**

```
SwapGate.try_cast_to(desired_type, ext)
```
Turns this value into the desired type, if possible.

Correct implementations should delegate to super() after failing to cast, instead of returning None.

#### Parameters

- **desired\_type** The type of thing that the caller wants to use.
- **extensions** The extensions instance that is asking us to try to cast ourselves into something as part of its try\_cast method. If we need to recursively cast some of our fields in order to cast ourselves, this is the extensions instance we should use.

#### Returns

None if the receiving instance doesn't recognize or can't implement the desired type. Otherwise a value that meets the interface.

### **cirq.SwapGate.validate\_args**

<span id="page-95-3"></span>SwapGate.**validate\_args**(*qubits*)

Checks if this gate can be applied to the given qubits.

Does no checks by default. Child classes can override.

**Parameters qubits** – The collection of qubits to potentially apply the gate to.

Throws: ValueError: The gate can't be applied to the qubits.

## **cirq.SwapGate.with\_parameters\_resolved\_by**

```
SwapGate.with_parameters_resolved_by(param_resolver) → TSelf
    Resolve the parameters in the effect.
```
Returns a gate or operation of the same type, but with all Symbols replaced with floats according to the given ParamResolver.

#### **Attributes**

[half\\_turns](#page-96-2)

### **cirq.SwapGate.half\_turns**

<span id="page-96-2"></span>SwapGate.**half\_turns**

#### **cirq.ISwapGate**

```
class cirq.ISwapGate(*, exponent: Union[cirq.value.symbol.Symbol, float] = 1.0)
     Rotates the |01-vs-|10 subspace of two qubits around its Bloch X-axis.
```
When exponent=1, swaps the two qubits and phases  $|01 \rangle$  and  $|10 \rangle$  by i. More generally, this gate's matrix is defined as follows:

ISWAP\*\*t  $\exp(+i \pi t (XX+YY)/4)$ 

[1 0 0 0]  $[0 \cos(\pi \cdot t/2) \text{ i} \cdot \sin(\pi \cdot t/2) 0] [0 \text{ i} \cdot \sin(\pi \cdot t/2) \cos(\pi \cdot t/2) 0] [0 0 0 1]$ 

 $\text{unit}$  (\*, *exponent: Union[cirq.value.symbol.Symbol, float]* = 1.0)  $\rightarrow$  None Initialize self. See help(type(self)) for accurate signature.

## **Methods**

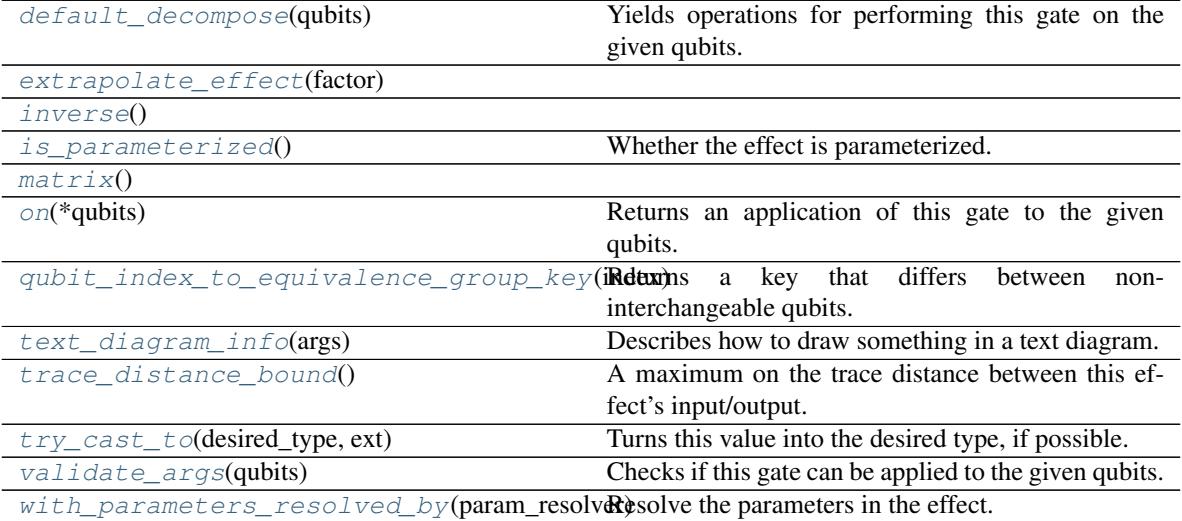

#### **cirq.ISwapGate.default\_decompose**

```
ISwapGate.default_decompose(qubits)
```
Yields operations for performing this gate on the given qubits.

Parameters qubits – The qubits the gate should be applied to.

## **cirq.ISwapGate.extrapolate\_effect**

<span id="page-97-1"></span>ISwapGate.**extrapolate\_effect**(*factor: float*) → TSelf

## **cirq.ISwapGate.inverse**

<span id="page-97-2"></span>ISwapGate.**inverse**() → TSelf

## **cirq.ISwapGate.is\_parameterized**

```
ISwapGate.is_parameterized() → bool
    Whether the effect is parameterized.
```
Returns True if the gate has any unresolved Symbols and False otherwise.

### **cirq.ISwapGate.matrix**

<span id="page-97-4"></span>ISwapGate.**matrix**() → numpy.ndarray

## **cirq.ISwapGate.on**

<span id="page-97-5"></span>ISwapGate.**on**(*\*qubits*) → gate\_operation.GateOperation Returns an application of this gate to the given qubits.

Parameters **\*qubits** – The collection of qubits to potentially apply the gate to.

## **cirq.ISwapGate.qubit\_index\_to\_equivalence\_group\_key**

<span id="page-97-6"></span>ISwapGate.**qubit\_index\_to\_equivalence\_group\_key**(*index: int*) → int Returns a key that differs between non-interchangeable qubits.

## **cirq.ISwapGate.text\_diagram\_info**

- <span id="page-97-7"></span>ISwapGate.**text\_diagram\_info**(*args: cirq.ops.gate\_features.TextDiagramInfoArgs*) → cirq.ops.gate\_features.TextDiagramInfo Describes how to draw something in a text diagram.
	- Parameters **args** A TextDiagramInfoArgs instance encapsulating various pieces of information (e.g. how many qubits are we being applied to) as well as user options (e.g. whether to avoid unicode characters).
	- Returns A TextDiagramInfo instance describing what to print.

#### **cirq.ISwapGate.trace\_distance\_bound**

#### <span id="page-98-0"></span>ISwapGate.**trace\_distance\_bound**()

A maximum on the trace distance between this effect's input/output.

Generally this method is used when deciding whether to keep gates, so only the behavior near 0 is important. Approximations that overestimate the maximum trace distance are permitted. Even ones that exceed 1. Underestimates are not permitted.

#### **cirq.ISwapGate.try\_cast\_to**

#### <span id="page-98-1"></span>ISwapGate.**try\_cast\_to**(*desired\_type*, *ext*)

Turns this value into the desired type, if possible.

Correct implementations should delegate to super() after failing to cast, instead of returning None.

#### Parameters

- **desired\_type** The type of thing that the caller wants to use.
- **extensions** The extensions instance that is asking us to try to cast ourselves into something as part of its try\_cast method. If we need to recursively cast some of our fields in order to cast ourselves, this is the extensions instance we should use.

#### Returns

None if the receiving instance doesn't recognize or can't implement the desired type. Otherwise a value that meets the interface.

#### **cirq.ISwapGate.validate\_args**

#### <span id="page-98-2"></span>ISwapGate.**validate\_args**(*qubits*)

Checks if this gate can be applied to the given qubits.

Does no checks by default. Child classes can override.

Parameters qubits – The collection of qubits to potentially apply the gate to.

Throws: ValueError: The gate can't be applied to the qubits.

#### **cirq.ISwapGate.with\_parameters\_resolved\_by**

<span id="page-98-3"></span>ISwapGate.**with\_parameters\_resolved\_by**(*param\_resolver*) → TSelf

Resolve the parameters in the effect.

Returns a gate or operation of the same type, but with all Symbols replaced with floats according to the given ParamResolver.

## **Attributes**

#### [exponent](#page-99-3)

## **cirq.ISwapGate.exponent**

<span id="page-99-3"></span>ISwapGate.**exponent**

## **cirq.CZ**

<span id="page-99-0"></span>cirq.**CZ = CZ**

Phases the  $|11\rangle$  state of two adjacent qubits by a fixed amount.

A ParameterizedCZGate guaranteed to not be using the parameter key field.

## **cirq.CNOT**

## <span id="page-99-1"></span>cirq.**CNOT = CNOT**

A controlled-NOT. Toggle the second qubit when the first qubit is on.

## **cirq.ISWAP**

### <span id="page-99-2"></span>cirq.**ISWAP = ISWAP**

Rotates the |01-vs-|10 subspace of two qubits around its Bloch X-axis.

When exponent=1, swaps the two qubits and phases  $|01 \rangle$  and  $|10 \rangle$  by i. More generally, this gate's matrix is defined as follows:

ISWAP\*\*t  $\exp(+i \pi t (XX+YY)/4)$ 

[1 0 0 0] [0 cos( $\pi$ ·t/2) i·sin( $\pi$ ·t/2) 0] [0 i·sin( $\pi$ ·t/2) cos( $\pi$ ·t/2) 0] [0 0 0 1]

## **Three Qubit Gates**

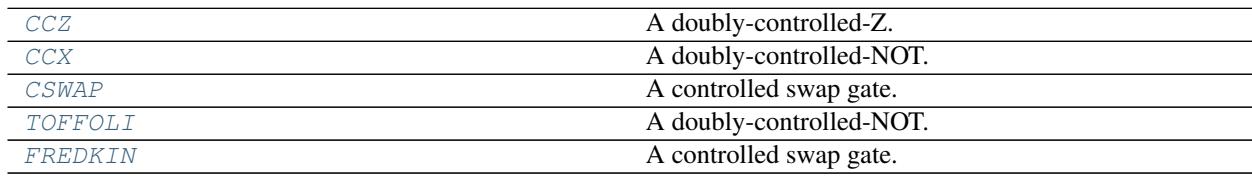

## **cirq.CCZ**

<span id="page-99-4"></span>cirq.**CCZ = CCZ** A doubly-controlled-Z.

## **cirq.CCX**

```
cirq.CCX = TOFFOLI
     A doubly-controlled-NOT. The Toffoli gate.
```
## **cirq.CSWAP**

<span id="page-100-0"></span>cirq.**CSWAP = FREDKIN** A controlled swap gate. The Fredkin gate.

## **cirq.TOFFOLI**

<span id="page-100-1"></span>cirq.**TOFFOLI = TOFFOLI** A doubly-controlled-NOT. The Toffoli gate.

## **cirq.FREDKIN**

### <span id="page-100-2"></span>cirq.**FREDKIN = FREDKIN**

A controlled swap gate. The Fredkin gate.

# **7.4 Qubits**

General classes for qubits and related concepts.

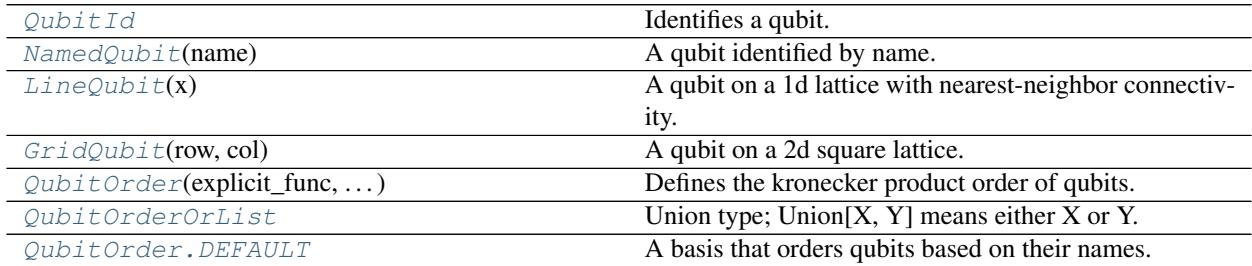

## **7.4.1 cirq.QubitId**

#### <span id="page-100-3"></span>**class** cirq.**QubitId**

Identifies a qubit. Child classes provide specific types of qubits.

Child classes must be equatable and hashable.

**\_\_init\_\_**()

Initialize self. See help(type(self)) for accurate signature.

## **7.4.2 cirq.NamedQubit**

```
class cirq.NamedQubit(name: str)
     A qubit identified by name.
```
 $\text{unit}$ <sub>(*name: str*)  $\rightarrow$  None</sub>

Initialize self. See help(type(self)) for accurate signature.

**Methods**

## **7.4.3 cirq.LineQubit**

<span id="page-101-0"></span>**class** cirq.**LineQubit**(*x: int*)

A qubit on a 1d lattice with nearest-neighbor connectivity.

 $\_init$ <sub> $(x: int)$ </sub>  $\rightarrow$  None Initializes a line qubit at the given x coordinate.

## **Methods**

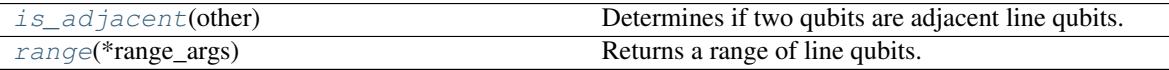

## **cirq.LineQubit.is\_adjacent**

<span id="page-101-2"></span>LineQubit.**is\_adjacent**(*other: cirq.ops.raw\_types.QubitId*) → bool Determines if two qubits are adjacent line qubits.

## **cirq.LineQubit.range**

<span id="page-101-3"></span>**static** LineQubit.**range**(*\*range\_args*) → List[\_ForwardRef('LineQubit')] Returns a range of line qubits.

Parameters **\*range\_args** – Same arguments as python's built-in range method.

Returns A list of line qubits.

## **7.4.4 cirq.GridQubit**

<span id="page-101-1"></span>**class** cirq.**GridQubit**(*row*, *col*)

A qubit on a 2d square lattice.

GridQubits use row-major ordering:

 $GridQubit(0, 0) < GridQubit(0, 1) < GridQubit(1, 0) < GridQubit(1, 1)$ 

**\_\_init\_\_**(*row*, *col*)

Initialize self. See help(type(self)) for accurate signature.

## **Methods**

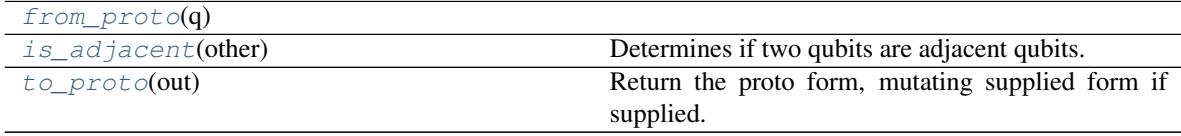

## **cirq.GridQubit.from\_proto**

<span id="page-102-1"></span>**static** GridQubit.**from\_proto**(*q: cirq.api.google.v1.operations\_pb2.Qubit*) → cirq.devices.grid\_qubit.GridQubit

## **cirq.GridQubit.is\_adjacent**

<span id="page-102-2"></span>GridQubit.**is\_adjacent**(*other: cirq.ops.raw\_types.QubitId*) → bool Determines if two qubits are adjacent qubits.

## **cirq.GridQubit.to\_proto**

<span id="page-102-3"></span>GridQubit.**to\_proto**(*out: cirq.api.google.v1.operations\_pb2.Qubit = None*) → cirq.api.google.v1.operations\_pb2.Qubit Return the proto form, mutating supplied form if supplied.

## **7.4.5 cirq.QubitOrder**

<span id="page-102-0"></span>**class** cirq.**QubitOrder**(*explicit\_func: Callable[Iterable[cirq.ops.raw\_types.QubitId], Tuple[cirq.ops.raw\_types.QubitId, ...]]*) Defines the kronecker product order of qubits.

**\_\_init\_\_**(*explicit\_func: Callable[Iterable[cirq.ops.raw\_types.QubitId], Tu* $ple[cirq.opsraw_types.QubitId, ...]]$   $\rightarrow$  None Initialize self. See help(type(self)) for accurate signature.

## **Methods**

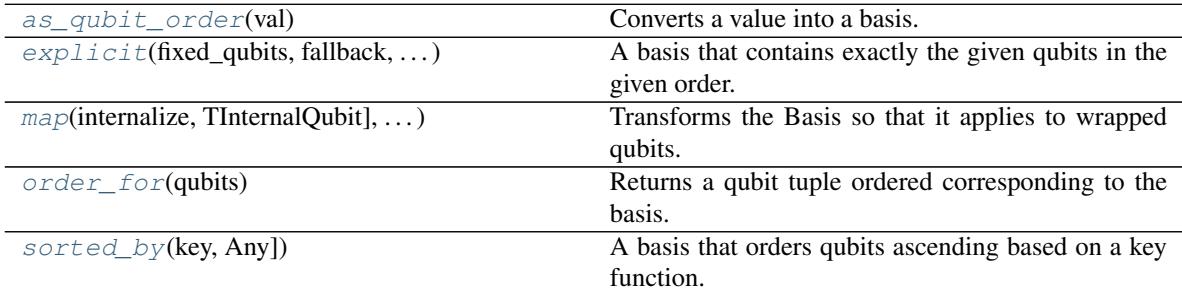

## **cirq.QubitOrder.as\_qubit\_order**

<span id="page-102-4"></span>**static** QubitOrder.**as\_qubit\_order**(*val: qubit\_order\_or\_list.QubitOrderOrList*) → QubitOrder

Converts a value into a basis.

Parameters **val** – An iterable or a basis.

Returns The basis implied by the value.

## **cirq.QubitOrder.explicit**

<span id="page-103-0"></span>**static** QubitOrder.**explicit**(*fixed\_qubits: Iterable[cirq.ops.raw\_types.QubitId], fallback:*  $Union[_ForwardRef('QubitOrder'), NoneType] = None$   $\rightarrow$ cirq.ops.qubit\_order.QubitOrder

A basis that contains exactly the given qubits in the given order.

#### Parameters

- **fixed\_qubits** The qubits in basis order.
- **fallback** A fallback order to use for extra qubits not in the fixed\_qubits list. Extra qubits will always come after the fixed\_qubits, but will be ordered based on the fallback. If no fallback is specified, a ValueError is raised when extra qubits are specified.

Returns A Basis instance that forces the given qubits in the given order.

## **cirq.QubitOrder.map**

<span id="page-103-1"></span>QubitOrder.**map**(*internalize: Callable[TExternalQubit, TInternalQubit], externalize: Callable[TInternalQubit, TExternalQubit]*) → cirq.ops.qubit\_order.QubitOrder Transforms the Basis so that it applies to wrapped qubits.

#### **Parameters**

- **externalize** Converts an internal qubit understood by the underlying basis into an external qubit understood by the caller.
- **internalize** Converts an external qubit understood by the caller into an internal qubit understood by the underlying basis.
- Returns A basis that transforms qubits understood by the caller into qubits understood by an underlying basis, uses that to order the qubits, then wraps the ordered qubits back up for the caller.

## **cirq.QubitOrder.order\_for**

- <span id="page-103-2"></span>QubitOrder.**order\_for**(*qubits: Iterable[cirq.ops.raw\_types.QubitId]*) → Tuple[cirq.ops.raw\_types.QubitId, ...] Returns a qubit tuple ordered corresponding to the basis.
	- **Parameters qubits** Qubits that should be included in the basis. (Additional qubits may be added into the output by the basis.)
	- Returns A tuple of qubits in the same order that their single-qubit matrices would be passed into *np.kron* when producing a matrix for the entire system.

## **cirq.QubitOrder.sorted\_by**

- <span id="page-103-3"></span>**static** QubitOrder.**sorted\_by**(*key: Callable[Any, Any]*) → cirq.ops.qubit\_order.QubitOrder A basis that orders qubits ascending based on a key function.
	- Parameters **key** A function that takes a qubit and returns a key value. The basis will be ordered ascending according to these key values.

Returns A basis that orders qubits ascending based on a key function.

#### **Attributes**

[DEFAULT](#page-104-1) A basis that orders qubits based on their names.

### **cirq.QubitOrder.DEFAULT**

<span id="page-104-1"></span>QubitOrder.**DEFAULT = <cirq.ops.qubit\_order.QubitOrder object>** A basis that orders qubits based on their names.

## **7.4.6 cirq.QubitOrderOrList**

<span id="page-104-0"></span>cirq.**QubitOrderOrList = typing.Union[cirq.ops.qubit order.QubitOrder, typing.Iterable[cirq** Union type; Union $[X, Y]$  means either  $X$  or  $Y$ .

To define a union, use e.g. Union[int, str]. Details:

- The arguments must be types and there must be at least one.
- None as an argument is a special case and is replaced by type(None).
- Unions of unions are flattened, e.g.:

Union[Union[int, str], float] == Union[int, str, float]

• Unions of a single argument vanish, e.g.:

Union[int] == int  $#$  The constructor actually returns int

• Redundant arguments are skipped, e.g.:

Union[int, str, int] == Union[int, str]

• When comparing unions, the argument order is ignored, e.g.:

```
Union[int, str] == Union[str, int]
```
• When two arguments have a subclass relationship, the least derived argument is kept, e.g.:

```
class Employee: pass
class Manager(Employee): pass
Union[int, Employee, Manager] == Union[int, Employee]
Union[Manager, int, Employee] == Union[int, Employee]
Union[Employee, Manager] == Employee
```
• Similar for object:

Union[int, object] == object

- You cannot subclass or instantiate a union.
- You can use Optional<sup>[X]</sup> as a shorthand for Union<sup>[X]</sup>, None].

## **7.5 Devices**

Classes characterizing constraints of hardware.

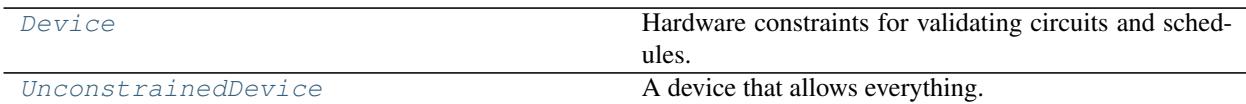

## **7.5.1 cirq.Device**

#### <span id="page-105-0"></span>**class** cirq.**Device**

Hardware constraints for validating circuits and schedules.

**\_\_init\_\_**()

Initialize self. See help(type(self)) for accurate signature.

## **Methods**

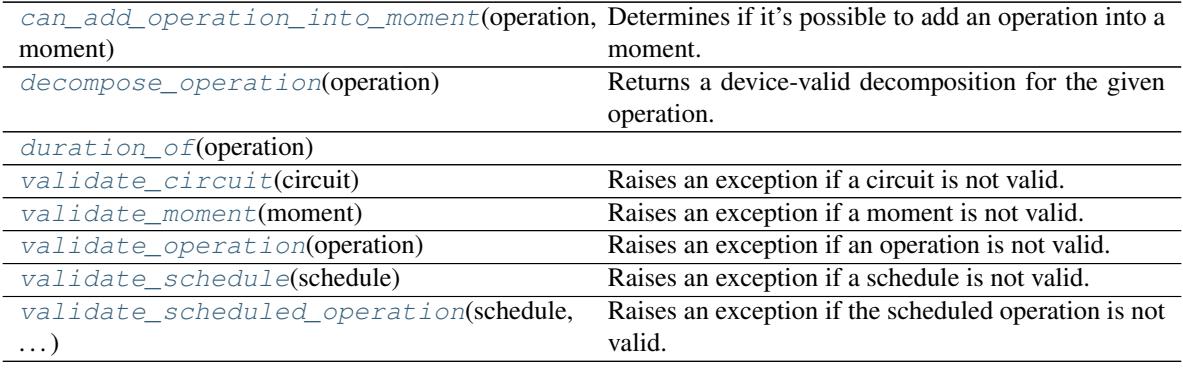

## **cirq.Device.can\_add\_operation\_into\_moment**

```
Device.can_add_operation_into_moment(operation: cirq.Operation, moment:
                                       cirq.Moment) → bool
```
Determines if it's possible to add an operation into a moment.

For example, on the XmonDevice two CZs shouldn't be placed in the same moment if they are on adjacent qubits.

Parameters

- **operation** The operation being added.
- **moment** The moment being transformed.

Returns Whether or not the moment will validate after adding the operation.

#### **cirq.Device.decompose\_operation**

```
Device.decompose_operation(operation: cirq.Operation) → cirq.OP_TREE
    Returns a device-valid decomposition for the given operation.
```
This method is used when adding operations into circuits with a device specified, to avoid spurious failures due to e.g. using a Hadamard gate instead of ExpWGate.

#### **cirq.Device.duration\_of**

<span id="page-106-0"></span>Device.**duration\_of**(*operation: cirq.Operation*) → cirq.value.duration.Duration

#### **cirq.Device.validate\_circuit**

<span id="page-106-1"></span>Device.**validate\_circuit**(*circuit: cirq.Circuit*) → None Raises an exception if a circuit is not valid.

Parameters **circuit** – The circuit to validate.

Raises ValueError – The circuit isn't valid for this device.

#### **cirq.Device.validate\_moment**

```
Device.validate_moment(moment: cirq.Moment) → None
    Raises an exception if a moment is not valid.
```
Parameters **moment** – The moment to validate.

Raises ValueError – The moment isn't valid for this device.

#### **cirq.Device.validate\_operation**

<span id="page-106-3"></span>Device.**validate\_operation**(*operation: cirq.Operation*) → None Raises an exception if an operation is not valid.

Parameters **operation** – The operation to validate.

Raises ValueError – The operation isn't valid for this device.

#### **cirq.Device.validate\_schedule**

<span id="page-106-4"></span>Device.**validate\_schedule**(*schedule: cirq.Schedule*) → None Raises an exception if a schedule is not valid.

Parameters schedule – The schedule to validate.

Raises ValueError – The schedule isn't valid for this device.

#### **cirq.Device.validate\_scheduled\_operation**

<span id="page-106-5"></span>Device.**validate\_scheduled\_operation**(*schedule: cirq.Schedule*, *scheduled\_operation: cirq.ScheduledOperation*) → None

Raises an exception if the scheduled operation is not valid.

#### Parameters

- **schedule** The schedule to validate against.
- **scheduled\_operation** The scheduled operation to validate.

Raises ValueError – If the scheduled operation is not valid for the schedule.

## **7.5.2 cirq.UnconstrainedDevice**

```
cirq.UnconstrainedDevice = UnconstrainedDevice
```
A device that allows everything.

# **7.6 Placement**

Classes for placing circuits onto circuits.

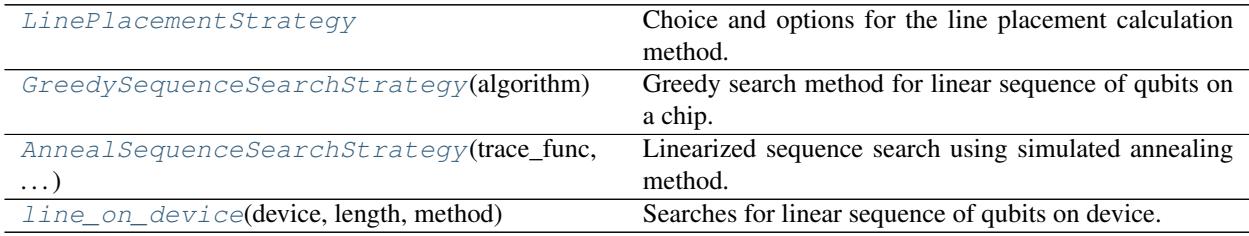

## **7.6.1 cirq.LinePlacementStrategy**

### <span id="page-107-1"></span>**class** cirq.**LinePlacementStrategy**

Choice and options for the line placement calculation method.

Currently two methods are available: cirq.line.GreedySequenceSearchMethod and cirq.line.AnnealSequenceSearchMethod.

**\_\_init\_\_**()

Initialize self. See help(type(self)) for accurate signature.

## **Methods**

[place\\_line](#page-107-3)(device, length) Runs line sequence search.

## **cirq.LinePlacementStrategy.place\_line**

<span id="page-107-3"></span>LinePlacementStrategy.**place\_line**(*device: cirq.google.xmon\_device.XmonDevice*, *length:*

 $int$ )  $\rightarrow$  cirq.line.placement.sequence.GridQubitLineTuple

Runs line sequence search.

Parameters

- **device** Chip description.
- **length** Required line length.

Returns Linear sequences found on the chip.

## **7.6.2 cirq.GreedySequenceSearchStrategy**

```
class cirq.GreedySequenceSearchStrategy(algorithm: str = 'best')
     Greedy search method for linear sequence of qubits on a chip.
```
$\text{init}$  (*algorithm: str = 'best'*)  $\rightarrow$  None Initializes greedy sequence search strategy.

Parameters

- **algorithm** Greedy algorithm to be used. Available options are:
- **runs all heuristics and chooses the best result,** (best) –
- **on every step takes the qubit which has connection** (largest\_area) –
- **the largest number of unassigned qubits, and** (with) –
- **on every step takes the qubit with minimal** (minimal\_connectivity) –
- **of unassigned neighbouring qubits.** (number) –

# **Methods**

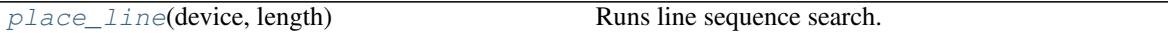

# **cirq.GreedySequenceSearchStrategy.place\_line**

<span id="page-108-0"></span>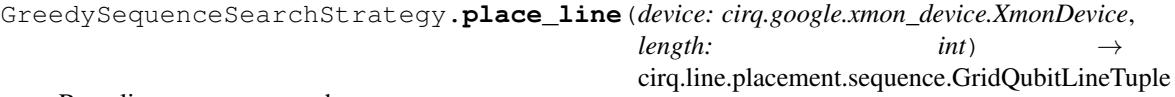

Runs line sequence search.

Parameters

- **device** Chip description.
- **length** Required line length.

Returns Linear sequences found on the chip.

Raises ValueError – If search algorithm passed on initialization is not recognized.

# **Attributes**

```
BEST
```
# **cirq.GreedySequenceSearchStrategy.BEST**

<span id="page-108-1"></span>GreedySequenceSearchStrategy.**BEST = 'best'**

# **7.6.3 cirq.AnnealSequenceSearchStrategy**

**class** cirq.**AnnealSequenceSearchStrategy**(*trace\_func: Callable[[List[List[cirq.devices.grid\_qubit.GridQubit]], float, float, float, bool], NoneType] = None, seed: int = None*)

Linearized sequence search using simulated annealing method.

TODO: This line search strategy is still work in progress and requires efficiency improvements.

**\_\_init\_\_**(*trace\_func: Callable[[List[List[cirq.devices.grid\_qubit.GridQubit]], float, float, float, bool],*  $NoneType$  = None, seed: int = None)  $\rightarrow$  None

Linearized sequence search using simulated annealing method.

#### Parameters

- **trace\_func** Optional callable which will be called for each simulated annealing step with arguments: solution candidate (list of linear sequences on the chip), current temperature (float), candidate cost (float), probability of accepting candidate (float), and acceptance decision (boolean).
- **seed** Optional seed value for random number generator.

Returns List of linear sequences on the chip found by simulated annealing method.

# **Methods**

place line(device, length) Runs line sequence search.

# **cirq.AnnealSequenceSearchStrategy.place\_line**

<span id="page-109-0"></span>AnnealSequenceSearchStrategy.**place\_line**(*device: cirq.google.xmon\_device.XmonDevice*,  $length:$  *int*)  $\rightarrow$ cirq.line.placement.sequence.GridQubitLineTuple

Runs line sequence search.

Parameters

- **device** Chip description.
- **length** Required line length.

Returns List of linear sequences on the chip found by simulated annealing method.

# **7.6.4 cirq.line\_on\_device**

cirq.**line\_on\_device**(*device: cirq.google.xmon\_device.XmonDevice*, *length: int*, *method: cirq.line.placement.place\_strategy.LinePlacementStrategy = <cirq.line.placement.greedy.GreedySequenceSearchStrategy object>*) → cirq.line.placement.sequence.GridQubitLineTuple Searches for linear sequence of qubits on device.

#### Parameters

- **device** Google Xmon device instance.
- **length** Desired number of qubits making up the line.
- **method** Line placement method. Defaults to cirq.greedy.GreedySequenceSearchMethod.

Returns Line sequences search results.

# **7.7 Parameterization**

Classes for parameterized circuits.

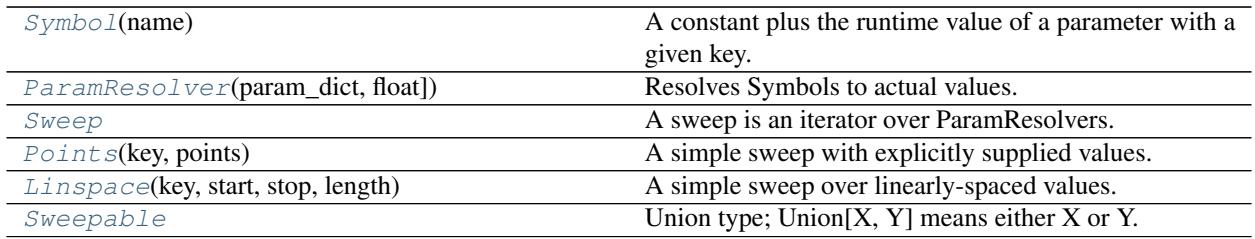

# **7.7.1 cirq.Symbol**

<span id="page-110-0"></span>**class** cirq.**Symbol**(*name: str*)

A constant plus the runtime value of a parameter with a given key.

**name**

The non-empty name of a parameter to lookup at runtime and add to the constant offset.

 $\text{init}$  (*name: str*)  $\rightarrow$  None Initializes a Symbol with the given name.

Parameters **name** – The name of a parameter.

# **Methods**

# **7.7.2 cirq.ParamResolver**

```
class cirq.ParamResolver(param_dict: Dict[str, float])
```
Resolves Symbols to actual values.

A Symbol is a wrapped parameter name (str). A ParamResolver is an object that can be used to assign values for these keys.

ParamResolvers are hashable.

```
param_dict
```
A dictionary from the ParameterValue key (str) to its assigned value.

**\_\_init\_\_**(*param\_dict: Dict[str, float]*) → None Initialize self. See help(type(self)) for accurate signature.

# **Methods**

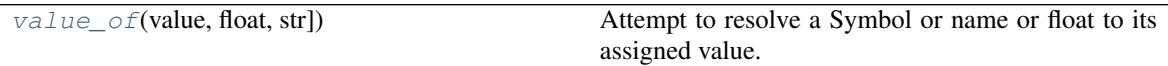

# **cirq.ParamResolver.value\_of**

<span id="page-110-2"></span>ParamResolver.**value\_of**(*value: Union[cirq.value.symbol.Symbol, float, str]*) → Union[cirq.value.symbol.Symbol, float] Attempt to resolve a Symbol or name or float to its assigned value.

If unable to resolve a Symbol, returns it unchanged. If unable to resolve a name, returns a Symbol with

that name.

**Parameters value** – The Symbol or name or float to try to resolve into just a float.

Returns The value of the parameter as resolved by this resolver.

# **7.7.3 cirq.Sweep**

## <span id="page-111-0"></span>**class** cirq.**Sweep**

A sweep is an iterator over ParamResolvers.

A ParamResolver assigns values to Symbols. For sweeps, each ParamResolver must specify the same Symbols that are assigned. So a sweep is a way to iterate over a set of different values for a fixed set of Symbols. This is useful for a circuit, where there are a fixed set of Symbols, and you want to iterate over an assignment of all values to all symbols.

For example, a sweep can explicitly assign a set of equally spaced points between two endpoints using a Linspace,

```
sweep = Linspace("angle", start=0.0, end=2.0, length=10)
```
This can then be used with a circuit that has an 'angle' Symbol to run simulations multiple simulations, one for each of the values in the sweep

```
result = simulator.run_sweep(program=circuit, params=sweep)
```
Sweeps support Cartesian and Zip products using the '\*' and '+' operators, see the Product and Zip documentation.

**\_\_init\_\_**()

Initialize self. See help(type(self)) for accurate signature.

# **Methods**

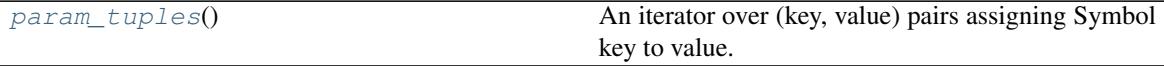

#### **cirq.Sweep.param\_tuples**

<span id="page-111-1"></span>Sweep.**param\_tuples** () → Iterator[Tuple[Tuple[str, float], ...]] An iterator over (key, value) pairs assigning Symbol key to value.

## **Attributes**

[keys](#page-111-2) The keys for the all of the Symbols that are resolved.

## **cirq.Sweep.keys**

<span id="page-111-2"></span>Sweep.**keys**

The keys for the all of the Symbols that are resolved.

# **7.7.4 cirq.Points**

<span id="page-112-0"></span>**class** cirq.**Points**(*key: str, points: Sequence[float]*) A simple sweep with explicitly supplied values.

> $\text{unit}$ *(key: str, points: Sequence[float]*)  $\rightarrow$  None Initialize self. See help(type(self)) for accurate signature.

# **Methods**

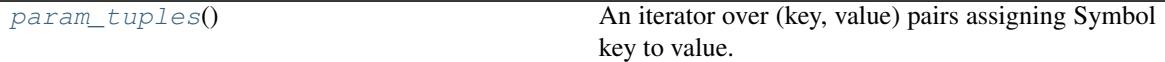

#### **cirq.Points.param\_tuples**

<span id="page-112-2"></span>Points.**param\_tuples**() → Iterator[Tuple[Tuple[str, float], ...]] An iterator over (key, value) pairs assigning Symbol key to value.

## **Attributes**

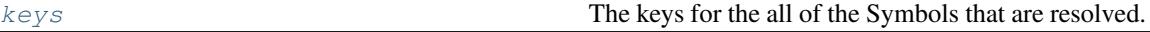

## **cirq.Points.keys**

<span id="page-112-3"></span>Points.**keys** The keys for the all of the Symbols that are resolved.

# **7.7.5 cirq.Linspace**

<span id="page-112-1"></span>**class** cirq.**Linspace**(*key: str*, *start: float*, *stop: float*, *length: int*) A simple sweep over linearly-spaced values.

**\_\_init\_\_**(*key: str*, *start: float*, *stop: float*, *length: int*) → None Creates a linear-spaced sweep for a given key.

For the given args, assigns to the list of values start, start + (stop - start) / (length - 1), ..., stop

# **Methods**

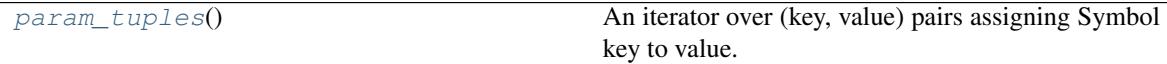

# **cirq.Linspace.param\_tuples**

<span id="page-112-4"></span>Linspace.**param\_tuples**() → Iterator[Tuple[Tuple[str, float], ...]] An iterator over (key, value) pairs assigning Symbol key to value.

## **Attributes**

[keys](#page-113-1) The keys for the all of the Symbols that are resolved.

# **cirq.Linspace.keys**

<span id="page-113-1"></span>Linspace.**keys**

The keys for the all of the Symbols that are resolved.

# **7.7.6 cirq.Sweepable**

<span id="page-113-0"></span>cirq.Sweepable = typing.Union[cirq.study.resolver.ParamResolver, typing.Iterable[cirq.stud Union type; Union $[X, Y]$  means either  $X$  or  $Y$ .

To define a union, use e.g. Union[int, str]. Details:

- The arguments must be types and there must be at least one.
- None as an argument is a special case and is replaced by type(None).
- Unions of unions are flattened, e.g.:

Union[Union[int, str], float] == Union[int, str, float]

• Unions of a single argument vanish, e.g.:

Union[int] == int  $#$  The constructor actually returns int

• Redundant arguments are skipped, e.g.:

Union[int, str, int] == Union[int, str]

• When comparing unions, the argument order is ignored, e.g.:

Union[int, str] == Union[str, int]

• When two arguments have a subclass relationship, the least derived argument is kept, e.g.:

```
class Employee: pass
class Manager(Employee): pass
Union[int, Employee, Manager] == Union[int, Employee]
Union[Manager, int, Employee] == Union[int, Employee]
Union[Employee, Manager] == Employee
```
• Similar for object:

Union[int, object] == object

- You cannot subclass or instantiate a union.
- You can use Optional<sup>[X]</sup> as a shorthand for Union<sup>[X]</sup>, None].

# **7.8 Optimization**

Classes for compiling.

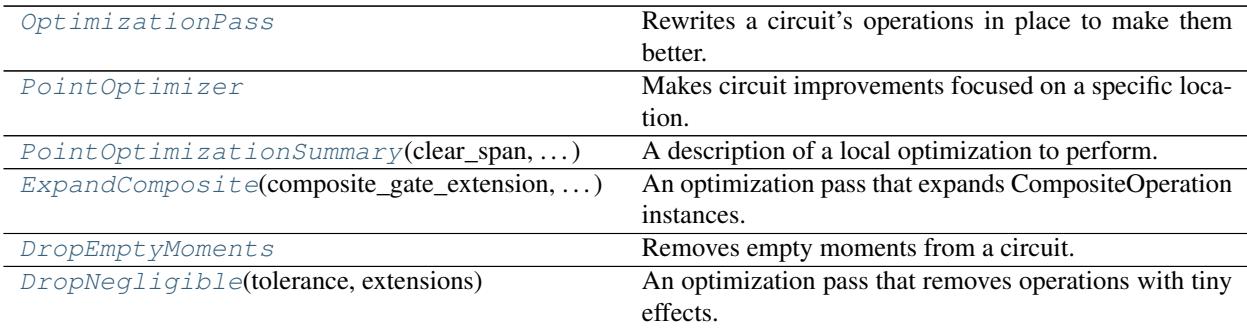

# **7.8.1 cirq.OptimizationPass**

## <span id="page-114-0"></span>**class** cirq.**OptimizationPass**

Rewrites a circuit's operations in place to make them better.

**\_\_init\_\_**()

Initialize self. See help(type(self)) for accurate signature.

# **Methods**

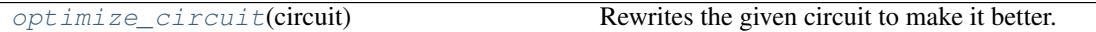

# **cirq.OptimizationPass.optimize\_circuit**

<span id="page-114-2"></span>OptimizationPass.**optimize\_circuit**(*circuit: cirq.circuits.circuit.Circuit*) Rewrites the given circuit to make it better.

Note that this performs an in place optimization.

Parameters circuit – The circuit to improve.

# **7.8.2 cirq.PointOptimizer**

## <span id="page-114-1"></span>**class** cirq.**PointOptimizer**

Makes circuit improvements focused on a specific location.

**\_\_init\_\_**() Initialize self. See help(type(self)) for accurate signature.

# **Methods**

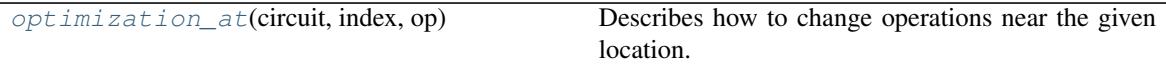

Continued on next page

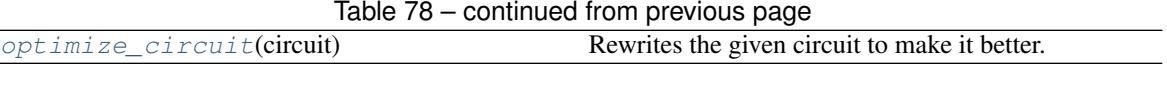

# **cirq.PointOptimizer.optimization\_at**

<span id="page-115-1"></span>PointOptimizer.**optimization\_at**(*circuit: cirq.circuits.circuit.Circuit*, *index: int*, *op: cirq.ops.raw\_types.Operation*) → Union[cirq.circuits.optimization\_pass.PointOptimizationSummary, NoneType]

Describes how to change operations near the given location.

For example, this method could realize that the given operation is an X gate and that in the very next moment there is a Z gate. It would indicate that they should be combined into a Y gate by returning PointOptimizationSummary(clear\_span=2,

clear\_qubits=op.qubits, new\_operations=cirq.Y(op.qubits[0]))

## **Parameters**

- **circuit** The circuit to improve.
- **index** The index of the moment with the operation to focus on.
- **op** The operation to focus improvements upon.

Returns A description of the optimization to perform, or else None if no change should be made.

# **cirq.PointOptimizer.optimize\_circuit**

<span id="page-115-2"></span>PointOptimizer.**optimize\_circuit**(*circuit: cirq.circuits.circuit.Circuit*) Rewrites the given circuit to make it better.

Note that this performs an in place optimization.

Parameters circuit – The circuit to improve.

# **7.8.3 cirq.PointOptimizationSummary**

<span id="page-115-0"></span>**class** cirq.**PointOptimizationSummary**(*clear\_span: int, clear\_qubits: Iterable[cirq.ops.raw\_types.QubitId], new\_operations: Union[cirq.ops.raw\_types.Operation, typing.Iterable[typing.Any]]*)

A description of a local optimization to perform.

**\_\_init\_\_**(*clear\_span: int, clear\_qubits: Iterable[cirq.ops.raw\_types.QubitId], new\_operations: Union[cirq.ops.raw\_types.Operation, typing.Iterable[typing.Any]]*)  $\rightarrow$  None

# Parameters

- **clear\_span** Defines the range of moments to affect. Specifically, refers to the indices in range(start, start+clear\_span) where start is an index known from surrounding context.
- **clear\_qubits** Defines the set of qubits that should be cleared with each affected moment.
- **new\_operations** The operations to replace the cleared out operations with.

# **Methods**

# **7.8.4 cirq.ExpandComposite**

```
class cirq.ExpandComposite(composite_gate_extension: cirq.extension.extensions.Extensions =
                                   None, no_decomp: Callable[cirq.ops.raw_types.Operation, bool] =
                                   <function ExpandComposite.<lambda>>)
     An optimization pass that expands CompositeOperation instances.
```
For each operation in the circuit, this pass examines if the operation is a CompositeOperation, or is composite according to a supplied Extension, and if it is, clears the operation and replaces it with its decomposition using a fixed insertion strategy.

**\_\_init\_\_**(*composite\_gate\_extension: cirq.extension.extensions.Extensions = None*, *no\_decomp: Callable[cirq.ops.raw\_types.Operation*, *bool] = <function ExpandComposite.<lambda>>*) → None

Construct the optimization pass.

#### Parameters

- **composite\_gate\_extension** An extension that that can be used to supply or override a CompositeOperation decomposition.
- **no\_decomp** A predicate that determines whether an operation should be decomposed or not. Defaults to decomposing everything.

# **Methods**

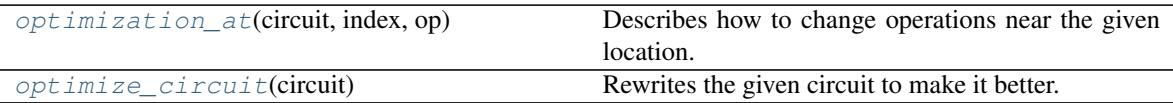

## **cirq.ExpandComposite.optimization\_at**

<span id="page-116-1"></span>ExpandComposite.**optimization\_at**(*circuit*, *index*, *op*)

Describes how to change operations near the given location.

For example, this method could realize that the given operation is an X gate and that in the very next moment there is a Z gate. It would indicate that they should be combined into a Y gate by returning PointOptimizationSummary(clear\_span=2,

clear\_qubits=op.qubits, new\_operations=cirq.Y(op.qubits[0]))

#### Parameters

- **circuit** The circuit to improve.
- **index** The index of the moment with the operation to focus on.
- **op** The operation to focus improvements upon.

Returns A description of the optimization to perform, or else None if no change should be made.

# **cirq.ExpandComposite.optimize\_circuit**

<span id="page-117-2"></span>ExpandComposite.**optimize\_circuit**(*circuit: cirq.circuits.circuit.Circuit*) Rewrites the given circuit to make it better.

Note that this performs an in place optimization.

Parameters circuit – The circuit to improve.

# **7.8.5 cirq.DropEmptyMoments**

## <span id="page-117-0"></span>**class** cirq.**DropEmptyMoments**

Removes empty moments from a circuit.

**\_\_init\_\_**()

Initialize self. See help(type(self)) for accurate signature.

### **Methods**

 $\phi$  [optimize\\_circuit](#page-117-3)(circuit) Rewrites the given circuit to make it better.

## **cirq.DropEmptyMoments.optimize\_circuit**

<span id="page-117-3"></span>DropEmptyMoments.**optimize\_circuit**(*circuit: cirq.circuits.circuit.Circuit*) Rewrites the given circuit to make it better.

Note that this performs an in place optimization.

Parameters circuit – The circuit to improve.

# **7.8.6 cirq.DropNegligible**

<span id="page-117-1"></span>**class** cirq.**DropNegligible**(*tolerance: float = 1e-08*, *extensions: cirq.extension.extensions.Extensions = None*) An optimization pass that removes operations with tiny effects.

**\_\_init\_\_**(*tolerance: float = 1e-08*, *extensions: cirq.extension.extensions.Extensions = None*) → None Initialize self. See help(type(self)) for accurate signature.

# **Methods**

 $optimize\_circut$  (circuit) Rewrites the given circuit to make it better.

# **cirq.DropNegligible.optimize\_circuit**

<span id="page-117-4"></span>DropNegligible.**optimize\_circuit**(*circuit: cirq.circuits.circuit.Circuit*) → None Rewrites the given circuit to make it better.

Note that this performs an in place optimization.

Parameters circuit – The circuit to improve.

# **7.9 Implementations**

Packages to use specific hardware implementations.

# **7.9.1 Google**

Quantum hardware from Google.

# **Gates**

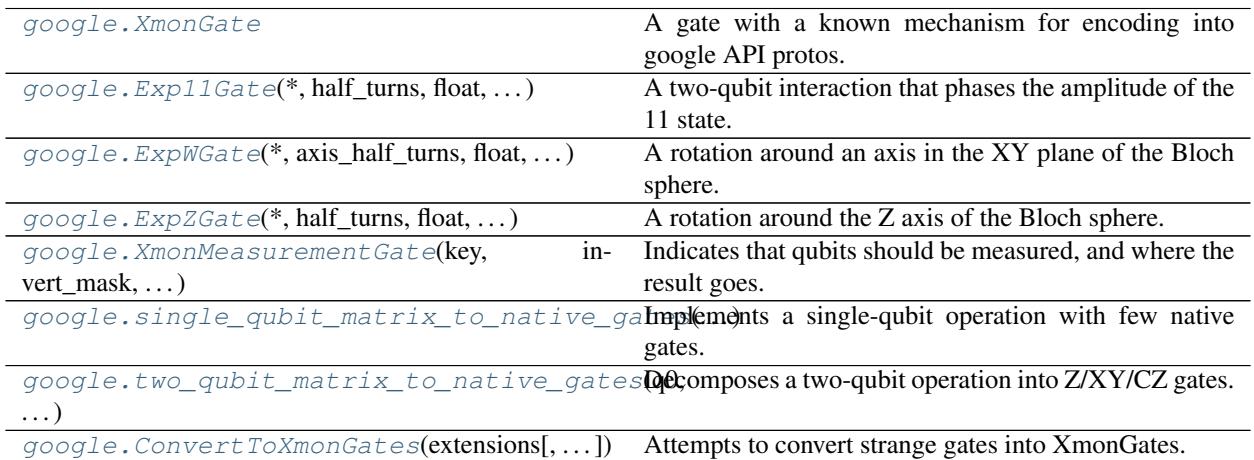

# **cirq.google.XmonGate**

## <span id="page-118-0"></span>**class** cirq.google.**XmonGate**

A gate with a known mechanism for encoding into google API protos.

**\_\_init\_\_**()

Initialize self. See help(type(self)) for accurate signature.

# **Methods**

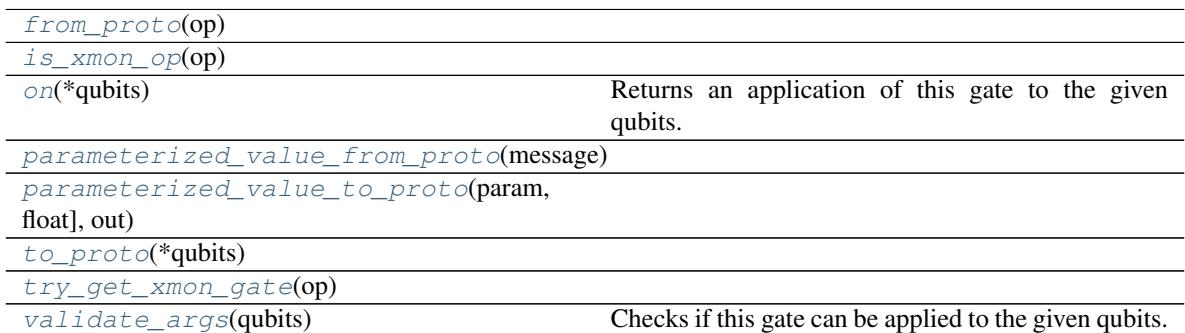

# **cirq.google.XmonGate.from\_proto**

<span id="page-119-0"></span>**static** XmonGate.**from\_proto**(*op: cirq.api.google.v1.operations\_pb2.Operation*) → cirq.ops.raw\_types.Operation

### **cirq.google.XmonGate.is\_xmon\_op**

<span id="page-119-1"></span>**static** XmonGate.**is\_xmon\_op**(*op: cirq.ops.raw\_types.Operation*) → bool

# **cirq.google.XmonGate.on**

<span id="page-119-2"></span> $XmonGate$ . on  $(*qubits) \rightarrow gate\_operation$ . GateOperation Returns an application of this gate to the given qubits.

**Parameters**  $\star$ **qubits** – The collection of qubits to potentially apply the gate to.

## **cirq.google.XmonGate.parameterized\_value\_from\_proto**

<span id="page-119-3"></span>**static** XmonGate.**parameterized\_value\_from\_proto**(*message:*

*cirq.api.google.v1.operations\_pb2.ParameterizedFloat*)  $\rightarrow$  Union[cirq.value.symbol.Symbol, float]

## **cirq.google.XmonGate.parameterized\_value\_to\_proto**

<span id="page-119-4"></span>**static** XmonGate.**parameterized\_value\_to\_proto**(*param:*

*Union[cirq.value.symbol.Symbol, float], out: cirq.api.google.v1.operations\_pb2.ParameterizedFloat*  $=$  *None*  $\rightarrow$ cirq.api.google.v1.operations\_pb2.ParameterizedFloat

#### **cirq.google.XmonGate.to\_proto**

<span id="page-119-5"></span>XmonGate.**to\_proto**(*\*qubits*) → cirq.api.google.v1.operations\_pb2.Operation

## **cirq.google.XmonGate.try\_get\_xmon\_gate**

<span id="page-119-6"></span>**static** XmonGate.**try\_get\_xmon\_gate**(*op: cirq.ops.raw\_types.Operation*) → Union[\_ForwardRef('XmonGate'), NoneType]

## **cirq.google.XmonGate.validate\_args**

<span id="page-119-7"></span>XmonGate.**validate\_args**(*qubits: Sequence[cirq.ops.raw\_types.QubitId]*) → None Checks if this gate can be applied to the given qubits.

Does no checks by default. Child classes can override.

**Parameters qubits** – The collection of qubits to potentially apply the gate to.

Throws: ValueError: The gate can't be applied to the qubits.

# **cirq.google.Exp11Gate**

```
class cirq.google.Exp11Gate(*, half_turns: Union[cirq.value.symbol.Symbol, float, NoneType] =
                                     None, rads: Union[float, NoneType] = None, degs: Union[float,
                                     NoneType] = None)
     A two-qubit interaction that phases the amplitude of the 11 state.
```
This gate is  $exp(i * pi * 11 > 11 * half_turn)$ .

Note that this half\_turn parameter is such that a full turn is the identity matrix, in contrast to the single qubit gates, where a full turn is minus identity. The single qubit half-turn gates are defined so that a full turn corresponds to a rotation on the Bloch sphere of a 360 degree rotation. For two qubit gates, there isn't a Bloch sphere, so the half\_turn corresponds to half of a full rotation in U(4).

**\_\_init\_\_**(*\**, *half\_turns: Union[cirq.value.symbol.Symbol*, *float*, *NoneType] = None*, *rads: Union[float*,  $NoneType$  = *None*, *degs: Union*[*float*, *NoneType*] = *None*)  $\rightarrow$  None Initializes the gate.

At most one angle argument may be specified. If more are specified, the result is considered ambiguous and an error is thrown. If no angle argument is given, the default value of one half turn is used.

#### Parameters

- **half\_turns** The amount of phasing of the 11 state, in half\_turns.
- **rads** The amount of phasing of the 11 state, in radians.
- **degs** The amount of phasing of the 11 state, in degrees.

# **Methods**

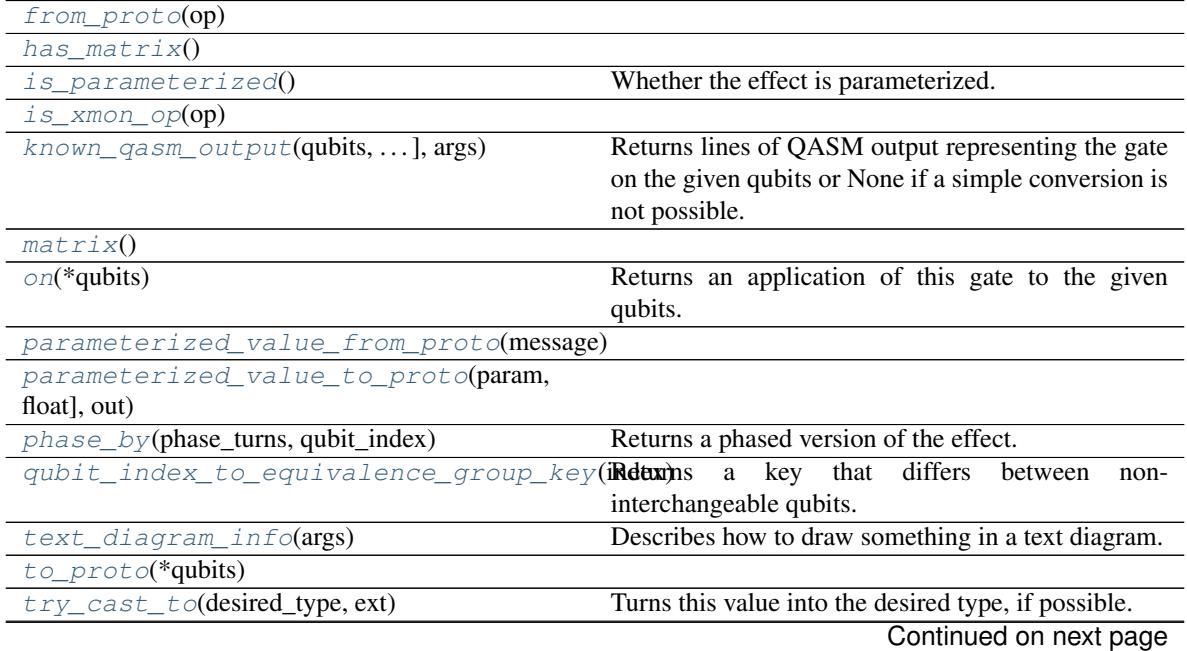

<span id="page-121-2"></span><span id="page-121-1"></span><span id="page-121-0"></span>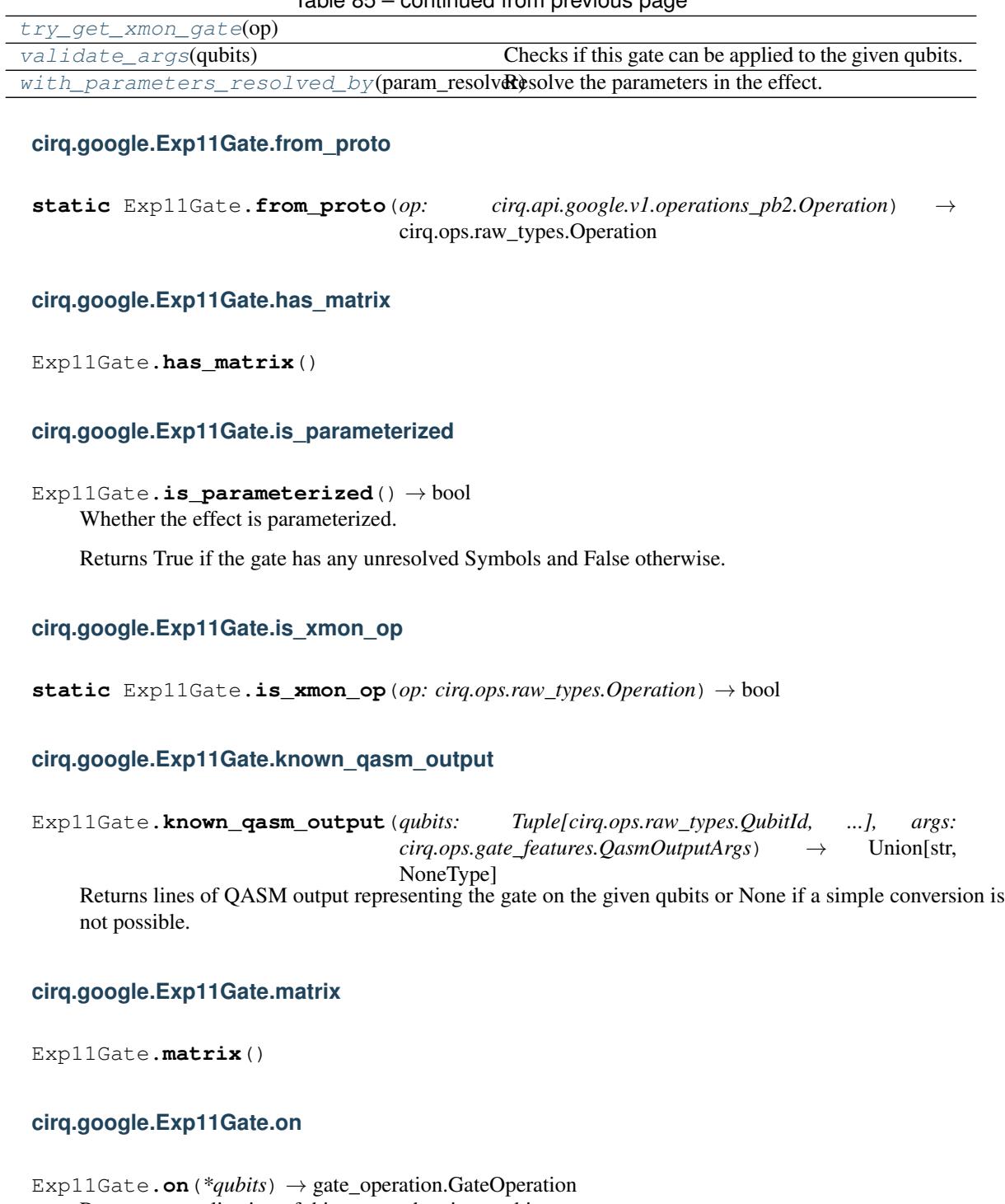

Table 85 – continued from previous page

<span id="page-121-6"></span><span id="page-121-5"></span><span id="page-121-4"></span><span id="page-121-3"></span>Returns an application of this gate to the given qubits.

Parameters **\*qubits** – The collection of qubits to potentially apply the gate to.

# **cirq.google.Exp11Gate.parameterized\_value\_from\_proto**

<span id="page-122-0"></span>**static** Exp11Gate.**parameterized\_value\_from\_proto**(*message:*

*cirq.api.google.v1.operations\_pb2.ParameterizedFloat*)  $\rightarrow$ Union[cirq.value.symbol.Symbol, float]

## **cirq.google.Exp11Gate.parameterized\_value\_to\_proto**

<span id="page-122-1"></span>**static** Exp11Gate.**parameterized\_value\_to\_proto**(*param:*

*Union[cirq.value.symbol.Symbol, float], out: cirq.api.google.v1.operations\_pb2.ParameterizedFloat*  $=$   $None)$ cirq.api.google.v1.operations\_pb2.ParameterizedFloat

# **cirq.google.Exp11Gate.phase\_by**

<span id="page-122-2"></span>Exp11Gate.**phase\_by**(*phase\_turns*, *qubit\_index*) Returns a phased version of the effect.

For example, an X gate phased by 90 degrees would be a Y gate.

### Parameters

- **phase\_turns** The amount to phase the gate, in fractions of a whole turn.
- **qubit\_index** The index of the target qubit the phasing applies to.

Returns The phased gate or operation.

# **cirq.google.Exp11Gate.qubit\_index\_to\_equivalence\_group\_key**

<span id="page-122-3"></span>Exp11Gate.**qubit\_index\_to\_equivalence\_group\_key**(*index: int*) → int Returns a key that differs between non-interchangeable qubits.

## **cirq.google.Exp11Gate.text\_diagram\_info**

<span id="page-122-4"></span>Exp11Gate.**text\_diagram\_info**(*args: cirq.ops.gate\_features.TextDiagramInfoArgs*) → cirq.ops.gate\_features.TextDiagramInfo

Describes how to draw something in a text diagram.

**Parameters**  $\arg s - A$  TextDiagramInfoArgs instance encapsulating various pieces of information (e.g. how many qubits are we being applied to) as well as user options (e.g. whether to avoid unicode characters).

Returns A TextDiagramInfo instance describing what to print.

## **cirq.google.Exp11Gate.to\_proto**

```
Exp11Gate.to_proto(*qubits)
```
# **cirq.google.Exp11Gate.try\_cast\_to**

#### <span id="page-123-1"></span>Exp11Gate.**try\_cast\_to**(*desired\_type*, *ext*)

Turns this value into the desired type, if possible.

Correct implementations should delegate to super() after failing to cast, instead of returning None.

#### Parameters

- **desired\_type** The type of thing that the caller wants to use.
- **extensions** The extensions instance that is asking us to try to cast ourselves into something as part of its try\_cast method. If we need to recursively cast some of our fields in order to cast ourselves, this is the extensions instance we should use.

#### Returns

None if the receiving instance doesn't recognize or can't implement the desired type. Otherwise a value that meets the interface.

## **cirq.google.Exp11Gate.try\_get\_xmon\_gate**

<span id="page-123-2"></span>**static** Exp11Gate.**try\_get\_xmon\_gate**(*op: cirq.ops.raw\_types.Operation*) → Union[\_ForwardRef('XmonGate'), NoneType]

#### **cirq.google.Exp11Gate.validate\_args**

<span id="page-123-3"></span>Exp11Gate.**validate args** (*qubits: Sequence*[cirq.ops.raw\_types.*QubitId]*)  $\rightarrow$  None Checks if this gate can be applied to the given qubits.

Does no checks by default. Child classes can override.

**Parameters qubits** – The collection of qubits to potentially apply the gate to.

Throws: ValueError: The gate can't be applied to the qubits.

## **cirq.google.Exp11Gate.with\_parameters\_resolved\_by**

<span id="page-123-4"></span>Exp11Gate.**with\_parameters\_resolved\_by**(*param\_resolver*) →

cirq.google.xmon\_gates.Exp11Gate

Resolve the parameters in the effect.

Returns a gate or operation of the same type, but with all Symbols replaced with floats according to the given ParamResolver.

## **cirq.google.ExpWGate**

<span id="page-123-0"></span>**class** cirq.google.**ExpWGate**(*\**, *axis\_half\_turns: Union[cirq.value.symbol.Symbol*, *float*, *NoneType] = None*, *axis\_rads: Union[float*, *NoneType] = None*, *axis\_degs: Union[float*, *NoneType] = None*, *half\_turns: Union[cirq.value.symbol.Symbol*, *float*, *NoneType] = None*, *rads: Union[float*, *NoneType] = None*, *degs: Union[float*, *NoneType] = None*)

A rotation around an axis in the XY plane of the Bloch sphere.

This gate is a "phased X rotation". Specifically:  $-W(axis)$ <sup>\*</sup> $t$  =  $Z^2axis$   $X^2t - Z^2axis$ 

This gate is  $exp(-i * pi * W(axis half turn) * half turn / 2)$  where

 $W$ (theta) = cos(pi \* theta)  $X + sin(pi * theta) Y$ 

or in matrix form

 $W(\text{theta}) = [[0, \cos(\text{pi} * \text{theta}) - i \sin(\text{pi} * \text{theta})], [\cos(\text{pi} * \text{theta}) + i \sin(\text{pi} * \text{theta}), 0]]$ 

Note the half\_turn nomenclature here comes from viewing this as a rotation on the Bloch sphere. Two half\_turns correspond to a rotation in the bloch sphere of 360 degrees. Note that this is minus identity, not just identity. Similarly the axis\_half\_turns refers thinking of rotating the Bloch operator, starting with the operator pointing along the X direction. An axis\_half\_turn of 1 corresponds to the operator pointing along the -X direction while an axis\_half\_turn of 0.5 correspond to an operator pointing along the Y direction.

**\_\_init\_\_**(*\**, *axis\_half\_turns: Union[cirq.value.symbol.Symbol*, *float*, *NoneType] = None*, *axis\_rads: Union[float*, *NoneType] = None*, *axis\_degs: Union[float*, *NoneType] = None*, *half\_turns: Union[cirq.value.symbol.Symbol*, *float*, *NoneType] = None*, *rads: Union[float*, *NoneType] = None*, *degs: Union*[*float*, *NoneType*] = *None*  $\rangle \rightarrow$  None

Initializes the gate.

At most one rotation angle argument may be specified. At most one axis angle argument may be specified. If more are specified, the result is considered ambiguous and an error is thrown. If no angle argument is given, the default value of one half turn is used.

The axis angle determines the rotation axis in the XY plane, with 0 being positive-ward along X and 90 degrees being positive-ward along Y.

## Parameters

- **axis\_half\_turns** The axis angle in the XY plane, in half\_turns.
- **axis\_rads** The axis angle in the XY plane, in radians.
- **axis\_degs** The axis angle in the XY plane, in degrees.
- **half\_turns** The amount to rotate, in half\_turns.
- **rads** The amount to rotate, in radians.
- **degs** The amount to rotate, in degrees.

# **Methods**

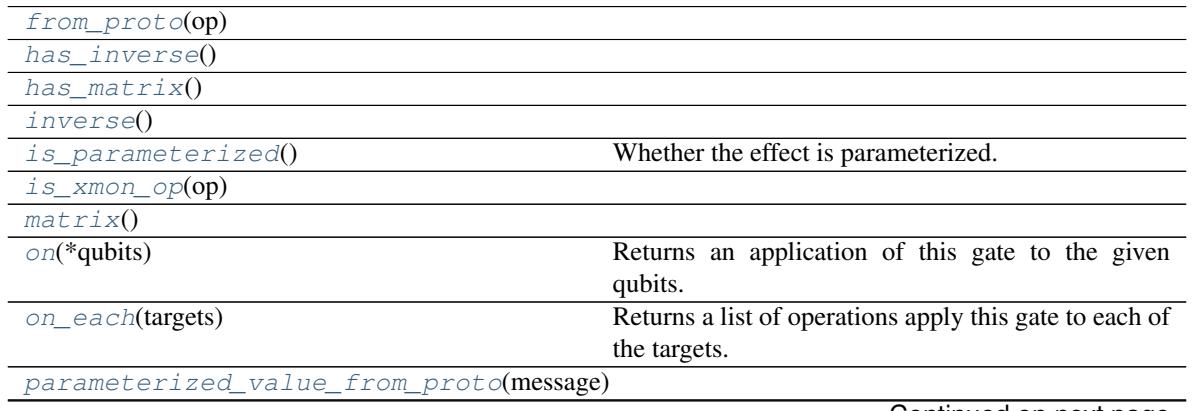

Continued on next page

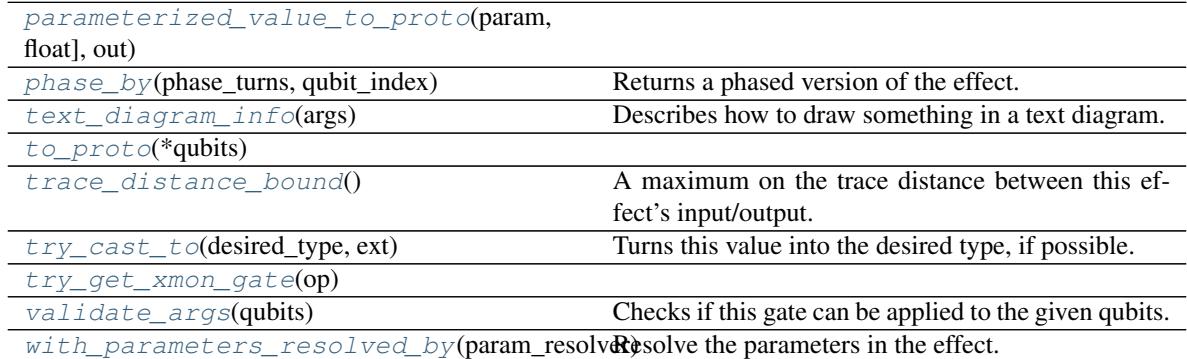

# Table 86 – continued from previous page

# **cirq.google.ExpWGate.from\_proto**

<span id="page-125-0"></span>**static** ExpWGate.**from\_proto**(*op: cirq.api.google.v1.operations\_pb2.Operation*) → cirq.ops.raw\_types.Operation

## **cirq.google.ExpWGate.has\_inverse**

<span id="page-125-1"></span>ExpWGate.**has\_inverse**()

# **cirq.google.ExpWGate.has\_matrix**

<span id="page-125-2"></span>ExpWGate.**has\_matrix**()

## **cirq.google.ExpWGate.inverse**

<span id="page-125-3"></span>ExpWGate.**inverse**()

# **cirq.google.ExpWGate.is\_parameterized**

<span id="page-125-4"></span>ExpWGate.**is\_parameterized**() → bool Whether the effect is parameterized.

Returns True if the gate has any unresolved Symbols and False otherwise.

# **cirq.google.ExpWGate.is\_xmon\_op**

<span id="page-125-5"></span>**static** ExpWGate.**is\_xmon\_op**(*op: cirq.ops.raw\_types.Operation*) → bool

# **cirq.google.ExpWGate.matrix**

<span id="page-125-6"></span>ExpWGate.**matrix**()

# **cirq.google.ExpWGate.on**

<span id="page-126-0"></span>ExpWGate.on  $(*qubits) \rightarrow gate\_operation.GateOperation$ Returns an application of this gate to the given qubits.

**Parameters**  $\star$ **qubits** – The collection of qubits to potentially apply the gate to.

## **cirq.google.ExpWGate.on\_each**

<span id="page-126-1"></span>ExpWGate.**on\_each**(*targets: Iterable[cirq.ops.raw\_types.QubitId]*) → Union[cirq.ops.raw\_types.Operation, typing.Iterable[typing.Any]] Returns a list of operations apply this gate to each of the targets.

Parameters **targets** – The qubits to apply this gate to.

Returns Operations applying this gate to the target qubits.

# **cirq.google.ExpWGate.parameterized\_value\_from\_proto**

<span id="page-126-2"></span>**static** ExpWGate.**parameterized\_value\_from\_proto**(*message:*

*cirq.api.google.v1.operations\_pb2.ParameterizedFloat*)  $\rightarrow$  Union[cirq.value.symbol.Symbol, float]

#### **cirq.google.ExpWGate.parameterized\_value\_to\_proto**

<span id="page-126-3"></span>**static** ExpWGate.**parameterized\_value\_to\_proto**(*param:*

*Union[cirq.value.symbol.Symbol, float], out: cirq.api.google.v1.operations\_pb2.ParameterizedFloat*  $None) \rightarrow$ cirq.api.google.v1.operations\_pb2.ParameterizedFloat

# **cirq.google.ExpWGate.phase\_by**

<span id="page-126-4"></span>ExpWGate.**phase\_by**(*phase\_turns*, *qubit\_index*) Returns a phased version of the effect.

For example, an X gate phased by 90 degrees would be a Y gate.

Parameters

- **phase\_turns** The amount to phase the gate, in fractions of a whole turn.
- **qubit\_index** The index of the target qubit the phasing applies to.

Returns The phased gate or operation.

# **cirq.google.ExpWGate.text\_diagram\_info**

<span id="page-126-5"></span>ExpWGate.**text\_diagram\_info**(*args: cirq.ops.gate\_features.TextDiagramInfoArgs*) → cirq.ops.gate\_features.TextDiagramInfo Describes how to draw something in a text diagram.

- Parameters **args** A TextDiagramInfoArgs instance encapsulating various pieces of information (e.g. how many qubits are we being applied to) as well as user options (e.g. whether to avoid unicode characters).
- Returns A TextDiagramInfo instance describing what to print.

## **cirq.google.ExpWGate.to\_proto**

<span id="page-127-0"></span>ExpWGate.**to\_proto**(*\*qubits*)

# **cirq.google.ExpWGate.trace\_distance\_bound**

#### <span id="page-127-1"></span>ExpWGate.**trace\_distance\_bound**()

A maximum on the trace distance between this effect's input/output.

Generally this method is used when deciding whether to keep gates, so only the behavior near 0 is important. Approximations that overestimate the maximum trace distance are permitted. Even ones that exceed 1. Underestimates are not permitted.

## **cirq.google.ExpWGate.try\_cast\_to**

#### <span id="page-127-2"></span>ExpWGate.**try\_cast\_to**(*desired\_type*, *ext*)

Turns this value into the desired type, if possible.

Correct implementations should delegate to super() after failing to cast, instead of returning None.

#### Parameters

- **desired\_type** The type of thing that the caller wants to use.
- **extensions** The extensions instance that is asking us to try to cast ourselves into something as part of its try\_cast method. If we need to recursively cast some of our fields in order to cast ourselves, this is the extensions instance we should use.

### Returns

None if the receiving instance doesn't recognize or can't implement the desired type. Otherwise a value that meets the interface.

## **cirq.google.ExpWGate.try\_get\_xmon\_gate**

<span id="page-127-3"></span>**static** ExpWGate.**try\_get\_xmon\_gate**(*op: cirq.ops.raw\_types.Operation*) → Union[\_ForwardRef('XmonGate'), NoneType]

## **cirq.google.ExpWGate.validate\_args**

<span id="page-127-4"></span>ExpWGate.**validate\_args**(*qubits*)

Checks if this gate can be applied to the given qubits.

Does no checks by default. Child classes can override.

**Parameters qubits** – The collection of qubits to potentially apply the gate to.

Throws: ValueError: The gate can't be applied to the qubits.

# **cirq.google.ExpWGate.with\_parameters\_resolved\_by**

```
ExpWGate.with_parameters_resolved_by(param_resolver) →
```
cirq.google.xmon\_gates.ExpWGate

Resolve the parameters in the effect.

Returns a gate or operation of the same type, but with all Symbols replaced with floats according to the given ParamResolver.

## **cirq.google.ExpZGate**

<span id="page-128-0"></span>**class** cirq.google.**ExpZGate**(*\**, *half\_turns: Union[cirq.value.symbol.Symbol*, *float*, *NoneType] = None*, *rads: Union[float*, *NoneType] = None*, *degs: Union[float*, *None-Type] = None*) A rotation around the Z axis of the Bloch sphere.

This gate is  $exp(-i * pi * Z * half_t turns / 2)$  where Z is the Z matrix

 $\mathbf{Z} = [[1, 0], [0, -1]]$ 

Note the half turn nomenclature here comes from viewing this as a rotation on the Bloch sphere. Two half turns correspond to a rotation in the bloch sphere of 360 degrees.

**\_\_init\_\_**(*\**, *half\_turns: Union[cirq.value.symbol.Symbol*, *float*, *NoneType] = None*, *rads: Union[float*, *NoneType]* = *None*, *degs: Union*[*float*, *NoneType]* = *None*)  $\rightarrow$  None Initializes the gate.

At most one angle argument may be specified. If more are specified, the result is considered ambiguous and an error is thrown. If no angle argument is given, the default value of one half turn is used.

#### **Parameters**

- **half\_turns** The relative phasing of Z's eigenstates, in half\_turns.
- **rads** The relative phasing of Z's eigenstates, in radians.
- **degs** The relative phasing of Z's eigenstates, in degrees.

# **Methods**

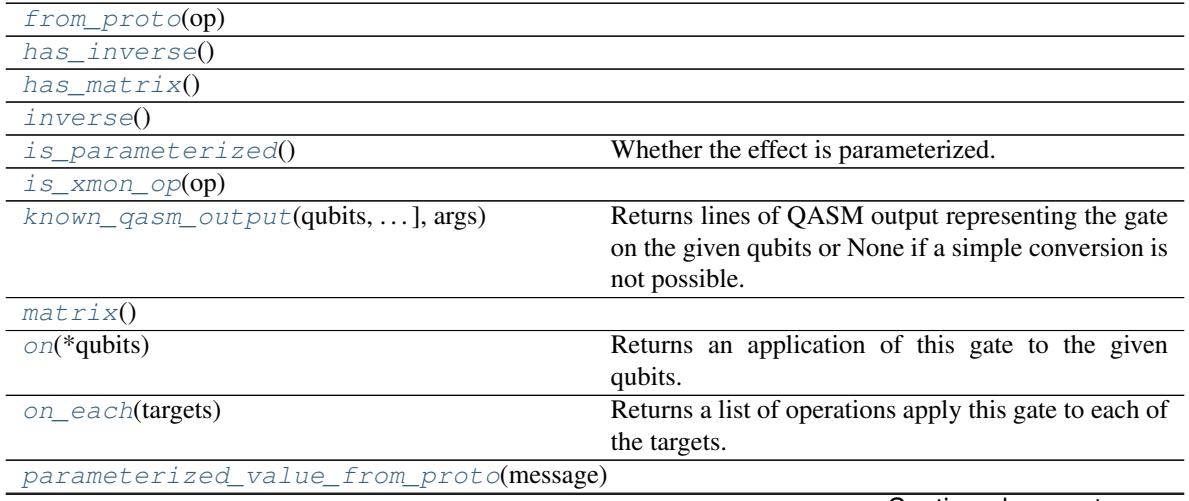

Continued on next page

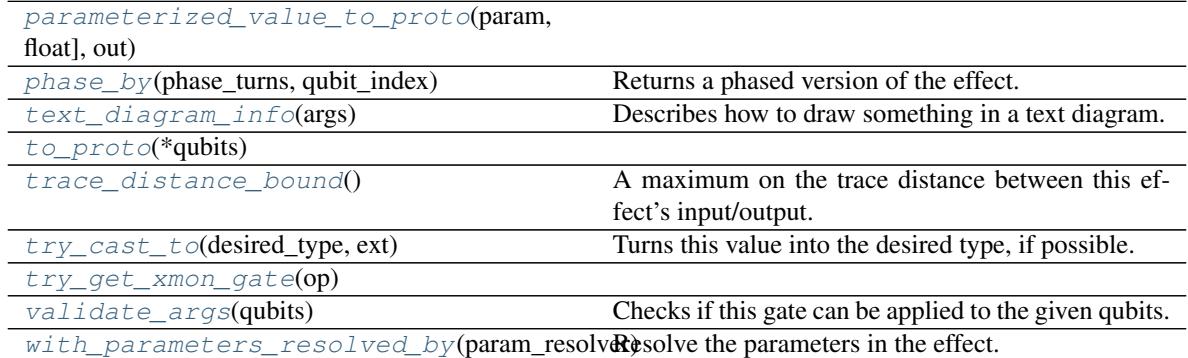

# Table 87 – continued from previous page

# **cirq.google.ExpZGate.from\_proto**

<span id="page-129-0"></span>**static** ExpZGate.**from\_proto**(*op: cirq.api.google.v1.operations\_pb2.Operation*) → cirq.ops.raw\_types.Operation

## **cirq.google.ExpZGate.has\_inverse**

<span id="page-129-1"></span>ExpZGate.**has\_inverse**()

## **cirq.google.ExpZGate.has\_matrix**

<span id="page-129-2"></span>ExpZGate.**has\_matrix**()

## **cirq.google.ExpZGate.inverse**

<span id="page-129-3"></span>ExpZGate.**inverse**()

## **cirq.google.ExpZGate.is\_parameterized**

<span id="page-129-4"></span>ExpZGate.**is\_parameterized**() → bool Whether the effect is parameterized.

Returns True if the gate has any unresolved Symbols and False otherwise.

## **cirq.google.ExpZGate.is\_xmon\_op**

<span id="page-129-5"></span>**static** ExpZGate.**is\_xmon\_op**(*op: cirq.ops.raw\_types.Operation*) → bool

# **cirq.google.ExpZGate.known\_qasm\_output**

<span id="page-129-6"></span>ExpZGate.**known\_qasm\_output**(*qubits: Tuple[cirq.ops.raw\_types.QubitId, ...], args: cirq.ops.gate\_features.QasmOutputArgs*) → Union[str, None-Type]

Returns lines of QASM output representing the gate on the given qubits or None if a simple conversion is not possible.

# **cirq.google.ExpZGate.matrix**

<span id="page-130-0"></span>ExpZGate.**matrix**()

# **cirq.google.ExpZGate.on**

<span id="page-130-1"></span>ExpZGate.on( $*qubits$ )  $\rightarrow$  gate\_operation.GateOperation Returns an application of this gate to the given qubits.

**Parameters**  $\star$ **qubits** – The collection of qubits to potentially apply the gate to.

## **cirq.google.ExpZGate.on\_each**

<span id="page-130-2"></span>ExpZGate.**on\_each**(*targets: Iterable[cirq.ops.raw\_types.QubitId]*) → Union[cirq.ops.raw\_types.Operation, typing.Iterable[typing.Any]] Returns a list of operations apply this gate to each of the targets.

Parameters **targets** – The qubits to apply this gate to.

Returns Operations applying this gate to the target qubits.

**cirq.google.ExpZGate.parameterized\_value\_from\_proto**

<span id="page-130-3"></span>**static** ExpZGate.**parameterized\_value\_from\_proto**(*message:*

*cirq.api.google.v1.operations\_pb2.ParameterizedFloat*)  $\rightarrow$  Union[cirq.value.symbol.Symbol, float]

## **cirq.google.ExpZGate.parameterized\_value\_to\_proto**

<span id="page-130-4"></span>**static** ExpZGate.**parameterized\_value\_to\_proto**(*param:*

*Union[cirq.value.symbol.Symbol, float], out: cirq.api.google.v1.operations\_pb2.ParameterizedFloat = None*) → cirq.api.google.v1.operations\_pb2.ParameterizedFloat

## **cirq.google.ExpZGate.phase\_by**

<span id="page-130-5"></span>ExpZGate.**phase\_by**(*phase\_turns: float*, *qubit\_index: int*) Returns a phased version of the effect.

For example, an X gate phased by 90 degrees would be a Y gate.

Parameters

- **phase\_turns** The amount to phase the gate, in fractions of a whole turn.
- **qubit\_index** The index of the target qubit the phasing applies to.

Returns The phased gate or operation.

# **cirq.google.ExpZGate.text\_diagram\_info**

<span id="page-131-0"></span>ExpZGate.**text\_diagram\_info**(*args: cirq.ops.gate\_features.TextDiagramInfoArgs*) → cirq.ops.gate\_features.TextDiagramInfo

Describes how to draw something in a text diagram.

Parameters **args** – A TextDiagramInfoArgs instance encapsulating various pieces of information (e.g. how many qubits are we being applied to) as well as user options (e.g. whether to avoid unicode characters).

Returns A TextDiagramInfo instance describing what to print.

# **cirq.google.ExpZGate.to\_proto**

<span id="page-131-1"></span>ExpZGate.**to\_proto**(*\*qubits*)

# **cirq.google.ExpZGate.trace\_distance\_bound**

#### <span id="page-131-2"></span>ExpZGate.**trace\_distance\_bound**()

A maximum on the trace distance between this effect's input/output.

Generally this method is used when deciding whether to keep gates, so only the behavior near 0 is important. Approximations that overestimate the maximum trace distance are permitted. Even ones that exceed 1. Underestimates are not permitted.

## **cirq.google.ExpZGate.try\_cast\_to**

#### <span id="page-131-3"></span>ExpZGate.**try\_cast\_to**(*desired\_type*, *ext*)

Turns this value into the desired type, if possible.

Correct implementations should delegate to super() after failing to cast, instead of returning None.

#### Parameters

- **desired\_type** The type of thing that the caller wants to use.
- **extensions** The extensions instance that is asking us to try to cast ourselves into something as part of its try\_cast method. If we need to recursively cast some of our fields in order to cast ourselves, this is the extensions instance we should use.

#### Returns

None if the receiving instance doesn't recognize or can't implement the desired type. Otherwise a value that meets the interface.

## **cirq.google.ExpZGate.try\_get\_xmon\_gate**

<span id="page-131-4"></span>**static** ExpZGate.**try\_get\_xmon\_gate**(*op: cirq.ops.raw\_types.Operation*) → Union[\_ForwardRef('XmonGate'), NoneType]

# **cirq.google.ExpZGate.validate\_args**

### <span id="page-132-1"></span>ExpZGate.**validate\_args**(*qubits*)

Checks if this gate can be applied to the given qubits.

Does no checks by default. Child classes can override.

**Parameters qubits** – The collection of qubits to potentially apply the gate to.

Throws: ValueError: The gate can't be applied to the qubits.

# **cirq.google.ExpZGate.with\_parameters\_resolved\_by**

```
ExpZGate.with_parameters_resolved_by(param_resolver) →
```
cirq.google.xmon\_gates.ExpZGate

Resolve the parameters in the effect.

Returns a gate or operation of the same type, but with all Symbols replaced with floats according to the given ParamResolver.

# **cirq.google.XmonMeasurementGate**

<span id="page-132-0"></span>**class** cirq.google.**XmonMeasurementGate**(*key: str = "*, *invert\_mask: Tuple[bool*, *...] = ()*) Indicates that qubits should be measured, and where the result goes.

This measurement is done in the computational basis.

 $\text{unit}$  (*key: str* = ", *invert\_mask: Tuple[bool*, ...] = ())  $\rightarrow$  None Initialize self. See help(type(self)) for accurate signature.

# **Methods**

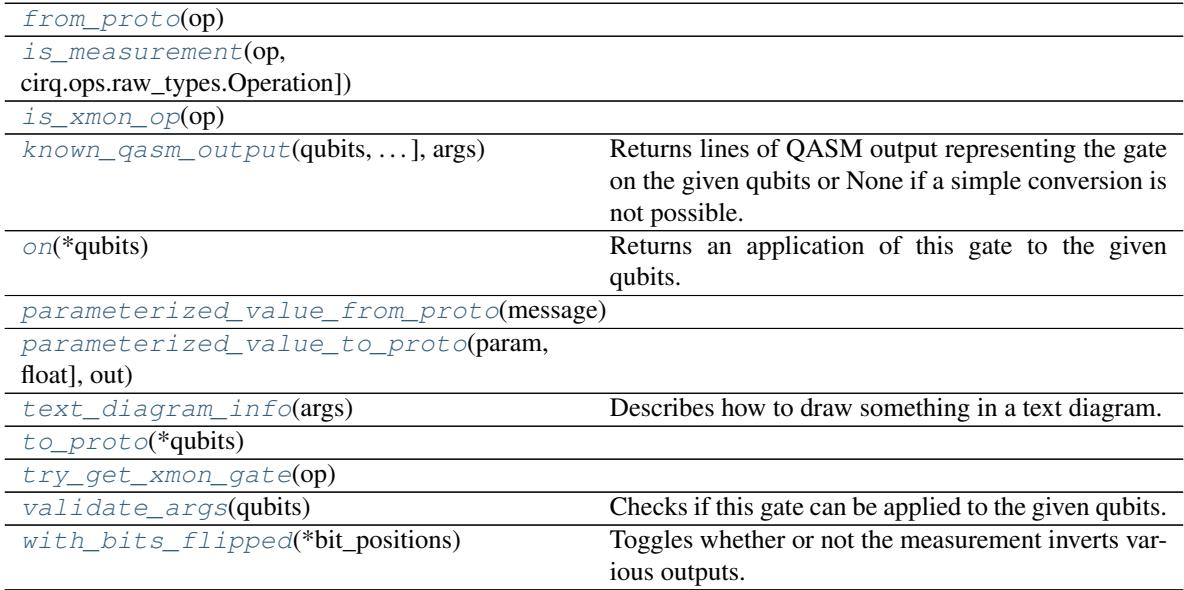

# **cirq.google.XmonMeasurementGate.from\_proto**

<span id="page-133-0"></span>**static** XmonMeasurementGate.**from\_proto**(*op: cirq.api.google.v1.operations\_pb2.Operation*)  $\rightarrow$  cirq.ops.raw types.Operation

### **cirq.google.XmonMeasurementGate.is\_measurement**

<span id="page-133-1"></span>**static** XmonMeasurementGate.**is\_measurement**(*op: Union[cirq.ops.raw\_types.Gate, cirg.ops.raw\_types.Operation* $) \rightarrow$  bool

#### **cirq.google.XmonMeasurementGate.is\_xmon\_op**

<span id="page-133-2"></span>**static** XmonMeasurementGate.**is\_xmon\_op**(*op: cirq.ops.raw\_types.Operation*) → bool

# **cirq.google.XmonMeasurementGate.known\_qasm\_output**

<span id="page-133-3"></span>XmonMeasurementGate.**known\_qasm\_output**(*qubits: Tuple[cirq.ops.raw\_types.QubitId, ...], args: cirq.ops.gate\_features.QasmOutputArgs*)  $\rightarrow$  Union[str, NoneType] Returns lines of QASM output representing the gate on the given qubits or None if a simple conversion is not possible.

## **cirq.google.XmonMeasurementGate.on**

<span id="page-133-4"></span>XmonMeasurementGate.**on**(*\*qubits*) → gate\_operation.GateOperation Returns an application of this gate to the given qubits.

**Parameters \*qubits** – The collection of qubits to potentially apply the gate to.

#### **cirq.google.XmonMeasurementGate.parameterized\_value\_from\_proto**

<span id="page-133-5"></span>**static** XmonMeasurementGate.**parameterized\_value\_from\_proto**(*message:*

 $cirq.api.google.v1. operations_b2. Parame$  $\rightarrow$ Union[cirq.value.symbol.Symbol, float]

#### **cirq.google.XmonMeasurementGate.parameterized\_value\_to\_proto**

<span id="page-133-6"></span>**static** XmonMeasurementGate.**parameterized\_value\_to\_proto**(*param:*

*Union[cirq.value.symbol.Symbol, float], out: cirq.api.google.v1.operations\_pb2.Parameter*  $=$  *None*)  $\rightarrow$ cirq.api.google.v1.operations\_pb2.Parameter

# **cirq.google.XmonMeasurementGate.text\_diagram\_info**

<span id="page-134-1"></span>XmonMeasurementGate.**text\_diagram\_info**(*args: cirq.ops.gate\_features.TextDiagramInfoArgs*)  $\rightarrow$  cirq.ops.gate features.TextDiagramInfo

Describes how to draw something in a text diagram.

- Parameters **args** A TextDiagramInfoArgs instance encapsulating various pieces of information (e.g. how many qubits are we being applied to) as well as user options (e.g. whether to avoid unicode characters).
- Returns A TextDiagramInfo instance describing what to print.

## **cirq.google.XmonMeasurementGate.to\_proto**

<span id="page-134-2"></span>XmonMeasurementGate.**to\_proto**(*\*qubits*)

# **cirq.google.XmonMeasurementGate.try\_get\_xmon\_gate**

<span id="page-134-3"></span>**static** XmonMeasurementGate.**try\_get\_xmon\_gate**(*op: cirq.ops.raw\_types.Operation*)  $\rightarrow$  Union[\_ForwardRef('XmonGate'), NoneType]

#### **cirq.google.XmonMeasurementGate.validate\_args**

<span id="page-134-4"></span>XmonMeasurementGate.**validate\_args**(*qubits*) Checks if this gate can be applied to the given qubits.

Does no checks by default. Child classes can override.

**Parameters qubits** – The collection of qubits to potentially apply the gate to.

Throws: ValueError: The gate can't be applied to the qubits.

## **cirq.google.XmonMeasurementGate.with\_bits\_flipped**

<span id="page-134-5"></span>XmonMeasurementGate.**with\_bits\_flipped**(*\*bit\_positions*) → cirq.google.xmon\_gates.XmonMeasurementGate Toggles whether or not the measurement inverts various outputs.

## **cirq.google.single\_qubit\_matrix\_to\_native\_gates**

<span id="page-134-0"></span>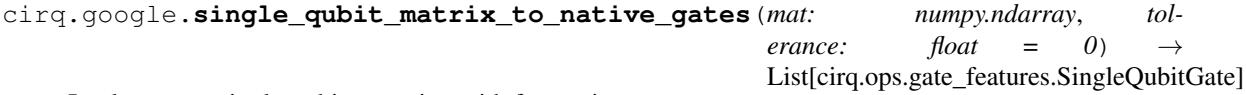

Implements a single-qubit operation with few native gates.

**Parameters** 

- **mat** The 2x2 unitary matrix of the operation to implement.
- **tolerance** A limit on the amount of error introduced by the construction.

Returns

A list of gates that, when applied in order, perform the desired operation.

# **cirq.google.two\_qubit\_matrix\_to\_native\_gates**

```
cirq.google.two_qubit_matrix_to_native_gates(q0: cirq.ops.raw_types.QubitId, q1:
                                                      cirq.ops.raw_types.QubitId, mat:
                                                      numpy.ndarray, allow_partial_czs:
                                                      bool, tolerance: float = 1e-08 \rightarrowList[cirq.ops.raw_types.Operation]
```
Decomposes a two-qubit operation into Z/XY/CZ gates.

# Parameters

- **q0** The first qubit being operated on.
- **q1** The other qubit being operated on.
- **mat** Defines the operation to apply to the pair of qubits.
- **allow\_partial\_czs** Enables the use of Partial-CZ gates.
- **tolerance** A limit on the amount of error introduced by the construction.

Returns A list of operations implementing the matrix.

# **cirq.google.ConvertToXmonGates**

```
class cirq.google.ConvertToXmonGates(extensions: cirq.extension.extensions.Extensions =
```
*None*, *ignore\_failures=False*) Attempts to convert strange gates into XmonGates.

First, checks if the given extensions are able to cast the gate into an XmonGate instance.

- Second, checks if the given extensions are able to cast the operation into a KnownMatrix. If so, and the gate is a 1-qubit or 2-qubit gate, then performs circuit synthesis of the operation.
- Third, checks if the given extensions are able to cast the operation into a CompositeOperation. If so, recurses on the decomposition.

Fourth, if ignore\_failures is set, gives up and returns the gate unchanged. Otherwise raises a TypeError.

**\_\_init\_\_**(*extensions: cirq.extension.extensions.Extensions = None*, *ignore\_failures=False*) → None

#### Parameters

- **extensions** The extensions instance to use when trying to cast gates to known types. Defaults to the standard xmon gate extension.
- **ignore\_failures** If set, gates that fail to convert are forwarded unchanged. If not set, conversion failures raise a TypeError.

# **Methods**

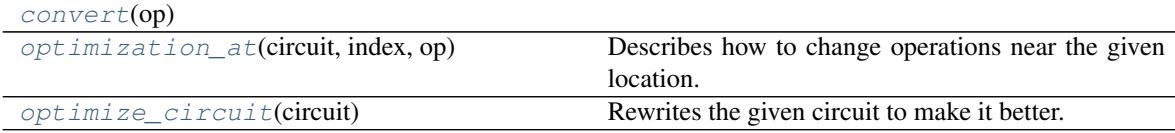

# **cirq.google.ConvertToXmonGates.convert**

<span id="page-136-0"></span>ConvertToXmonGates.**convert**(*op: cirq.ops.raw\_types.Operation*) → Union[cirq.ops.raw\_types.Operation, typing.Iterable[typing.Any]]

#### **cirq.google.ConvertToXmonGates.optimization\_at**

<span id="page-136-1"></span>ConvertToXmonGates.**optimization\_at**(*circuit*, *index*, *op*) Describes how to change operations near the given location.

For example, this method could realize that the given operation is an X gate and that in the very next moment there is a Z gate. It would indicate that they should be combined into a Y gate by returning PointOptimizationSummary(clear\_span=2,

clear\_qubits=op.qubits, new\_operations=cirq.Y(op.qubits[0]))

## Parameters

- **circuit** The circuit to improve.
- **index** The index of the moment with the operation to focus on.
- **op** The operation to focus improvements upon.

Returns A description of the optimization to perform, or else None if no change should be made.

#### **cirq.google.ConvertToXmonGates.optimize\_circuit**

<span id="page-136-2"></span>ConvertToXmonGates.**optimize\_circuit**(*circuit: cirq.circuits.circuit.Circuit*) Rewrites the given circuit to make it better.

Note that this performs an in place optimization.

Parameters circuit – The circuit to improve.

### **Devices**

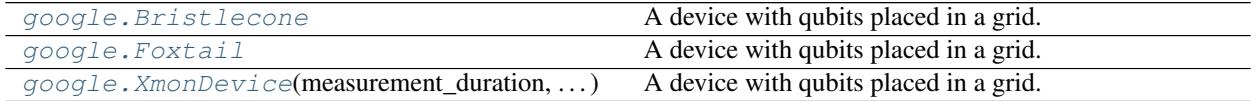

### **cirq.google.Bristlecone**

<span id="page-136-3"></span>cirq.google.**Bristlecone = <cirq.google.xmon\_device.XmonDevice object>** A device with qubits placed in a grid. Neighboring qubits can interact.

## **cirq.google.Foxtail**

<span id="page-136-4"></span>cirq.google.**Foxtail = <cirq.google.xmon\_device.XmonDevice object>** A device with qubits placed in a grid. Neighboring qubits can interact.

# **cirq.google.XmonDevice**

<span id="page-137-0"></span>**class** cirq.google.**XmonDevice**(*measurement\_duration: cirq.value.duration.Duration, exp\_w\_duration: cirq.value.duration.Duration, exp\_11\_duration: cirq.value.duration.Duration, qubits: Iterable[cirq.devices.grid\_qubit.GridQubit]*)

A device with qubits placed in a grid. Neighboring qubits can interact.

**\_\_init\_\_**(*measurement\_duration: cirq.value.duration.Duration, exp\_w\_duration: cirq.value.duration.Duration, exp\_11\_duration: cirq.value.duration.Duration, qubits: Iterable[cirq.devices.grid\_qubit.GridQubit]*) → None Initializes the description of an xmon device.

## Parameters

- **measurement\_duration** The maximum duration of a measurement.
- **exp\_w\_duration** The maximum duration of an ExpW operation.
- **exp\_11\_duration** The maximum duration of an ExpZ operation.
- **qubits** Qubits on the device, identified by their x, y location.

# **Methods**

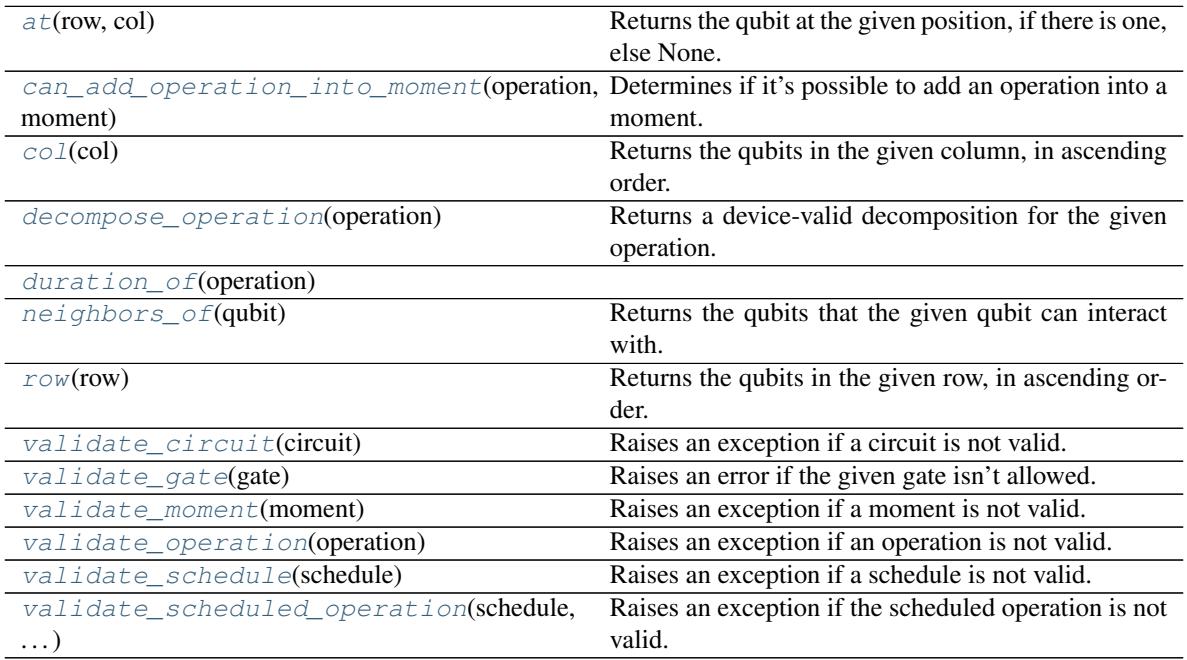

# **cirq.google.XmonDevice.at**

<span id="page-137-1"></span>XmonDevice.**at**(*row: int*, *col: int*) → Union[cirq.devices.grid\_qubit.GridQubit, NoneType] Returns the qubit at the given position, if there is one, else None.

# **cirq.google.XmonDevice.can\_add\_operation\_into\_moment**

```
XmonDevice.can_add_operation_into_moment(operation: cirq.ops.raw_types.Operation,
                                                 moment: cirq.circuits.moment.Moment) →
```
bool Determines if it's possible to add an operation into a moment.

For example, on the XmonDevice two CZs shouldn't be placed in the same moment if they are on adjacent qubits.

#### Parameters

- **operation** The operation being added.
- **moment** The moment being transformed.

Returns Whether or not the moment will validate after adding the operation.

#### **cirq.google.XmonDevice.col**

<span id="page-138-1"></span>XmonDevice.**col**(*col: int*) → List[cirq.devices.grid\_qubit.GridQubit] Returns the qubits in the given column, in ascending order.

### **cirq.google.XmonDevice.decompose\_operation**

<span id="page-138-2"></span>XmonDevice.**decompose\_operation**(*operation: cirq.ops.raw\_types.Operation*)  $\rightarrow$  Union[cirq.ops.raw\_types.Operation, typing.Iterable[typing.Any]] Returns a device-valid decomposition for the given operation.

This method is used when adding operations into circuits with a device specified, to avoid spurious failures due to e.g. using a Hadamard gate instead of ExpWGate.

## **cirq.google.XmonDevice.duration\_of**

<span id="page-138-3"></span>XmonDevice.**duration\_of**(*operation*)

# **cirq.google.XmonDevice.neighbors\_of**

<span id="page-138-4"></span>XmonDevice.**neighbors\_of**(*qubit: cirq.devices.grid\_qubit.GridQubit*) Returns the qubits that the given qubit can interact with.

## **cirq.google.XmonDevice.row**

<span id="page-138-5"></span>XmonDevice.**row**(*row: int*) → List[cirq.devices.grid\_qubit.GridQubit] Returns the qubits in the given row, in ascending order.

## **cirq.google.XmonDevice.validate\_circuit**

<span id="page-138-6"></span>XmonDevice.**validate\_circuit**(*circuit: cirq.circuits.circuit.Circuit*) Raises an exception if a circuit is not valid.

Parameters circuit – The circuit to validate.

Raises ValueError – The circuit isn't valid for this device.

### **cirq.google.XmonDevice.validate\_gate**

<span id="page-139-0"></span>XmonDevice.**validate\_gate**(*gate: cirq.ops.raw\_types.Gate*) Raises an error if the given gate isn't allowed.

Raises ValueError – Unsupported gate.

#### **cirq.google.XmonDevice.validate\_moment**

<span id="page-139-1"></span>XmonDevice.**validate\_moment**(*moment: cirq.circuits.moment.Moment*) Raises an exception if a moment is not valid.

Parameters **moment** – The moment to validate.

Raises ValueError – The moment isn't valid for this device.

## **cirq.google.XmonDevice.validate\_operation**

<span id="page-139-2"></span>XmonDevice.**validate\_operation**(*operation: cirq.ops.raw\_types.Operation*) Raises an exception if an operation is not valid.

Parameters **operation** – The operation to validate.

Raises ValueError – The operation isn't valid for this device.

#### **cirq.google.XmonDevice.validate\_schedule**

<span id="page-139-3"></span>XmonDevice.**validate\_schedule**(*schedule*) Raises an exception if a schedule is not valid.

Parameters schedule – The schedule to validate.

Raises ValueError – The schedule isn't valid for this device.

#### **cirq.google.XmonDevice.validate\_scheduled\_operation**

<span id="page-139-4"></span>XmonDevice.**validate\_scheduled\_operation**(*schedule*, *scheduled\_operation*) Raises an exception if the scheduled operation is not valid.

#### Parameters

- **schedule** The schedule to validate against.
- **scheduled\_operation** The scheduled operation to validate.

Raises ValueError – If the scheduled operation is not valid for the schedule.

# **Simulator**

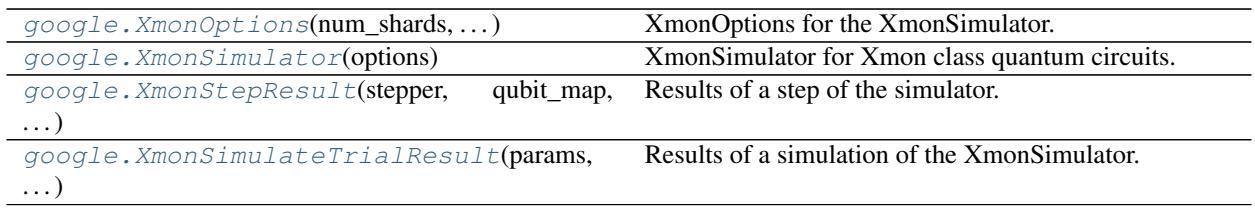

## **cirq.google.XmonOptions**

<span id="page-140-0"></span>**class** cirq.google.**XmonOptions**(*num\_shards: int = None*, *min\_qubits\_before\_shard: int = 18*, *use\_processes: bool = False*)

XmonOptions for the XmonSimulator.

#### **num\_prefix\_qubits**

Sharding of the wave function is performed over 2 raised to this value number of qubits.

#### **min\_qubits\_before\_shard**

Sharding will be done only for this number of qubits or more. The default is 18.

#### **use\_processes**

Whether or not to use processes instead of threads. Processes can improve the performance slightly (varies by machine but on the order of 10 percent faster). However this varies significantly by architecture, and processes should not be used for interactive use on Windows.

**\_\_init\_\_**(*num\_shards: int = None*, *min\_qubits\_before\_shard: int = 18*, *use\_processes: bool = False*)

 $\rightarrow$  None

XmonSimulator options constructor.

#### Parameters

- **num\_shards** sharding will be done for the greatest value of a power of two less than this value. If None, the default will be used which is the smallest power of two less than or equal to the number of CPUs.
- **min\_qubits\_before\_shard** Sharding will be done only for this number of qubits or more. The default is 18.
- **use\_processes** Whether or not to use processes instead of threads. Processes can improve the performance slightly (varies by machine but on the order of 10 percent faster). However this varies significantly by architecture, and processes should not be used for interactive python use on Windows.

# **Methods**

### **cirq.google.XmonSimulator**

<span id="page-140-1"></span>**class** cirq.google.**XmonSimulator**(*options: cirq.google.sim.xmon\_simulator.XmonOptions = None*)

XmonSimulator for Xmon class quantum circuits.

This simulator has different methods for different types of simulations. For simulations that mimic the quantum hardware, the run methods are provided:

run run\_sweep

These methods do not return or give access to the full wave function.

To get access to the wave function during a simulation, including being able to set the wave function, the simulate methods are provided:

simulate simulate\_sweep simulate\_moment\_steps (for stepping through a circuit moment by moment)

 $\_init$  (*options: cirq.google.sim.xmon\_simulator.XmonOptions = None*)  $\rightarrow$  None Construct a XmonSimulator.

Parameters **options** – XmonOptions configuring the simulation.

# **Methods**

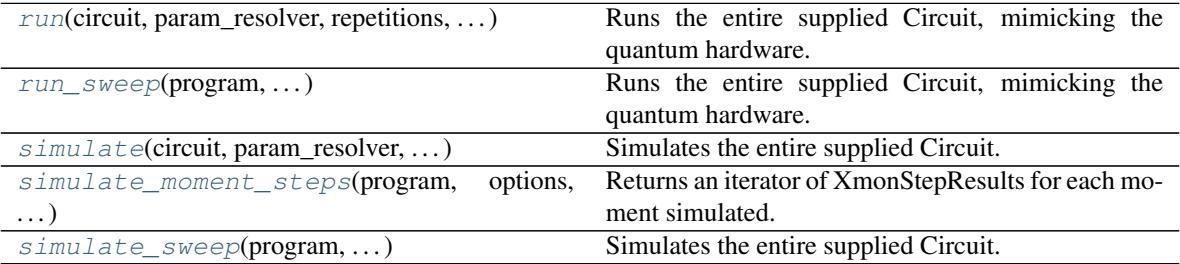

# **cirq.google.XmonSimulator.run**

<span id="page-141-0"></span>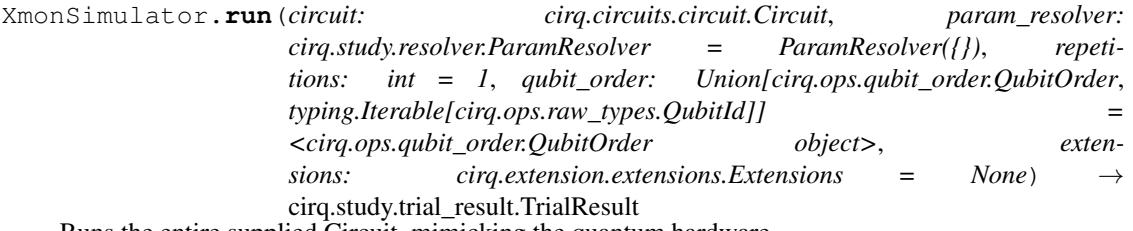

Runs the entire supplied Circuit, mimicking the quantum hardware.

If one wants access to the wave function (both setting and getting), the "simulate" methods should be used.

The initial state of the run methods is the all zeros state in the computational basis.

#### Parameters

- **circuit** The circuit to simulate.
- **param\_resolver** Parameters to run with the program.
- **repetitions** The number of repetitions to simulate.
- **qubit\_order** Determines the canonical ordering of the qubits used to define the order of amplitudes in the wave function.
- **extensions** Extensions that will be applied while trying to decompose the circuit's gates into XmonGates. If None, this uses the default of xmon\_gate\_ext.

Returns TrialResult for a run.

# **cirq.google.XmonSimulator.run\_sweep**

<span id="page-142-0"></span>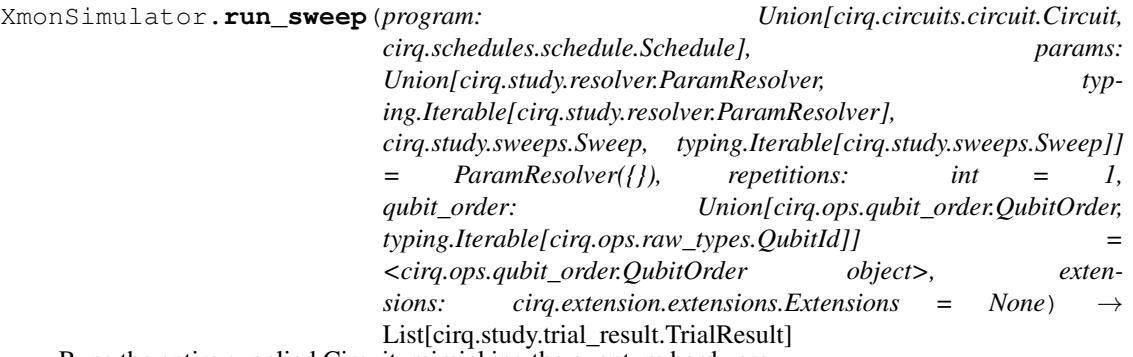

Runs the entire supplied Circuit, mimicking the quantum hardware.

If one wants access to the wave function (both setting and getting), the "simulate" methods should be used.

The initial state of the run methods is the all zeros state in the computational basis.

#### Parameters

- **program** The circuit or schedule to simulate.
- **params** Parameters to run with the program.
- **repetitions** The number of repetitions to simulate.
- **qubit\_order** Determines the canonical ordering of the qubits used to define the order of amplitudes in the wave function.
- **extensions** Extensions that will be applied while trying to decompose the circuit's gates into XmonGates. If None, this uses the default of xmon\_gate\_ext.

Returns TrialResult list for this run; one for each possible parameter resolver.

## **cirq.google.XmonSimulator.simulate**

<span id="page-142-1"></span>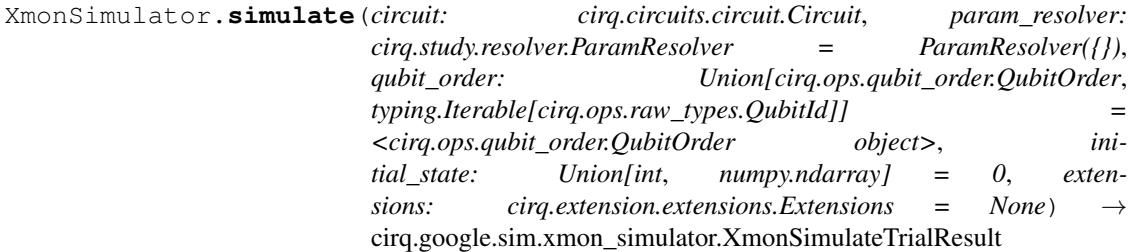

Simulates the entire supplied Circuit.

This method returns the final wave function.

# **Parameters**

- **circuit** The circuit to simulate.
- **param\_resolver** Parameters to run with the program.
- **qubit\_order** Determines the canonical ordering of the qubits used to define the order of amplitudes in the wave function.
- **initial state** If an int, the state is set to the computational basis state corresponding to this state. Otherwise if this is a np.ndarray it is the full initial state. In this case

it must be the correct size, be normalized (an L2 norm of 1), and be safely castable to a np.complex64.

• **extensions** – Extensions that will be applied while trying to decompose the circuit's gates into XmonGates. If None, this uses the default of xmon\_gate\_ext.

Returns XmonSimulateTrialResults for the simulation. Includes the final wave function.

# **cirq.google.XmonSimulator.simulate\_moment\_steps**

<span id="page-143-0"></span>XmonSimulator.**simulate\_moment\_steps**(*program: cirq.circuits.circuit.Circuit*, *options: Union[cirq.google.sim.xmon\_simulator.XmonOptions*, *NoneType] = None*, *qubit\_order: Union[cirq.ops.qubit\_order.QubitOrder*, *typing.Iterable[cirq.ops.raw\_types.QubitId]] = <cirq.ops.qubit\_order.QubitOrder object>*, *initial\_state: Union[int*, *numpy.ndarray] = 0*, *param\_resolver: cirq.study.resolver.ParamResolver None*, *extensions: cirq.extension.extensions.Extensions = None*)  $\rightarrow$  Iterator[\_ForwardRef('XmonStepResult')]

Returns an iterator of XmonStepResults for each moment simulated.

## Parameters

- **program** The Circuit to simulate.
- **options** XmonOptions configuring the simulation.
- **qubit\_order** Determines the canonical ordering of the qubits used to define the order of amplitudes in the wave function.
- **initial\_state** If an int, the state is set to the computational basis state corresponding to this state. Otherwise if this is a np.ndarray it is the full initial state. In this case it must be the correct size, be normalized (an L2 norm of 1), and be safely castable to a np.complex64.
- **param\_resolver** A ParamResolver for determining values of Symbols.
- **extensions** Extensions that will be applied while trying to decompose the circuit's gates into XmonGates. If None, this uses the default of xmon\_gate\_ext.
- Returns SimulatorIterator that steps through the simulation, simulating each moment and returning a XmonStepResult for each moment.
## <span id="page-144-0"></span>**cirq.google.XmonSimulator.simulate\_sweep**

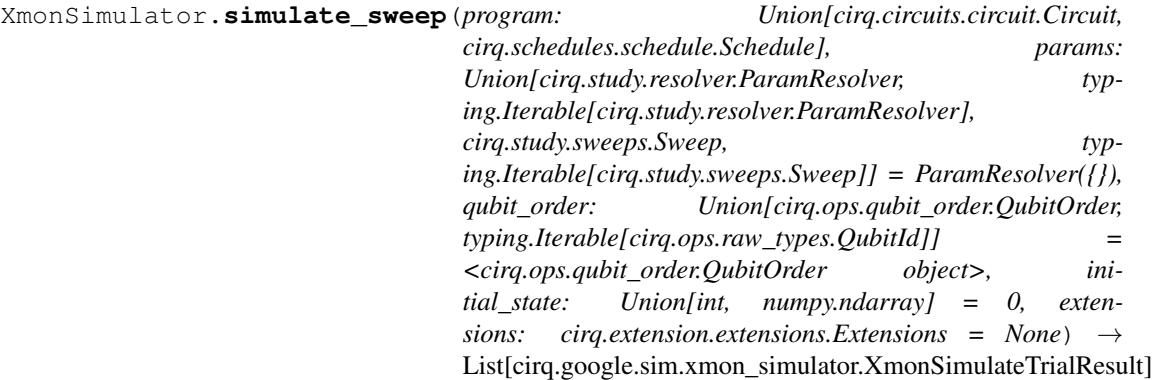

Simulates the entire supplied Circuit.

#### Parameters

- **program** The circuit or schedule to simulate.
- **params** Parameters to run with the program.
- **qubit\_order** Determines the canonical ordering of the qubits used to define the order of amplitudes in the wave function.
- **initial\_state** If an int, the state is set to the computational basis state corresponding to this state. Otherwise if this is a np.ndarray it is the full initial state. In this case it must be the correct size, be normalized (an L2 norm of 1), and be safely castable to a np.complex64.
- **extensions** Extensions that will be applied while trying to decompose the circuit's gates into XmonGates. If None, this uses the default of xmon\_gate\_ext.
- Returns List of XmonSimulatorTrialResults for this run, one for each possible parameter resolver.

### **cirq.google.XmonStepResult**

**class** cirq.google.**XmonStepResult**(*stepper: cirq.google.sim.xmon\_stepper.Stepper, qubit\_map: Dict, measurements: Dict[str, List[bool]]*)

Results of a step of the simulator.

## **qubit\_map**

A map from the Qubits in the Circuit to the the index of this qubit for a canonical ordering. This canonical ordering is used to define the state (see the state() method).

### **measurements**

A dictionary from measurement gate key to measurement results, ordered by the qubits that the measurement operates on.

**\_\_init\_\_**(*stepper: cirq.google.sim.xmon\_stepper.Stepper, qubit\_map: Dict, measurements: Dict[str,*  $List[bool]]$ )  $\rightarrow$  None Initialize self. See help(type(self)) for accurate signature.

## **Methods**

<span id="page-145-3"></span>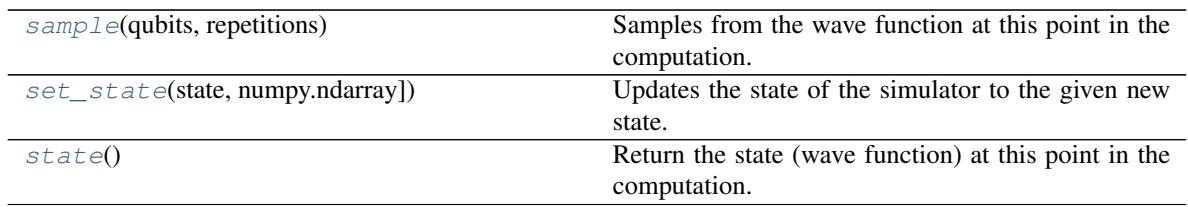

## **cirq.google.XmonStepResult.sample**

<span id="page-145-0"></span>XmonStepResult.**sample**(*qubits: List[cirq.ops.raw\_types.QubitId], repetitions: int = 1*) Samples from the wave function at this point in the computation.

Note that this does not collapse the wave function.

Returns Measurement results with True corresponding to the |1> state. The outer list is for repetitions, and the inner corresponds to measurements ordered by the supplied qubits.

### **cirq.google.XmonStepResult.set\_state**

<span id="page-145-1"></span>XmonStepResult.**set\_state**(*state: Union[int, numpy.ndarray]*) Updates the state of the simulator to the given new state.

#### Parameters

- **state** If this is an int, then this is the state to reset
- **stepper to, expressed as an integer of the computational basis.**  $(the)$  –
- **to bitwise indices is little endian. Otherwise if this is** (Integer) –
- **np.ndarray this must be the correct size and have dtype of**  $(a)$  –
- **np.complex64.** –

### Raises

- ValueError if the state is incorrectly sized or not of the correct
- dtype.

### **cirq.google.XmonStepResult.state**

```
XmonStepResult.state() → numpy.ndarray
```
Return the state (wave function) at this point in the computation.

The state is returned in the computational basis with these basis states defined by the qubit\_map. In particular the value in the qubit\_map is the index of the qubit, and these are translated into binary vectors where the last qubit is the 1s bit of the index, the second-to-last is the 2s bit of the index, and so forth (i.e. big endian ordering).

## <span id="page-146-1"></span>**Example**

qubit\_map: {QubitA: 0, QubitB: 1, QubitC: 2} Then the returned vector will have indices mapped to qubit basis states like the following table

| QubitA | QubitB | QubitC |

## 0 1 2 3 4 5 6 7 0 0 0 0 1 1 1 1 0 0 1 1 0 0 1 1 0 1 0 1 0 1 0 1

### **cirq.google.XmonSimulateTrialResult**

**class** cirq.google.**XmonSimulateTrialResult**(*params: cirq.study.resolver.ParamResolver, measurements: Dict[str, numpy.ndarray], final\_state: numpy.ndarray*)

Results of a simulation of the XmonSimulator.

Unlike TrialResult these results contain the final state (wave function) of the system.

### **params**

A ParamResolver of settings used for this result.

### **measurements**

A dictionary from measurement gate key to measurement results. Measurement results are a numpy ndarray of actual boolean measurement results (ordered by the qubits acted on by the measurement gate.)

### **final\_state**

The final state (wave function) of the system after the trial finishes.

**\_\_init\_\_**(*params: cirq.study.resolver.ParamResolver, measurements: Dict[str, numpy.ndarray], final\_state: numpy.ndarray*)  $\rightarrow$  None Initialize self. See help(type(self)) for accurate signature.

## **Methods**

## **Optimizers**

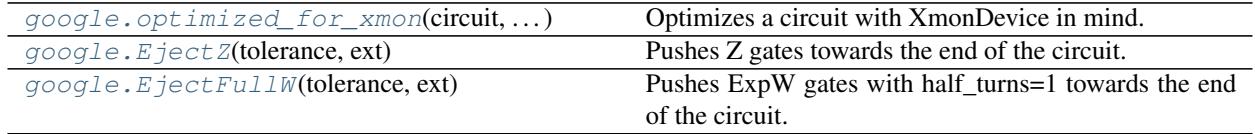

### **cirq.google.optimized\_for\_xmon**

<span id="page-146-0"></span>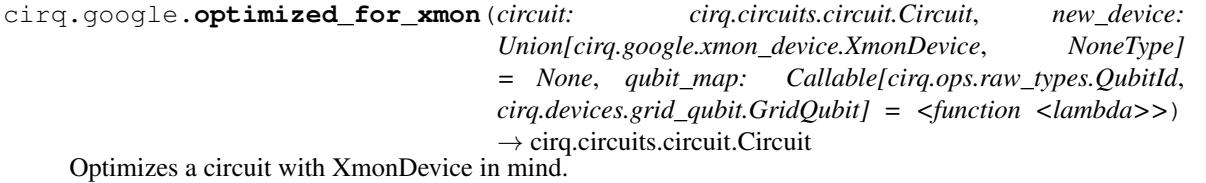

Starts by converting the circuit's operations to the xmon gate set, then begins merging interactions and rotations,

<span id="page-147-3"></span>ejecting pi-rotations and phasing operations, dropping unnecessary operations, and pushing operations earlier.

### Parameters

- **circuit** The circuit to optimize.
- **new\_device** The device the optimized circuit should be targeted at. If set to None, the circuit's current device is used.
- **qubit\_map** Transforms the qubits (e.g. so that they are GridQubits).

Returns The optimized circuit.

## **cirq.google.EjectZ**

<span id="page-147-0"></span>**class** cirq.google.**EjectZ**(*tolerance: float = 0.0*, *ext: cirq.extension.extensions.Extensions = None*) Pushes Z gates towards the end of the circuit.

As the Z gates get pushed they may absorb other Z gates, get absorbed into measurements, cross CZ gates, cross W gates (by phasing them), etc.

**\_\_init\_\_**(*tolerance: float = 0.0*, *ext: cirq.extension.extensions.Extensions = None*) → None

### Parameters

- **tolerance** Maximum absolute error tolerance. The optimization is permitted to simply drop negligible combinations of Z gates, with a threshold determined by this tolerance.
- **ext** Extensions object used for determining if gates are phaseable (i.e. if Z gates can pass through them).

### **Methods**

[optimize\\_circuit](#page-147-2)(circuit) Rewrites the given circuit to make it better.

## **cirq.google.EjectZ.optimize\_circuit**

<span id="page-147-2"></span>EjectZ.**optimize\_circuit**(*circuit: cirq.circuits.circuit.Circuit*) Rewrites the given circuit to make it better.

Note that this performs an in place optimization.

Parameters circuit – The circuit to improve.

### **cirq.google.EjectFullW**

<span id="page-147-1"></span>**class** cirq.google.**EjectFullW**(*tolerance: float = 1e-08*, *ext: cirq.extension.extensions.Extensions = None*)

Pushes ExpW gates with half\_turns=1 towards the end of the circuit.

As the gates get pushed, they may absorb Z gates, cancel against other ExpW gates with half\_turns=1, get merged into measurements (as output bit flips), and cause phase kickback operations across CZs (which can then be removed by the EjectZ optimization).

**\_\_init\_\_**(*tolerance: float = 1e-08*, *ext: cirq.extension.extensions.Extensions = None*) → None

Parameters

- <span id="page-148-1"></span>• **tolerance** – Maximum absolute error tolerance. The optimization is permitted to simply drop negligible combinations of Z gates, with a threshold determined by this tolerance.
- **ext** Extensions object used for determining if gates are phaseable (i.e. if Z gates can pass through them).

## **Methods**

 $\phi$  [optimize\\_circuit](#page-148-0)(circuit) Rewrites the given circuit to make it better.

## **cirq.google.EjectFullW.optimize\_circuit**

<span id="page-148-0"></span>EjectFullW.**optimize\_circuit**(*circuit: cirq.circuits.circuit.Circuit*) Rewrites the given circuit to make it better.

Note that this performs an in place optimization.

Parameters circuit – The circuit to improve.

# CHAPTER<sup>8</sup>

# Advanced topics

## **8.1 Optimization Passes**

TODO

## **8.2 Extensions**

The extension mechanism in cirq is designed to solve a specific kind of compatibility problem, which is best explained by an example.

Suppose library A defines a kind of thing called a "ReactiveIterable" and provides many utility methods for reactive iterables. Separately, library B has implemented something called an "EventTrampoline". It just so happens that an "EventTrampoline" is a "ReactiveIterable" in all but name. If there was just some way to translate what library B provides into what library A wants, then one could apply all the great utility methods from library A on the value from library B. Alas, there isn't.

The goal of the extension mechanism is to perform the translatation between what B provides and what A wants. Essentially, when library A was written, instead of having code like this:

```
def some_method_in_A(reactive_iterable):
    ...
```
It would have code like this:

```
def some_method_in_A(value, extensions):
    reactive_iterable = extensions.cast(value, ReactiveIterable)
    ...
```
And then, when you wanted library A to understand a type from library B, you would invoke the method like this:

```
def your_code():
    ext = cirq.Extensions()
```
(continues on next page)

(continued from previous page)

```
ext.add_cast(desired_type=ReactiveIterable,
             actual_type=EventTrampoline,
             conversion=lambda trampoline: ...)
some_method(trampoline, ext)
```
And EventTrampolines would be automatically converted into ReactiveIterables even though the people writing libraries A and B never knew about the other library.

## **8.2.1 PotentialImplementation**

An important part of the extension mechanism is the ability for classes to say *at runtime* whether or not they support a specific kind of functionality. Classes that implement PotentialImplementation have a try\_cast(desired\_type, extensions) method that they use to tell a caller whether or not they support some desired functionality.

For example, the Rot ZGate doesn't have a well-defined matrix when the amount of rotation is a symbol instead of a number. So it has a try\_cast method that, when desired\_type is set to KnownMatrixgate, returns None when the rotation angle is a symbol. Otherwise it returns itself (indicating that its matrix method will not raise an error when called).

The extensions parameter given to  $try\_cast$  is useful functionality in the callee depends on functionality being present in a dependency. For example, ControlledGate only has a matrix if the gate it is controlling has a matrix.

# CHAPTER<sup>9</sup>

# Reference

- genindex
- modindex
- search

# Index

# Symbols

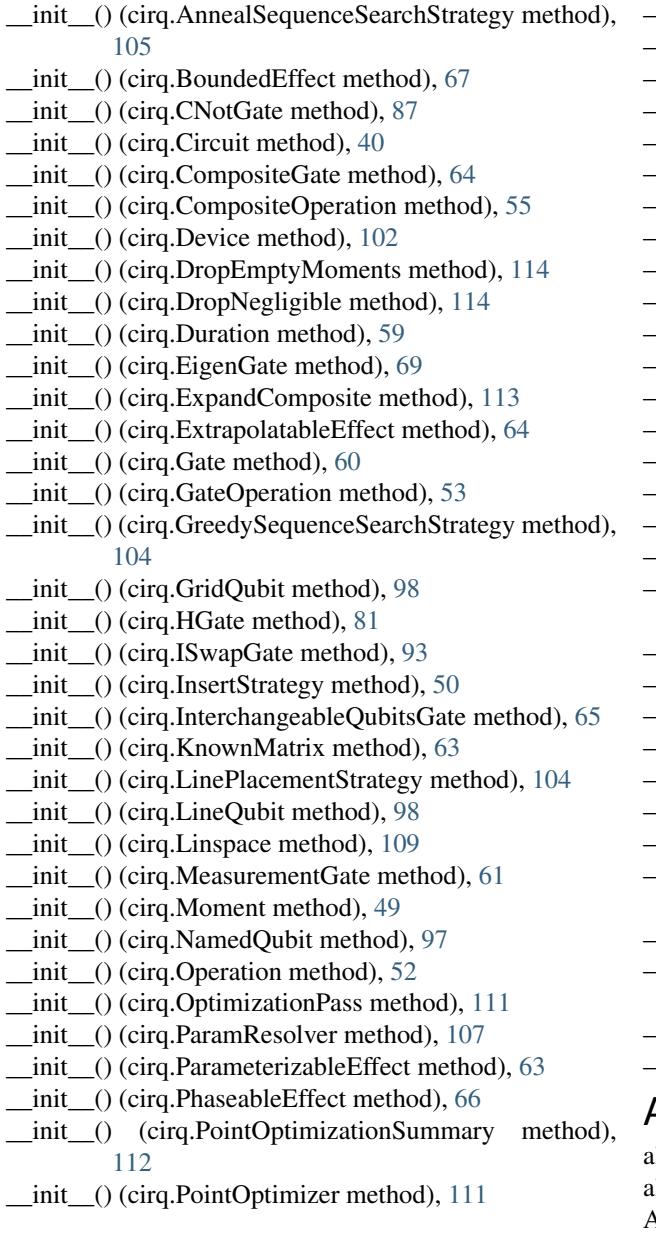

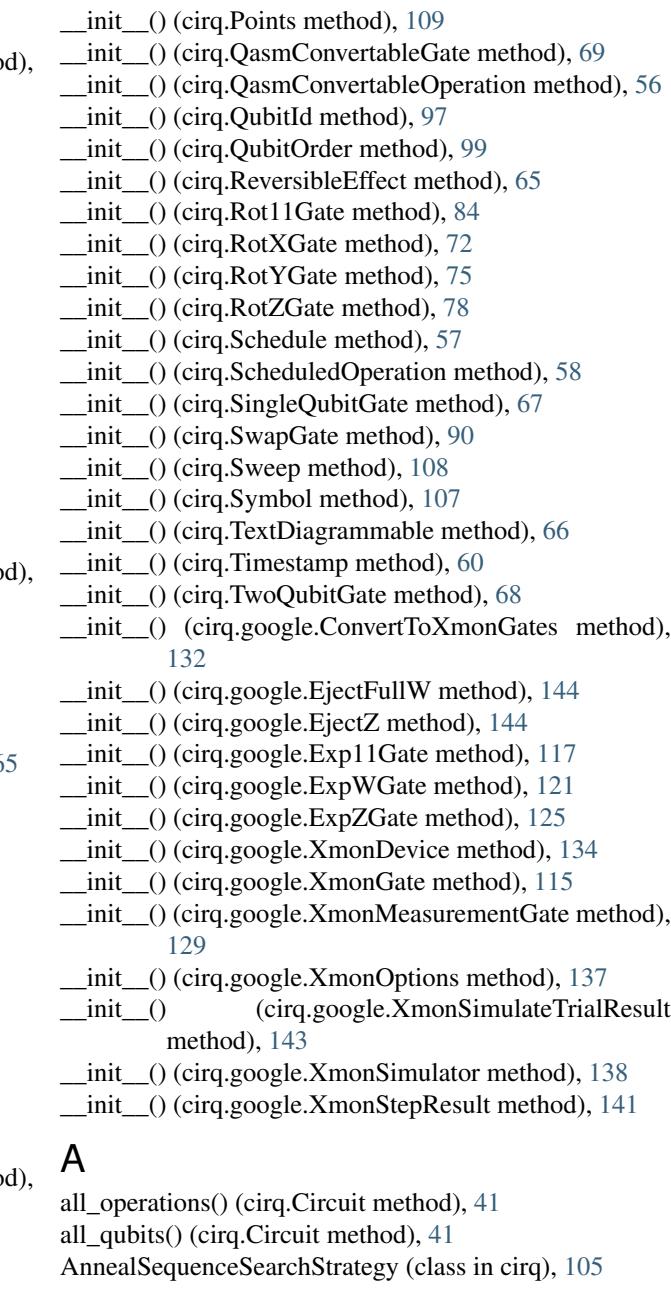

append() (cirq.Circuit method), [41](#page-44-0) apply unitary effect to state() (cirq.Circuit method),  $41$ are all measurements terminal() (cirq.Circuit method), [42](#page-45-0) as\_qubit\_order() (cirq.QubitOrder static method), [99](#page-102-0)

at() (cirq.google.XmonDevice method), [134](#page-137-0)

# B

batch\_insert() (cirq.Circuit method), [42](#page-45-0) batch\_insert\_into() (cirq.Circuit method), [42](#page-45-0) batch\_remove() (cirq.Circuit method), [43](#page-46-0) BEST (cirq.GreedySequenceSearchStrategy attribute), [105](#page-108-0) BoundedEffect (class in cirq), [67](#page-70-0) Bristlecone (in module cirq.google), [133](#page-136-0)

# C

can add operation into moment() (cirq.Device method), [102](#page-105-0) can\_add\_operation\_into\_moment() (cirq.google.XmonDevice method), [135](#page-138-0) CCX (in module cirq), [96](#page-99-0) CCZ (in module cirq), [96](#page-99-0) Circuit (class in cirq), [39](#page-42-0) clear\_operations\_touching() (cirq.Circuit method), [43](#page-46-0) CNOT (in module cirq), [96](#page-99-0) CNotGate (class in cirq), [87](#page-90-0) col() (cirq.google.XmonDevice method), [135](#page-138-0) CompositeGate (class in cirq), [64](#page-67-0) CompositeOperation (class in cirq), [55](#page-58-0) convert() (cirq.google.ConvertToXmonGates method), [133](#page-136-0) ConvertToXmonGates (class in cirq.google), [132](#page-135-0) copy() (cirq.Circuit method), [43](#page-46-0) CSWAP (in module cirq), [97](#page-100-0) CZ (in module cirq), [96](#page-99-0)

# D

decompose\_operation() (cirq.Device method), [102](#page-105-0) decompose\_operation() (cirq.google.XmonDevice method), [135](#page-138-0) DEFAULT (cirq.QubitOrder attribute), [101](#page-104-0) default\_decompose() (cirq.CNotGate method), [88](#page-91-0) default\_decompose() (cirq.CompositeGate method), [64](#page-67-0) default\_decompose() (cirq.CompositeOperation method), [56](#page-59-0) default\_decompose() (cirq.GateOperation method), [53](#page-56-0) default\_decompose() (cirq.HGate method), [81](#page-84-0) default\_decompose() (cirq.ISwapGate method), [94](#page-97-0) default\_decompose() (cirq.SwapGate method), [91](#page-94-0) device (cirq.Circuit attribute), [49](#page-52-0) device (cirq.Schedule attribute), [57](#page-60-0) Device (class in cirq), [102](#page-105-0) DropEmptyMoments (class in cirq), [114](#page-117-0)

DropNegligible (class in cirq), [114](#page-117-0) Duration (class in cirq), [59](#page-62-0) duration of () (cirq.Device method), [103](#page-106-0) duration\_of() (cirq.google.XmonDevice method), [135](#page-138-0)

## E

EARLIEST (cirq.InsertStrategy attribute), [51](#page-54-0) EigenGate (class in cirq), [69](#page-72-0) EjectFullW (class in cirq.google), [144](#page-147-3) EjectZ (class in cirq.google), [144](#page-147-3) exclude() (cirq.Schedule method), [57](#page-60-0) Exp11Gate (class in cirq.google), [117](#page-120-0) ExpandComposite (class in cirq), [113](#page-116-0) explicit() (cirq.QubitOrder static method), [100](#page-103-0) exponent (cirq.ISwapGate attribute), [96](#page-99-0) ExpWGate (class in cirq.google), [120](#page-123-0) ExpZGate (class in cirq.google), [125](#page-128-0) ExtrapolatableEffect (class in cirq), [64](#page-67-0) extrapolate\_effect() (cirq.CNotGate method), [88](#page-91-0) extrapolate\_effect() (cirq.EigenGate method), [70](#page-73-0) extrapolate effect() (cirq.ExtrapolatableEffect method), [65](#page-68-0) extrapolate\_effect() (cirq.GateOperation method), [54](#page-57-0) extrapolate\_effect() (cirq.ISwapGate method), [94](#page-97-0) extrapolate\_effect() (cirq.Rot11Gate method), [84](#page-87-0) extrapolate\_effect() (cirq.RotXGate method), [72](#page-75-0) extrapolate\_effect() (cirq.RotYGate method), [75](#page-78-0) extrapolate\_effect() (cirq.RotZGate method), [78](#page-81-0) extrapolate\_effect() (cirq.SwapGate method), [91](#page-94-0)

## F

final state (cirq.google.XmonSimulateTrialResult attribute), [143](#page-146-1) findall\_operations() (cirq.Circuit method), [43](#page-46-0) findall\_operations\_with\_gate\_type() (cirq.Circuit method), [44](#page-47-0) Foxtail (in module cirq.google), [133](#page-136-0) FREDKIN (in module cirq), [97](#page-100-0) from\_ops() (cirq.Circuit static method), [44](#page-47-0) from\_proto() (cirq.google.Exp11Gate static method), [118](#page-121-0) from\_proto() (cirq.google.ExpWGate static method), [122](#page-125-0) from proto() (cirq.google.ExpZGate static method), [126](#page-129-0) from proto() (cirq.google.XmonGate static method), [116](#page-119-0) from\_proto() (cirq.google.XmonMeasurementGate static method), [130](#page-133-0)

from\_proto() (cirq.GridQubit static method), [99](#page-102-0)

# G

gate (cirq.GateOperation attribute), [53,](#page-56-0) [55](#page-58-0) Gate (class in cirq), [60](#page-63-0) GateOperation (class in cirq), [53](#page-56-0) GreedySequenceSearchStrategy (class in cirq), [104](#page-107-0) GridQubit (class in cirq), [98](#page-101-0)

## H

H (in module cirq), [83](#page-86-0) half turns (cirq.CNotGate attribute), [90](#page-93-0) half turns (cirq.Rot11Gate attribute), [87](#page-90-0) half turns (cirq.RotXGate attribute), [75](#page-78-0) half\_turns (cirq.RotYGate attribute), [78](#page-81-0) half\_turns (cirq.RotZGate attribute), [81](#page-84-0) half\_turns (cirq.SwapGate attribute), [93](#page-96-0) has inverse() (cirq.google.ExpWGate method), [122](#page-125-0) has inverse() (cirq.google.ExpZGate method), [126](#page-129-0) has\_matrix() (cirq.google.Exp11Gate method), [118](#page-121-0) has\_matrix() (cirq.google.ExpWGate method), [122](#page-125-0) has\_matrix() (cirq.google.ExpZGate method), [126](#page-129-0) HGate (class in cirq), [81](#page-84-0)

## I

include() (cirq.Schedule method), [57](#page-60-0) INLINE (cirq.InsertStrategy attribute), [51](#page-54-0) insert() (cirq.Circuit method), [44](#page-47-0) insert at frontier() (cirq.Circuit method), [45](#page-48-0) insert into  $range()$  (cirq.Circuit method),  $45$ InsertStrategy (class in cirq), [50](#page-53-0) InterchangeableQubitsGate (class in cirq), [65](#page-68-0) inverse() (cirq.CNotGate method), [88](#page-91-0) inverse() (cirq.EigenGate method), [70](#page-73-0) inverse() (cirq.ExtrapolatableEffect method), [65](#page-68-0) inverse() (cirq.GateOperation method), [54](#page-57-0) inverse() (cirq.google.ExpWGate method), [122](#page-125-0) inverse() (cirq.google.ExpZGate method), [126](#page-129-0) inverse() (cirq.HGate method), [82](#page-85-0) inverse() (cirq.ISwapGate method), [94](#page-97-0) inverse() (cirq.ReversibleEffect method), [65](#page-68-0) inverse() (cirq.Rot11Gate method), [85](#page-88-0) inverse() (cirq.RotXGate method), [73](#page-76-0) inverse() (cirq.RotYGate method), [75](#page-78-0) inverse() (cirq.RotZGate method), [79](#page-82-0) inverse() (cirq.SwapGate method), [91](#page-94-0) invert\_mask (cirq.MeasurementGate attribute), [61](#page-64-0) is\_adjacent() (cirq.GridQubit method), [99](#page-102-0) is\_adjacent() (cirq.LineQubit method), [98](#page-101-0) is\_measurement() (cirq.google.XmonMeasurementGate static method), [130](#page-133-0) is\_measurement() (cirq.MeasurementGate static method), [62](#page-65-0) is\_parameterized() (cirq.Circuit method), [45](#page-48-0) is\_parameterized() (cirq.CNotGate method), [88](#page-91-0) is\_parameterized() (cirq.EigenGate method), [70](#page-73-0) is\_parameterized() (cirq.GateOperation method), [54](#page-57-0) is\_parameterized() (cirq.google.Exp11Gate method), [118](#page-121-0) is\_parameterized() (cirq.google.ExpWGate method), [122](#page-125-0) is\_parameterized() (cirq.google.ExpZGate method), [126](#page-129-0) is\_parameterized() (cirq.ISwapGate method), [94](#page-97-0) is\_parameterized() (cirq.ParameterizableEffect method), [64](#page-67-0)

is parameterized() (cirq.Rot11Gate method), [85](#page-88-0)

is\_parameterized() (cirq.RotXGate method), [73](#page-76-0)

is\_parameterized() (cirq.RotYGate method), [76](#page-79-0)

is\_parameterized() (cirq.RotZGate method), [79](#page-82-0)

is\_parameterized() (cirq.SwapGate method), [91](#page-94-0)

is xmon op() (cirq.google.Exp11Gate static method), [118](#page-121-0)

is\_xmon\_op() (cirq.google.ExpWGate static method), [122](#page-125-0)

is\_xmon\_op() (cirq.google.ExpZGate static method), [126](#page-129-0)

is\_xmon\_op() (cirq.google.XmonGate static method), [116](#page-119-0)

is\_xmon\_op() (cirq.google.XmonMeasurementGate static method), [130](#page-133-0)

ISWAP (in module cirq), [96](#page-99-0) ISwapGate (class in cirq), [93](#page-96-0)

## K

key (cirq.MeasurementGate attribute), [61](#page-64-0)

keys (cirq.Linspace attribute), [110](#page-113-0)

keys (cirq.Points attribute), [109](#page-112-0)

keys (cirq.Sweep attribute), [108](#page-111-0)

known\_qasm\_output() (cirq.CNotGate method), [88](#page-91-0)

known\_qasm\_output() (cirq.GateOperation method), [54](#page-57-0)

known\_qasm\_output() (cirq.google.Exp11Gate method), [118](#page-121-0)

known\_qasm\_output() (cirq.google.ExpZGate method), [126](#page-129-0)

known\_qasm\_output() (cirq.google.XmonMeasurementGate method), [130](#page-133-0)

known\_qasm\_output() (cirq.HGate method), [82](#page-85-0)

known\_qasm\_output() (cirq.MeasurementGate method), [62](#page-65-0)

known\_qasm\_output() (cirq.QasmConvertableGate method), [69](#page-72-0)

known qasm\_output() (cirq.QasmConvertableOperation method), [56](#page-59-0)

known\_qasm\_output() (cirq.Rot11Gate method), [85](#page-88-0)

known\_qasm\_output() (cirq.RotXGate method), [73](#page-76-0) known\_qasm\_output() (cirq.RotYGate method), [76](#page-79-0)

known\_qasm\_output() (cirq.RotZGate method), [79](#page-82-0) known\_qasm\_output() (cirq.SwapGate method), [91](#page-94-0) KnownMatrix (class in cirq), [63](#page-66-0)

## L

line\_on\_device() (in module cirq), [106](#page-109-0) LinePlacementStrategy (class in cirq), [104](#page-107-0) LineQubit (class in cirq), [98](#page-101-0) Linspace (class in cirq), [109](#page-112-0)

## M

map() (cirq.QubitOrder method), [100](#page-103-0) matrix() (cirq.CNotGate method), [88](#page-91-0) matrix() (cirq.EigenGate method), [70](#page-73-0)

- matrix() (cirq.GateOperation method), [54](#page-57-0)
- matrix() (cirq.google.Exp11Gate method), [118](#page-121-0)
- matrix() (cirq.google.ExpWGate method), [122](#page-125-0)
- matrix() (cirq.google.ExpZGate method), [127](#page-130-0)
- matrix() (cirq.HGate method), [82](#page-85-0) matrix() (cirq.ISwapGate method), [94](#page-97-0)
- matrix() (cirq.KnownMatrix method), [63](#page-66-0)
- matrix() (cirq.Rot11Gate method), [85](#page-88-0)
- matrix() (cirq.RotXGate method), [73](#page-76-0)
- matrix() (cirq.RotYGate method), [76](#page-79-0)
- matrix() (cirq.RotZGate method), [79](#page-82-0)
- matrix() (cirq.SwapGate method), [91](#page-94-0)
- MeasurementGate (class in cirq), [61](#page-64-0)
- measurements (cirq.google.XmonSimulateTrialResult attribute), [143](#page-146-1)
- measurements (cirq.google.XmonStepResult attribute), [141](#page-144-0)
- min qubits before shard (cirq.google.XmonOptions attribute), [137](#page-140-0)

Moment (class in cirq), [49](#page-52-0)

## N

name (cirq.Symbol attribute), [107](#page-110-0)

NamedQubit (class in cirq), [97](#page-100-0)

neighbors\_of() (cirq.google.XmonDevice method), [135](#page-138-0) NEW (cirq.InsertStrategy attribute), [51](#page-54-0)

NEW\_THEN\_INLINE (cirq.InsertStrategy attribute), [51](#page-54-0) next\_moment\_operating\_on() (cirq.Circuit method), [45](#page-48-0) next\_moments\_operating\_on() (cirq.Circuit method), [46](#page-49-0) num\_prefix\_qubits (cirq.google.XmonOptions attribute), [137](#page-140-0)

# O

on() (cirq.CNotGate method), [88](#page-91-0) on() (cirq.EigenGate method), [70](#page-73-0) on() (cirq.Gate method), [61](#page-64-0) on() (cirq.google.Exp11Gate method), [118](#page-121-0) on() (cirq.google.ExpWGate method), [123](#page-126-0) on() (cirq.google.ExpZGate method), [127](#page-130-0) on() (cirq.google.XmonGate method), [116](#page-119-0) on() (cirq.google.XmonMeasurementGate method), [130](#page-133-0) on() (cirq.HGate method), [82](#page-85-0) on() (cirq.ISwapGate method), [94](#page-97-0) on() (cirq.MeasurementGate method), [62](#page-65-0) on() (cirq.Rot11Gate method), [85](#page-88-0) on() (cirq.RotXGate method), [73](#page-76-0) on() (cirq.RotYGate method), [76](#page-79-0) on() (cirq.RotZGate method), [79](#page-82-0) on() (cirq.SingleQubitGate method), [68](#page-71-0) on() (cirq.SwapGate method), [91](#page-94-0) on() (cirq.TwoQubitGate method), [69](#page-72-0) on\_each() (cirq.google.ExpWGate method), [123](#page-126-0) on\_each() (cirq.google.ExpZGate method), [127](#page-130-0) on\_each() (cirq.HGate method), [82](#page-85-0)

- on\_each() (cirq.RotXGate method), [73](#page-76-0)
- on\_each() (cirq.RotYGate method), [76](#page-79-0)
- on\_each() (cirq.RotZGate method), [79](#page-82-0)
- on\_each() (cirq.SingleQubitGate method), [68](#page-71-0)
- op\_at\_on() (cirq.ScheduledOperation static method), [59](#page-62-0)

OP TREE (in module cirq), [51](#page-54-0)

- operates\_on() (cirq.Moment method), [50](#page-53-0)
- Operation (class in cirq), [52](#page-55-0)
- operation\_at() (cirq.Circuit method), [46](#page-49-0)
- operations (cirq.Moment attribute), [49](#page-52-0)
- operations\_happening\_at\_same\_time\_as() (cirq.Schedule method), [58](#page-61-0)
- optimization\_at() (cirq.ExpandComposite method), [113](#page-116-0)
- optimization\_at() (cirq.google.ConvertToXmonGates method), [133](#page-136-0)
- optimization\_at() (cirq.PointOptimizer method), [112](#page-115-0) OptimizationPass (class in cirq), [111](#page-114-0)
- optimize\_circuit() (cirq.DropEmptyMoments method), [114](#page-117-0)
- optimize\_circuit() (cirq.DropNegligible method), [114](#page-117-0) optimize\_circuit() (cirq.ExpandComposite method), [114](#page-117-0) optimize\_circuit() (cirq.google.ConvertToXmonGates
- method), [133](#page-136-0) optimize\_circuit() (cirq.google.EjectFullW method), [145](#page-148-1) optimize\_circuit() (cirq.google.EjectZ method), [144](#page-147-3) optimize\_circuit() (cirq.OptimizationPass method), [111](#page-114-0)
- optimize\_circuit() (cirq.PointOptimizer method), [112](#page-115-0)
- optimized\_for\_xmon() (in module cirq.google), [143](#page-146-1)
- order\_for() (cirq.QubitOrder method), [100](#page-103-0)

## P

param\_dict (cirq.ParamResolver attribute), [107](#page-110-0) param\_tuples() (cirq.Linspace method), [109](#page-112-0) param\_tuples() (cirq.Points method), [109](#page-112-0) param\_tuples() (cirq.Sweep method), [108](#page-111-0) ParameterizableEffect (class in cirq), [63](#page-66-0) parameterized\_value\_from\_proto() (cirq.google.Exp11Gate static method), [119](#page-122-0) parameterized\_value\_from\_proto() (cirq.google.ExpWGate static method), [123](#page-126-0) parameterized\_value\_from\_proto() (cirq.google.ExpZGate static method), [127](#page-130-0) parameterized\_value\_from\_proto() (cirq.google.XmonGate static method), [116](#page-119-0) parameterized\_value\_from\_proto() (cirq.google.XmonMeasurementGate static method), [130](#page-133-0) parameterized\_value\_to\_proto() (cirq.google.Exp11Gate static method), [119](#page-122-0) parameterized value to proto() (cirq.google.ExpWGate static method), [123](#page-126-0) parameterized\_value\_to\_proto() (cirq.google.ExpZGate static method), [127](#page-130-0)

parameterized\_value\_to\_proto() (cirq.google.XmonGate RotXGate (class in cirq), [72](#page-75-0) static method), [116](#page-119-0) parameterized value to proto() (cirq.google.XmonMeasurementGate static method), [130](#page-133-0) ParamResolver (class in cirq), [107](#page-110-0) params (cirq.google.XmonSimulateTrialResult attribute), [143](#page-146-1) phase\_by() (cirq.GateOperation method), [54](#page-57-0) phase\_by() (cirq.google.Exp11Gate method), [119](#page-122-0) phase\_by() (cirq.google.ExpWGate method), [123](#page-126-0) phase\_by() (cirq.google.ExpZGate method), [127](#page-130-0) phase\_by() (cirq.PhaseableEffect method), [66](#page-69-0) phase\_by() (cirq.Rot11Gate method), [85](#page-88-0) phase\_by() (cirq.RotZGate method), [79](#page-82-0) PhaseableEffect (class in cirq), [66](#page-69-0) place\_line() (cirq.AnnealSequenceSearchStrategy method), [106](#page-109-0) place\_line() (cirq.GreedySequenceSearchStrategy method), [105](#page-108-0) place\_line() (cirq.LinePlacementStrategy method), [104](#page-107-0) PointOptimizationSummary (class in cirq), [112](#page-115-0) PointOptimizer (class in cirq), [111](#page-114-0) Points (class in cirq), [109](#page-112-0) prev\_moment\_operating\_on() (cirq.Circuit method), [46](#page-49-0)

# $\Omega$

QasmConvertableGate (class in cirq), [69](#page-72-0) QasmConvertableOperation (class in cirq), [56](#page-59-0) qubit\_index\_to\_equivalence\_group\_key() (cirq.google.Exp11Gate method), [119](#page-122-0) qubit\_index\_to\_equivalence\_group\_key() (cirq.InterchangeableQubitsGate method), [66](#page-69-0) qubit\_index\_to\_equivalence\_group\_key() (cirq.ISwapGate method), [94](#page-97-0) qubit\_index\_to\_equivalence\_group\_key() (cirq.Rot11Gate method), [85](#page-88-0) qubit index to equivalence group  $key()$ (cirq.SwapGate method), [91](#page-94-0) qubit\_map (cirq.google.XmonStepResult attribute), [141](#page-144-0) QubitId (class in cirq), [97](#page-100-0) QubitOrder (class in cirq), [99](#page-102-0) QubitOrderOrList (in module cirq), [101](#page-104-0) qubits (cirq.GateOperation attribute), [53,](#page-56-0) [55](#page-58-0) qubits (cirq.Moment attribute), [49](#page-52-0) qubits (cirq.Operation attribute), [53](#page-56-0) query() (cirq.Schedule method), [58](#page-61-0)

# R

range() (cirq.LineQubit static method), [98](#page-101-0) raw\_picos() (cirq.Timestamp method), [60](#page-63-0) ReversibleEffect (class in cirq), [65](#page-68-0) Rot11Gate (class in cirq), [84](#page-87-0)

RotYGate (class in cirq), [75](#page-78-0) RotZGate (class in cirq), [78](#page-81-0) row() (cirq.google.XmonDevice method), [135](#page-138-0) run() (cirq.google.XmonSimulator method), [138](#page-141-0) run\_sweep() (cirq.google.XmonSimulator method), [139](#page-142-0)

# S

S (in module cirq), [83](#page-86-0) sample() (cirq.google.XmonStepResult method), [142](#page-145-3) save\_qasm() (cirq.Circuit method), [47](#page-50-0) Schedule (class in cirq), [56](#page-59-0) scheduled\_operations (cirq.Schedule attribute), [57](#page-60-0) ScheduledOperation (class in cirq), [58](#page-61-0) set\_state() (cirq.google.XmonStepResult method), [142](#page-145-3) simulate() (cirq.google.XmonSimulator method), [139](#page-142-0) simulate\_moment\_steps() (cirq.google.XmonSimulator method), [140](#page-143-0) simulate\_sweep() (cirq.google.XmonSimulator method), [141](#page-144-0) single\_qubit\_matrix\_to\_native\_gates() (in module cirq.google), [131](#page-134-0) SingleQubitGate (class in cirq), [67](#page-70-0) sorted by() (cirq.QubitOrder static method), [100](#page-103-0) state() (cirq.google.XmonStepResult method), [142](#page-145-3) SwapGate (class in cirq), [90](#page-93-0) Sweep (class in cirq), [108](#page-111-0) Sweepable (in module cirq), [110](#page-113-0) Symbol (class in cirq), [107](#page-110-0)

# T

T (in module cirq), [83](#page-86-0) text\_diagram\_info() (cirq.CNotGate method), [89](#page-92-0) text\_diagram\_info() (cirq.GateOperation method), [54](#page-57-0) text\_diagram\_info() (cirq.google.Exp11Gate method), [119](#page-122-0) text diagram info() (cirq.google.ExpWGate method), [123](#page-126-0) text\_diagram\_info() (cirq.google.ExpZGate method), [128](#page-131-0) text\_diagram\_info() (cirq.google.XmonMeasurementGate method), [131](#page-134-0) text\_diagram\_info() (cirq.HGate method), [82](#page-85-0) text\_diagram\_info() (cirq.ISwapGate method), [94](#page-97-0) text\_diagram\_info() (cirq.MeasurementGate method), [62](#page-65-0) text\_diagram\_info() (cirq.Rot11Gate method), [86](#page-89-0) text\_diagram\_info() (cirq.RotXGate method), [73](#page-76-0) text\_diagram\_info() (cirq.RotYGate method), [76](#page-79-0) text\_diagram\_info() (cirq.RotZGate method), [80](#page-83-0) text\_diagram\_info() (cirq.SwapGate method), [92](#page-95-0) text\_diagram\_info() (cirq.TextDiagrammable method), [67](#page-70-0) TextDiagrammable (class in cirq), [66](#page-69-0) Timestamp (class in cirq), [60](#page-63-0) to\_circuit() (cirq.Schedule method), [58](#page-61-0)

to proto() (cirq.google.Exp11Gate method), [119](#page-122-0) to\_proto() (cirq.google.ExpWGate method), [124](#page-127-0) to\_proto() (cirq.google.ExpZGate method), [128](#page-131-0) to\_proto() (cirq.google.XmonGate method), [116](#page-119-0) to\_proto() (cirq.google.XmonMeasurementGate method), [131](#page-134-0) to\_proto() (cirq.GridQubit method), [99](#page-102-0) to qasm() (cirq.Circuit method), [47](#page-50-0) to text diagram() (cirq.Circuit method), [47](#page-50-0) to\_text\_diagram\_drawer() (cirq.Circuit method), [48](#page-51-0) to\_unitary\_matrix() (cirq.Circuit method), [48](#page-51-0) TOFFOLI (in module cirq), [97](#page-100-0) total\_nanos() (cirq.Duration method), [59](#page-62-0) total\_picos() (cirq.Duration method), [59](#page-62-0) trace\_distance\_bound() (cirq.BoundedEffect method), [67](#page-70-0) trace\_distance\_bound() (cirq.CNotGate method), [89](#page-92-0) trace\_distance\_bound() (cirq.EigenGate method), [70](#page-73-0) trace\_distance\_bound() (cirq.GateOperation method), [54](#page-57-0) trace\_distance\_bound() (cirq.google.ExpWGate method), [124](#page-127-0) trace\_distance\_bound() (cirq.google.ExpZGate method), [128](#page-131-0) trace\_distance\_bound() (cirq.ISwapGate method), [95](#page-98-0) trace\_distance\_bound() (cirq.Rot11Gate method), [86](#page-89-0) trace\_distance\_bound() (cirq.RotXGate method), [74](#page-77-0) trace\_distance\_bound() (cirq.RotYGate method), [77](#page-80-0) trace\_distance\_bound() (cirq.RotZGate method), [80](#page-83-0) trace\_distance\_bound() (cirq.SwapGate method), [92](#page-95-0) transform\_qubits() (cirq.GateOperation method), [54](#page-57-0) transform\_qubits() (cirq.Operation method), [52](#page-55-0) try\_cast\_to() (cirq.CNotGate method), [89](#page-92-0) try\_cast\_to() (cirq.EigenGate method), [71](#page-74-0) try\_cast\_to() (cirq.GateOperation method), [55](#page-58-0) try\_cast\_to() (cirq.google.Exp11Gate method), [120](#page-123-0) try\_cast\_to() (cirq.google.ExpWGate method), [124](#page-127-0) try\_cast\_to() (cirq.google.ExpZGate method), [128](#page-131-0) try\_cast\_to() (cirq.ISwapGate method),  $95$ try\_cast\_to() (cirq.Rot11Gate method), [86](#page-89-0) try\_cast\_to() (cirq.RotXGate method), [74](#page-77-0) try\_cast\_to() (cirq.RotYGate method), [77](#page-80-0) try\_cast\_to() (cirq.RotZGate method), [80](#page-83-0) try\_cast\_to() (cirq.SwapGate method), [92](#page-95-0) try\_get\_xmon\_gate() (cirq.google.Exp11Gate static method), [120](#page-123-0) try\_get\_xmon\_gate() (cirq.google.ExpWGate static method), [124](#page-127-0) try\_get\_xmon\_gate() (cirq.google.ExpZGate static method), [128](#page-131-0) try\_get\_xmon\_gate() (cirq.google.XmonGate static method), [116](#page-119-0) try\_get\_xmon\_gate() (cirq.google.XmonMeasurementGate static method), [131](#page-134-0) two qubit matrix to native gates() (in module cirq.google), [132](#page-135-0)

TwoQubitGate (class in cirq), [68](#page-71-0)

## $\cup$

UnconstrainedDevice (in module cirq), [104](#page-107-0) use processes (cirq.google.XmonOptions attribute), [137](#page-140-0)

## V

validate\_args() (cirq.CNotGate method), [89](#page-92-0) validate\_args() (cirq.EigenGate method), [71](#page-74-0) validate\_args() (cirq.Gate method), [61](#page-64-0) validate\_args() (cirq.google.Exp11Gate method), [120](#page-123-0) validate\_args() (cirq.google.ExpWGate method), [124](#page-127-0) validate\_args() (cirq.google.ExpZGate method), [129](#page-132-0) validate\_args() (cirq.google.XmonGate method), [116](#page-119-0) validate\_args() (cirq.google.XmonMeasurementGate method), [131](#page-134-0) validate\_args() (cirq.HGate method), [82](#page-85-0) validate\_args() (cirq.ISwapGate method), [95](#page-98-0) validate\_args() (cirq.MeasurementGate method), [62](#page-65-0) validate\_args() (cirq.Rot11Gate method), [86](#page-89-0) validate\_args() (cirq.RotXGate method), [74](#page-77-0) validate\_args() (cirq.RotYGate method), [77](#page-80-0) validate\_args() (cirq.RotZGate method), [80](#page-83-0) validate\_args() (cirq.SingleQubitGate method), [68](#page-71-0) validate\_args() (cirq.SwapGate method), [92](#page-95-0) validate\_args() (cirq.TwoQubitGate method), [69](#page-72-0) validate\_circuit() (cirq.Device method), [103](#page-106-0) validate\_circuit() (cirq.google.XmonDevice method), [135](#page-138-0) validate\_gate() (cirq.google.XmonDevice method), [136](#page-139-0) validate\_moment() (cirq.Device method), [103](#page-106-0) validate\_moment() (cirq.google.XmonDevice method), [136](#page-139-0) validate operation() (cirq.Device method), [103](#page-106-0) validate\_operation() (cirq.google.XmonDevice method), [136](#page-139-0) validate\_schedule() (cirq.Device method), [103](#page-106-0) validate schedule() (cirq.google.XmonDevice method), [136](#page-139-0) validate scheduled operation() (cirq.Device method), [103](#page-106-0) validate scheduled operation() (cirq.google.XmonDevice method), [136](#page-139-0) value\_of() (cirq.ParamResolver method), [107](#page-110-0)

## W

with\_bits\_flipped() (cirq.google.XmonMeasurementGate method), [131](#page-134-0)

with bits flipped() (cirq.MeasurementGate method), [62](#page-65-0) with device() (cirq.Circuit method), [49](#page-52-0)

with gate() (cirq.GateOperation method), [55](#page-58-0)

with\_operation() (cirq.Moment method), [50](#page-53-0)

with\_parameters\_resolved\_by() (cirq.Circuit method), [49](#page-52-0)

with\_parameters\_resolved\_by() (cirq.CNotGate method), [90](#page-93-0)

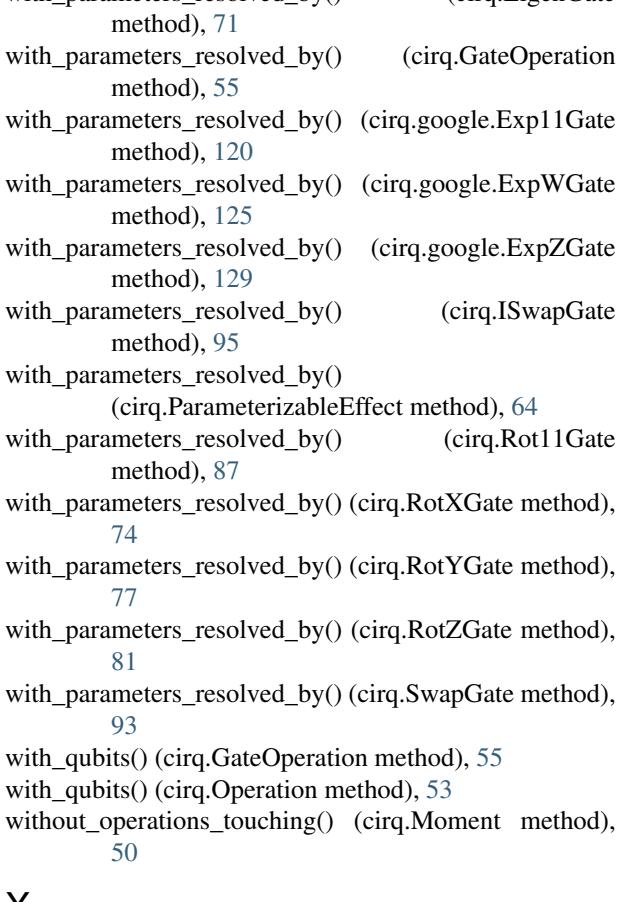

with\_parameters\_resolved\_by() (cirq.EigenGate

# X

X (in module cirq), [83](#page-86-0) XmonDevice (class in cirq.google), [134](#page-137-0) XmonGate (class in cirq.google), [115](#page-118-0) XmonMeasurementGate (class in cirq.google), [129](#page-132-0) XmonOptions (class in cirq.google), [137](#page-140-0) XmonSimulateTrialResult (class in cirq.google), [143](#page-146-1) XmonSimulator (class in cirq.google), [137](#page-140-0) XmonStepResult (class in cirq.google), [141](#page-144-0)

# Y

Y (in module cirq), [83](#page-86-0)

# Z

Z (in module cirq), [83](#page-86-0)